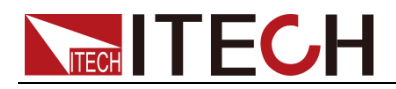

# **Regenerative Power System**

# **IT-M3600 Series Programming Guide**

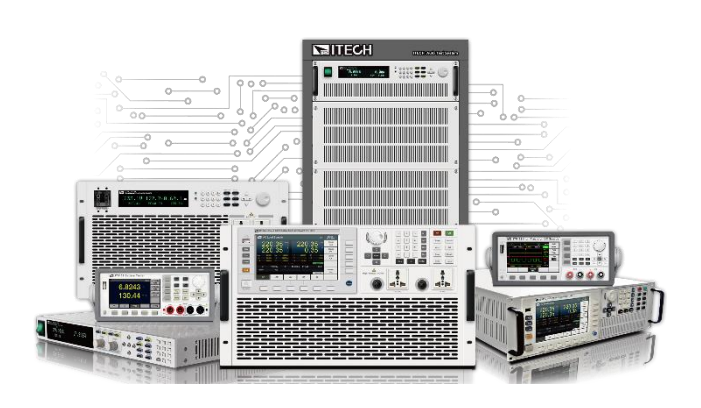

Model: IT-M3600 Series Version: V1.0 / 08, 2020

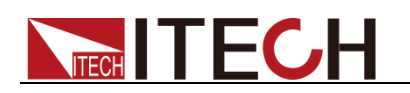

#### **Notices**

© Itech Electronic, Co., Ltd. 2020 No part of this manual may be reproduced in any form or by any means (including electronic storage and retrieval or translation into a foreign language) without prior permission and written consent from Itech Electronic. Co., Ltd. as governed by international copyright laws.

#### Manual Part Number

IT-M3600

#### Revision

1st Edition: Aug. 6, 2020 Itech Electronic, Co., Ltd.

#### **Trademarks**

Pentium is U.S. registered trademarks of Intel Corporation.

Microsoft, Visual Studio, Windows and MS Windows are registered trademarks of Microsoft Corporation in the United States and/or other countries and regions.

#### **Warranty**

The materials contained in this document are provided "as is" , and is subject to change, without prior notice, in future editions. Further, to the maximum extent permitted by applicable laws, ITECH disclaims all warrants, either express or implied, with regard to this manual and any information contained herein, including but not limited to the implied warranties of merchantability and fitness for a particular purpose. ITECH shall not be held liable for errors or for incidental or indirect damages in connection with the furnishing, use or application of this document or of any information contained herein. Should ITECH and the user enter into a separate written agreement with warranty terms covering the materials in this document that conflict with these terms, the warranty terms in the separate agreement shall prevail.

#### Technology Licenses

The hardware and/or software described herein are furnished under a license and may be used or copied only in accordance with the terms of such license.

#### Restricted Rights Legend

Restricted permissions of the U.S. government. Permissions for software and technical data which are authorized to the U.S. Government only include those for custom provision to end users.<br>ITECH provides this customary provides this customary commercial license in software and technical data pursuant to FAR 12.211 ( Technical Data) and 12.212 ( Computer Software) and, for the Department of Defense, DFARS<br>252.227-7015 ( Technical Data – 252.227-7015 ( Technical Data –<br>Commercial Items) and DFARS Commercial Items) and 227.7202-3 ( Rights in Commercial Computer Software or Computer Software Documentation).

#### Safety Notices

#### **CAUTION**

A CAUTION sign denotes a hazard. It calls attention to an operating procedure or practice that, if not correctly performed or adhered to, could result in damage to the product or loss of important data. Do not proceed beyond a CAUTION sign until the indicated conditions are fully understood and met.

#### **WARNING**

A WARNING sign denotes a hazard. It calls attention to an operating procedure or practice that, if not correctly performed or adhered to, could result in personal injury or death. Do not proceed beyond a WARNING sign until the indicated conditions are fully understood and met.

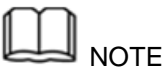

A NOTE sign denotes important hint. It calls attention to tips or supplementary information that is essential for users to refer to

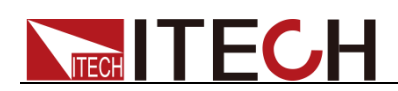

### <span id="page-2-0"></span>**Quality Certification and Assurance**

We certify that IT-M3600 power supply meets all the published specifications at time of shipment from the factory.

### <span id="page-2-1"></span>**Warranty**

ITECH warrants that the product will be free from defects in material and workmanship under normal use for a period of one (1) year from the date of delivery (except those described in the Limitation of Warranty below).

For warranty service or repair, the product must be returned to a service center designated by ITECH.

- ⚫ The product returned to ITECH for warranty service must be shipped PREPAID. And ITECH will pay for return of the product to customer.
- If the product is returned to ITECH for warranty service from overseas, all the freights, duties and other taxes shall be on the account of customer.

### <span id="page-2-2"></span>**Limitation of Warranty**

This Warranty will be rendered invalid in case of the following:

- Damage caused by circuit installed by customer or using customer own products or accessories;
- Modified or repaired by customer without authorization;
- ⚫ Damage caused by circuit installed by customer or not operating our products under designated environment;
- ⚫ The product model or serial number is altered, deleted, removed or made illegible by customer;
- ⚫ Damaged as a result of accidents, including but not limited to lightning, moisture, fire, improper use or negligence.

### <span id="page-2-3"></span>**Safety Symbols**

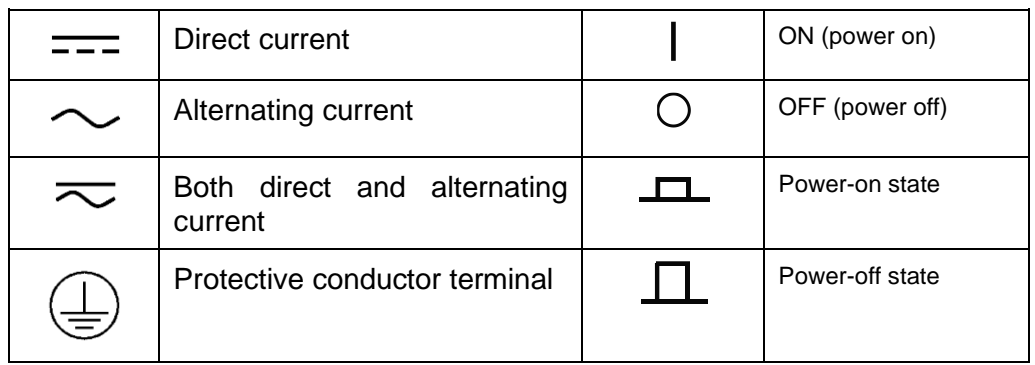

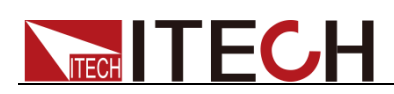

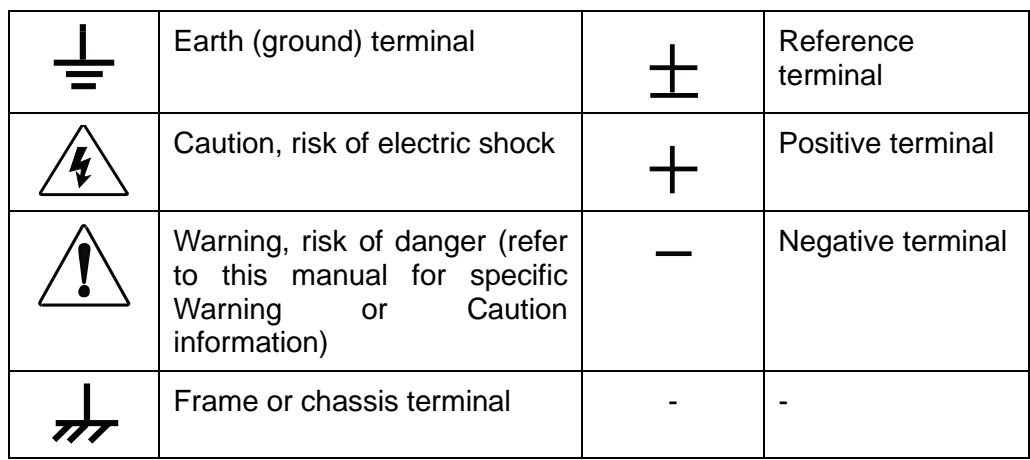

### <span id="page-3-0"></span>**Safety Precautions**

The following safety precautions must be observed during all phases of operation of this instrument. Failure to comply with these precautions or specific warnings elsewhere in this manual will constitute a default under safety standards of design, manufacture and intended use of the instrument. ITECH assumes no liability for the customer's failure to comply with these precautions.

#### **WARNING**

- ⚫ Do not use the instrument if it is damaged. Before operation, check the casing to see whether it cracks. Do not operate the instrument in the presence of inflammable gasses, vapors or dusts.
- ⚫ The power supply is provided with a three-core power line during delivery and should be connected to a three-core junction box. Before operation, be sure that the instrument is well grounded.
- Make sure to use the power cord supplied by ITECH.
- ⚫ Check all marks on the instrument before connecting the instrument to power supply.
- ⚫ Use electric wires of appropriate load. All loading wires should be capable of bearing maximum short-circuit current of power supply without overheating. If there are multiple electronic loads, each pair of the power cord must be capable of bearing the full-loaded rated short-circuit output current.
- ⚫ Ensure the voltage fluctuation of mains supply is less than 10% of the working voltage range in order to reduce risks of fire and electric shock.
- ⚫ Do not install alternative parts on the instrument or perform any unauthorized modification.
- ⚫ Do not use the instrument if the detachable cover is removed or loosen.
- ⚫ To prevent the possibility of accidental injuries, be sure to use the power adapter supplied by the manufacturer only.
- We do not accept responsibility for any direct or indirect financial damage or loss of profit that might occur when using the instrument.
- ⚫ This instrument is used for industrial purposes, do not apply this product to IT power supply system.

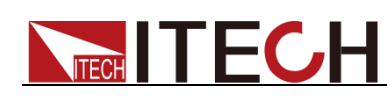

⚫ Never use the instrument with a life-support system or any other equipment subject to safety requirements.

#### **CAUTION**

- ⚫ Failure to use the instrument as directed by the manufacturer may render its protective features void.
- ⚫ Always clean the casing with a dry cloth. Do not clean the internals.
- ⚫ Make sure the vent hole is always unblocked.

### <span id="page-4-0"></span>**Environmental Conditions**

The instrument is designed for indoor use and an area with low condensation. The table below shows the general environmental requirements for the instrument.

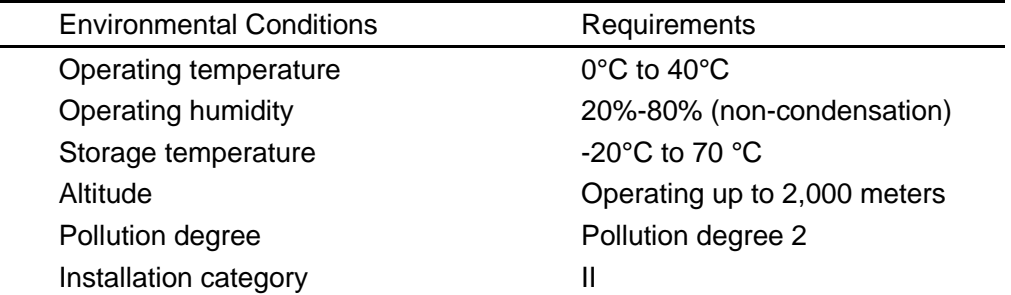

**Note**

To make accurate measurements, allow the instrument to warm up for 30 min before operation.

### <span id="page-4-1"></span>**Regulatory Markings**

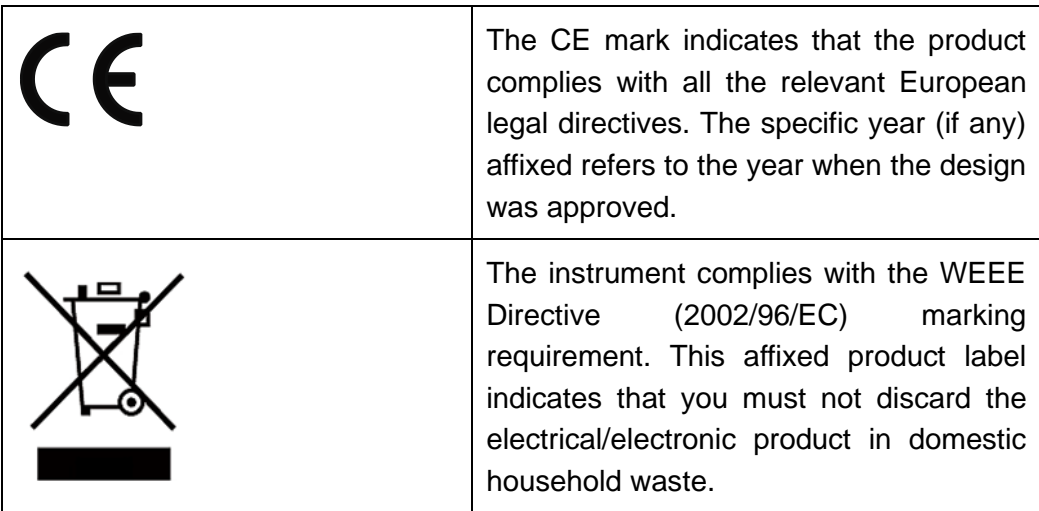

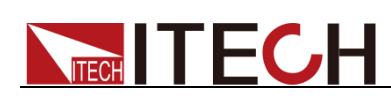

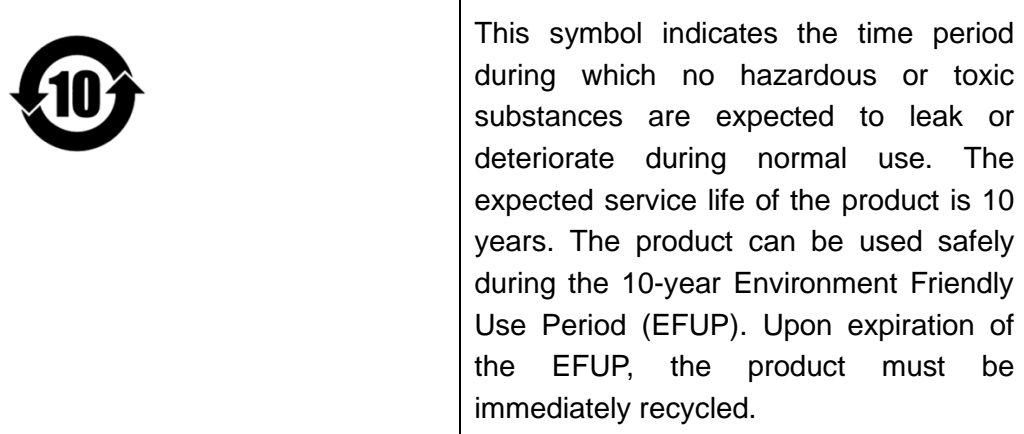

### <span id="page-5-0"></span>**Waste Electrical and Electronic Equipment (WEEE)**

### **Directive**

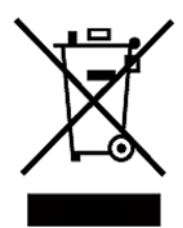

2002/96/EC Waste Electrical and Electronic Equipment (WEEE) Directive

This product complies with the WEEE Directive (2002/96/EC) marking requirement. This affix product label indicates that you must not discard the electrical/electronic product in domestic household waste.

Product Category

With reference to the equipment classifications described in the Annex I of the WEEE Directive, this instrument is classified as a "Monitoring and Control Instrument".

To return this unwanted instrument, contact your nearest ITECH office.

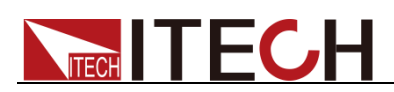

### <span id="page-6-0"></span>**Compliance Information**

Complies with the essential requirements of the following applicable European Directives, and carries the CE marking accordingly:

- Electromagnetic Compatibility (EMC) Directive 2014/30/EU
- ⚫ Low-Voltage Directive (Safety) 2014/35/EU

Conforms with the following product standards:

#### EMC Standard

IEC 61326-1:2012/ EN 61326-1:2013<sup>123</sup> Reference Standards CISPR 11:2009+A1:2010/ EN 55011:2009+A1:2010 (Group 1, Class A) IEC 61000-4-2:2008/ EN 61000-4-2:2009 IEC 61000-4-3:2006+A1:2007+A2:2010/ EN 61000-4-3:2006+A1:2008+A2:2010 IEC 61000-4-4:2004+A1:2010/ EN 61000-4-4:2004+A1:2010 IEC 61000-4-5:2005/ EN 61000-4-5:2006 IEC 61000-4-6:2008/ EN 61000-4-6:2009 IEC 61000-4-11:2004/ EN 61000-4-11:2004

- 1. The product is intended for use in non-residential/non-domestic environments. Use of the product in residential/domestic environments may cause electromagnetic interference.
- 2. Connection of the instrument to a test object may produce radiations beyond the specified limit.
- 3. Use high-performance shielded interface cable to ensure conformity with the EMC standards listed above.

#### Safety Standard

IEC 61010-1:2010/ EN 61010-1:2010

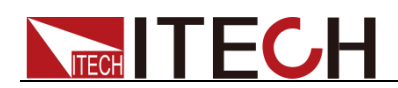

#### Content

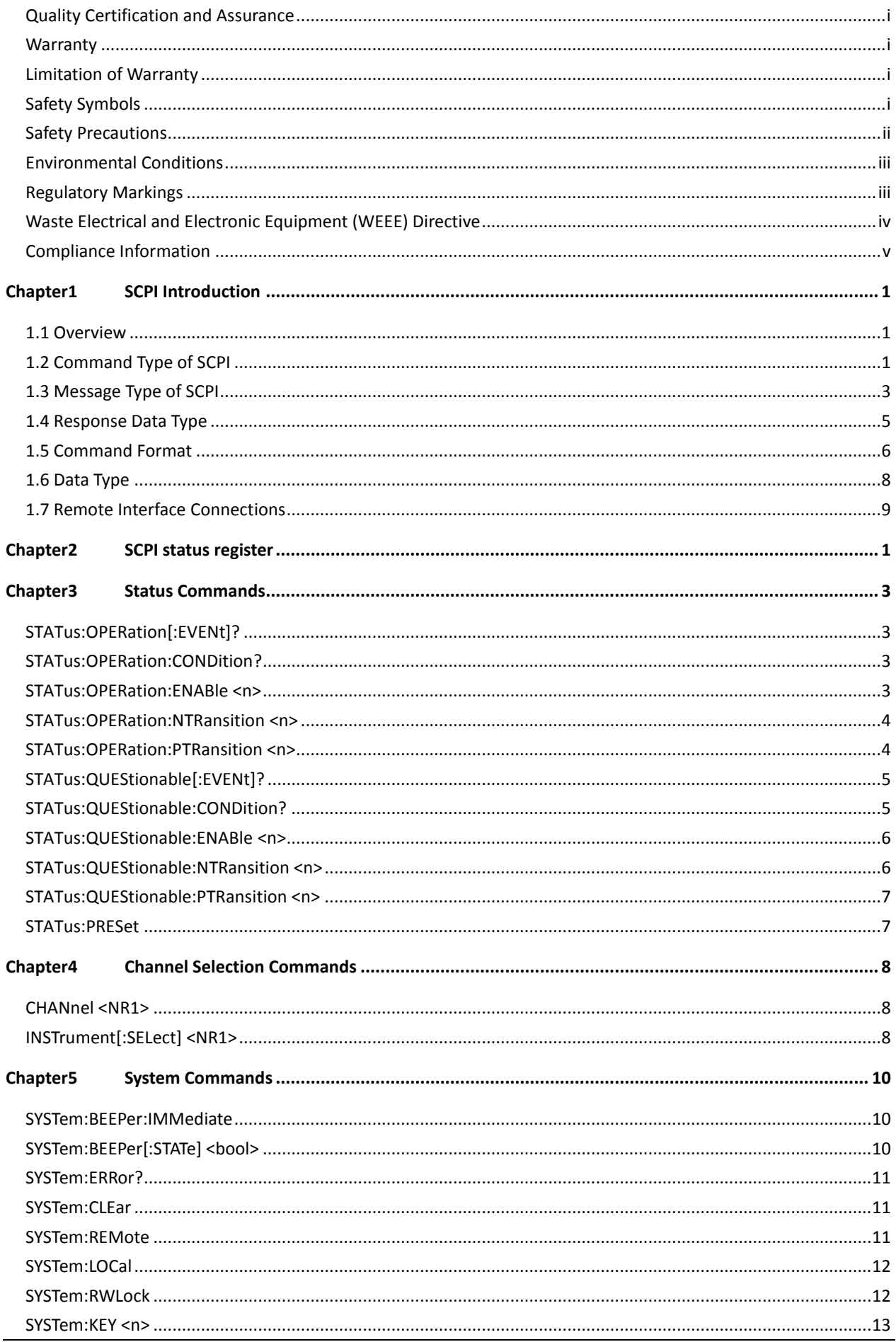

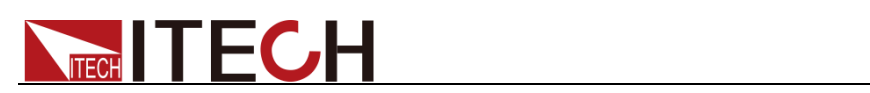

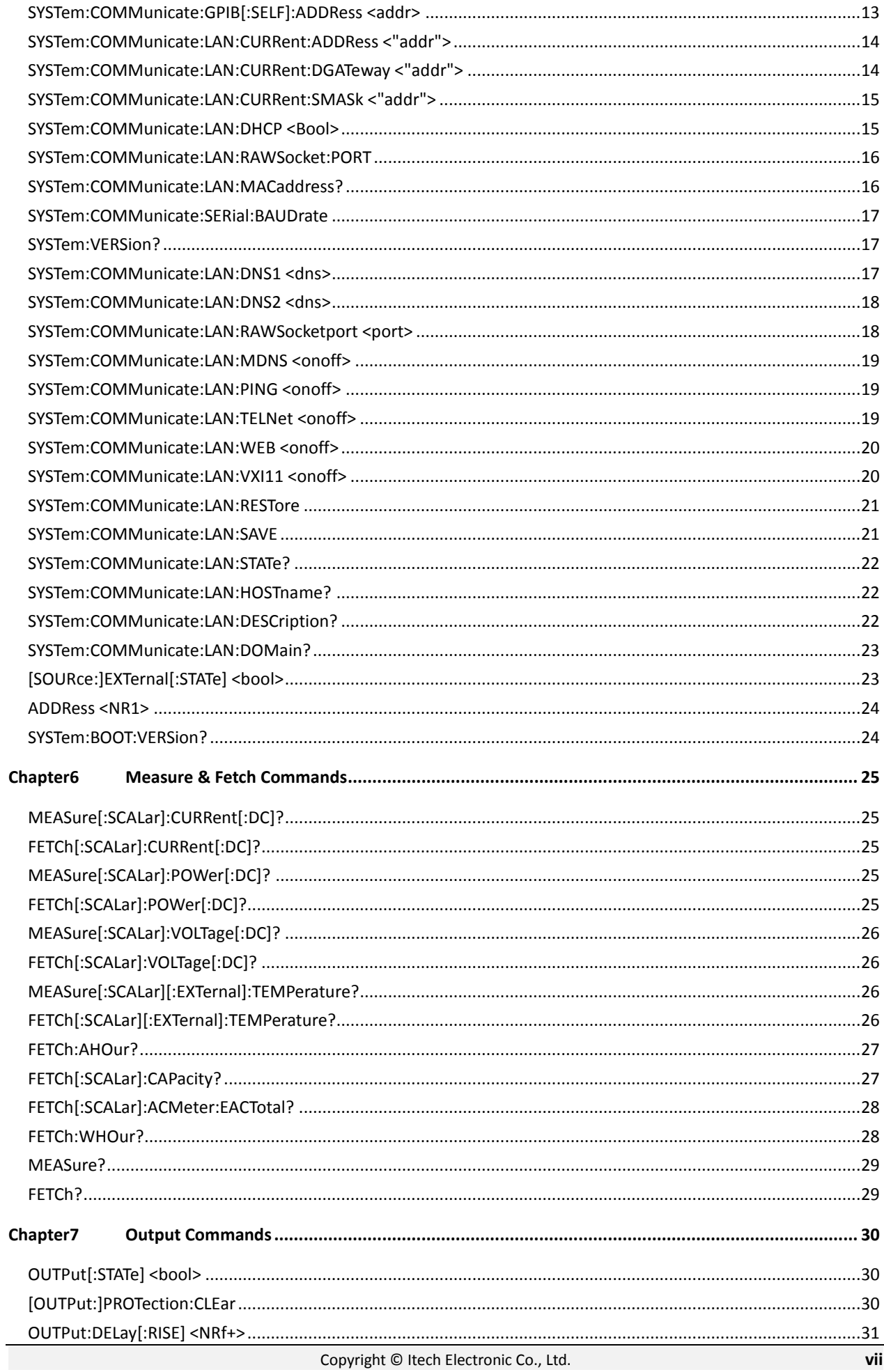

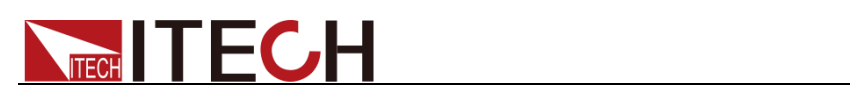

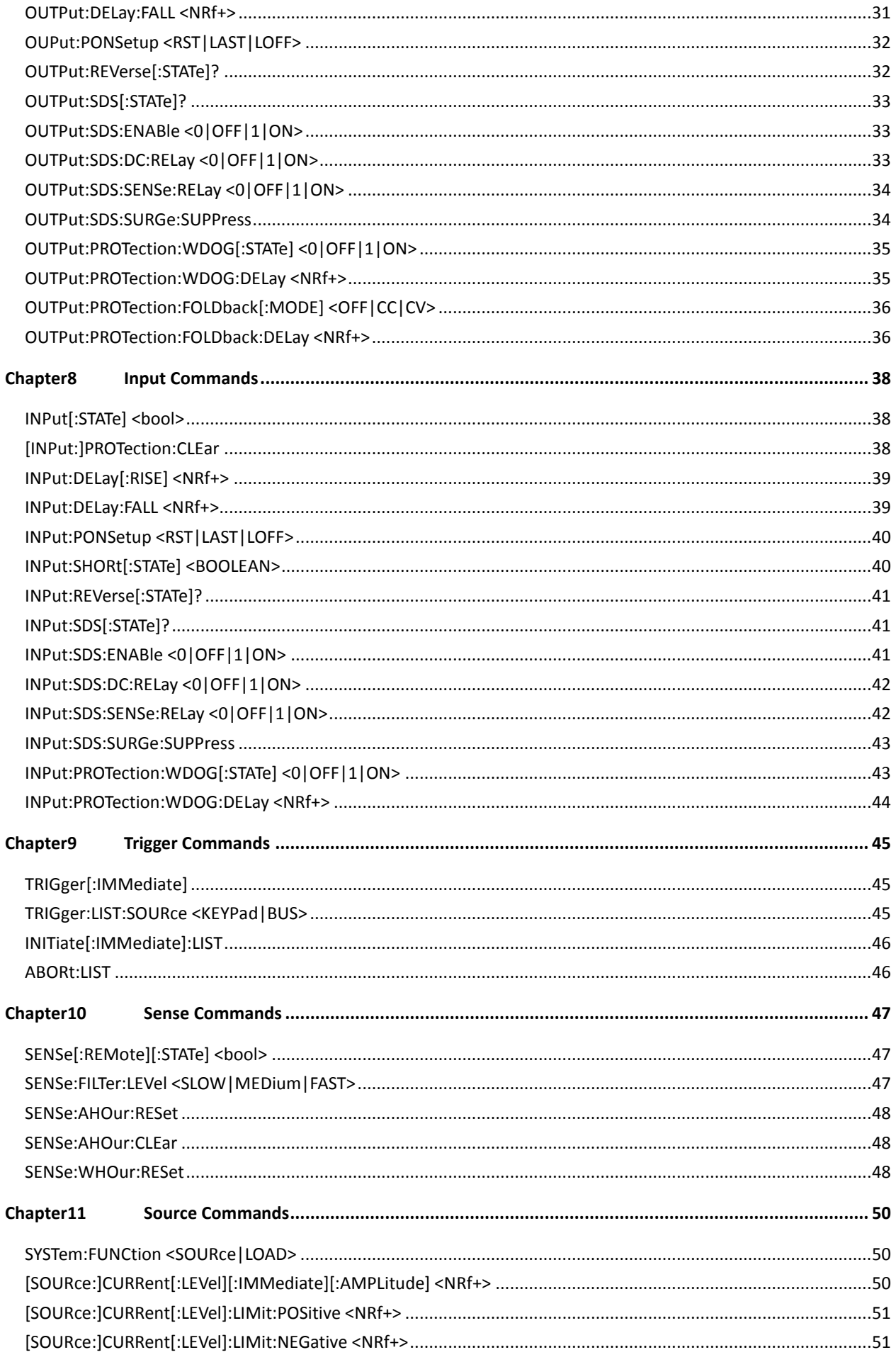

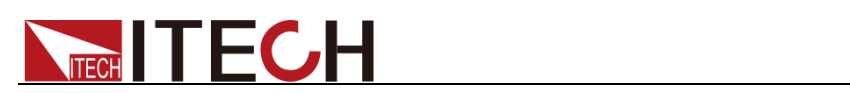

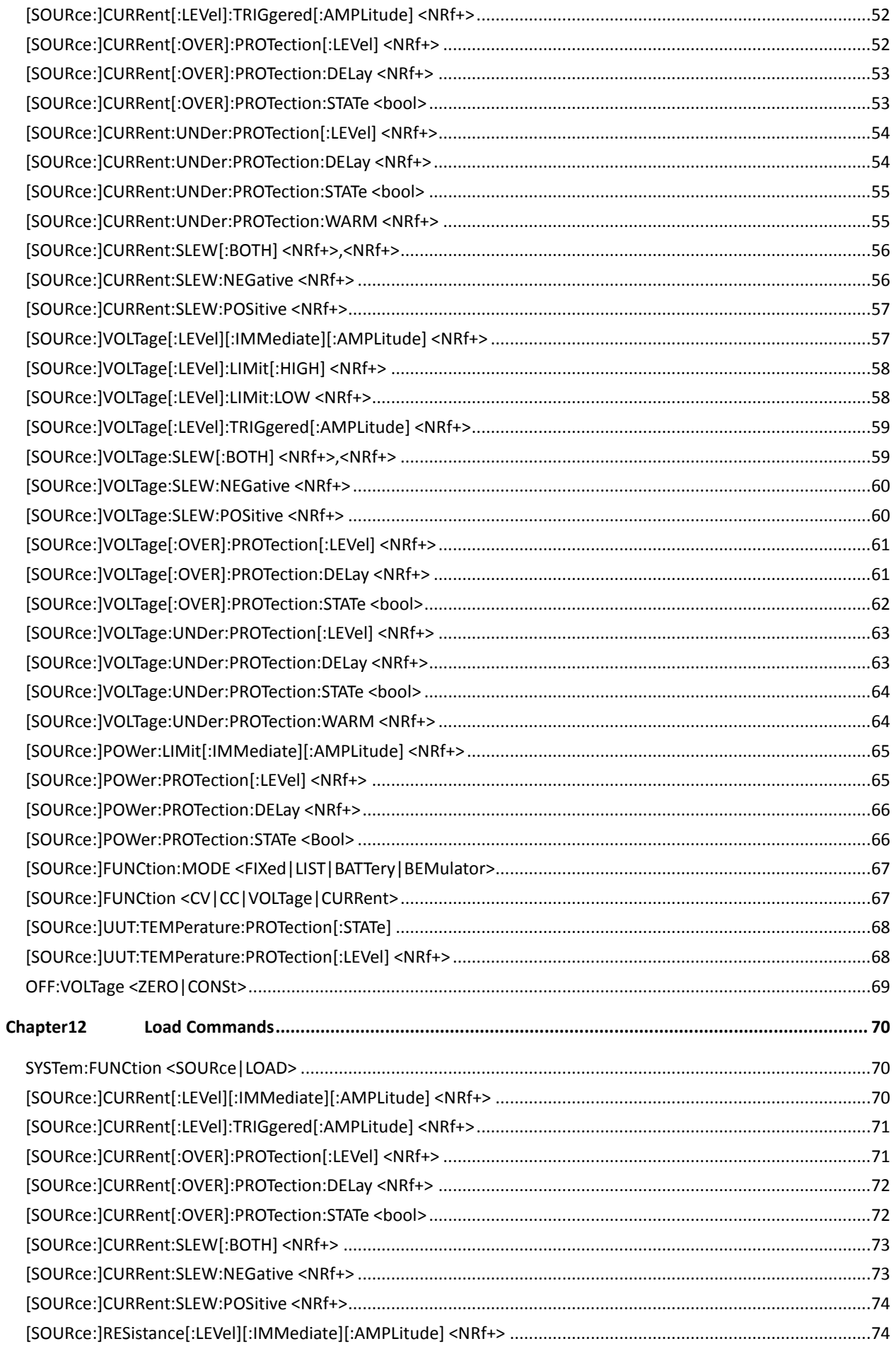

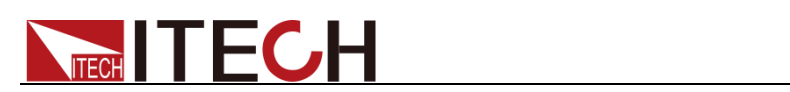

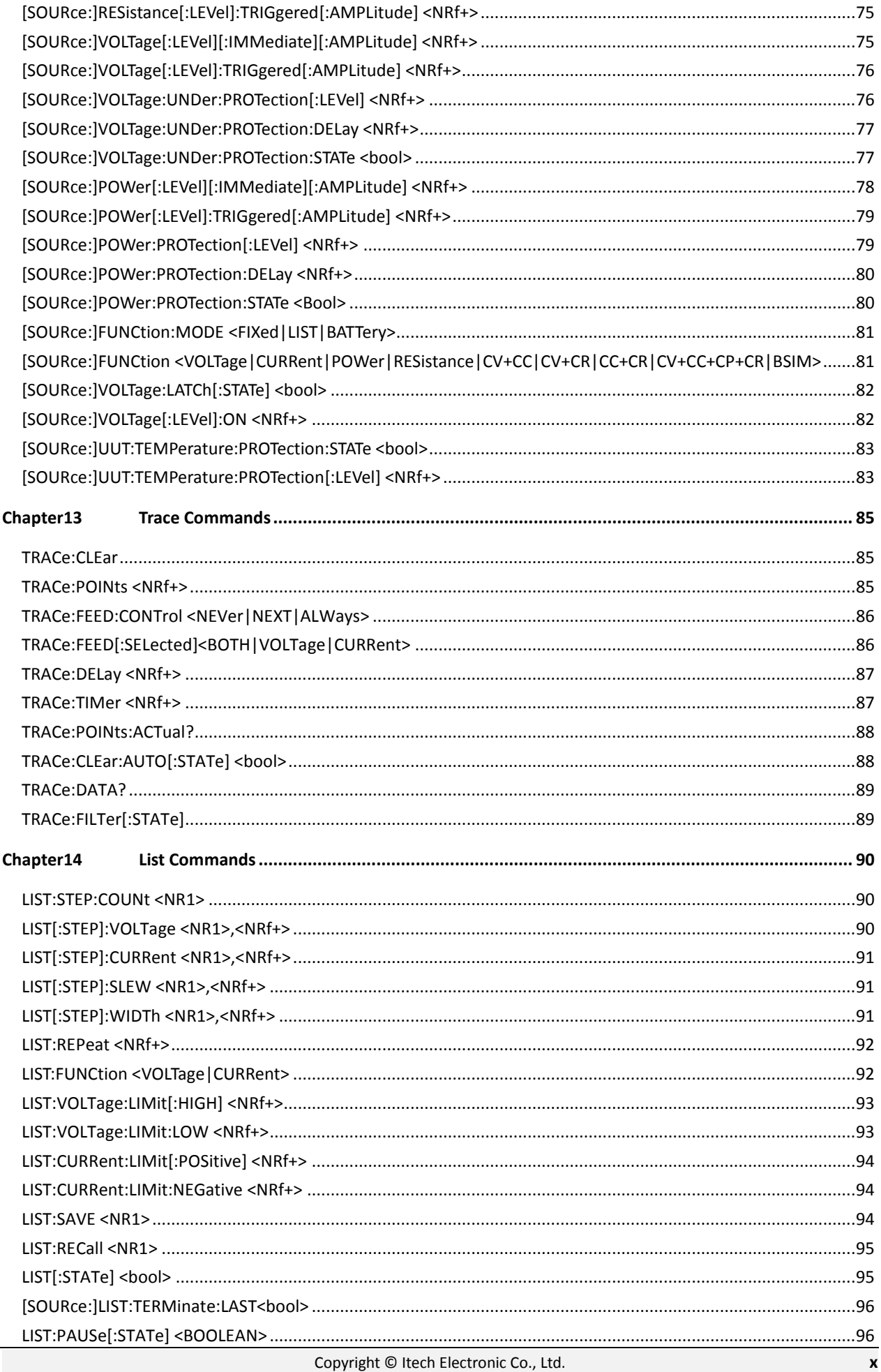

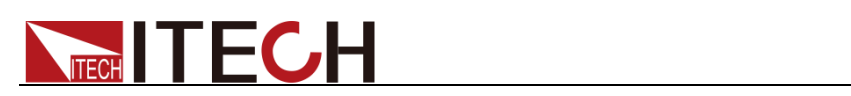

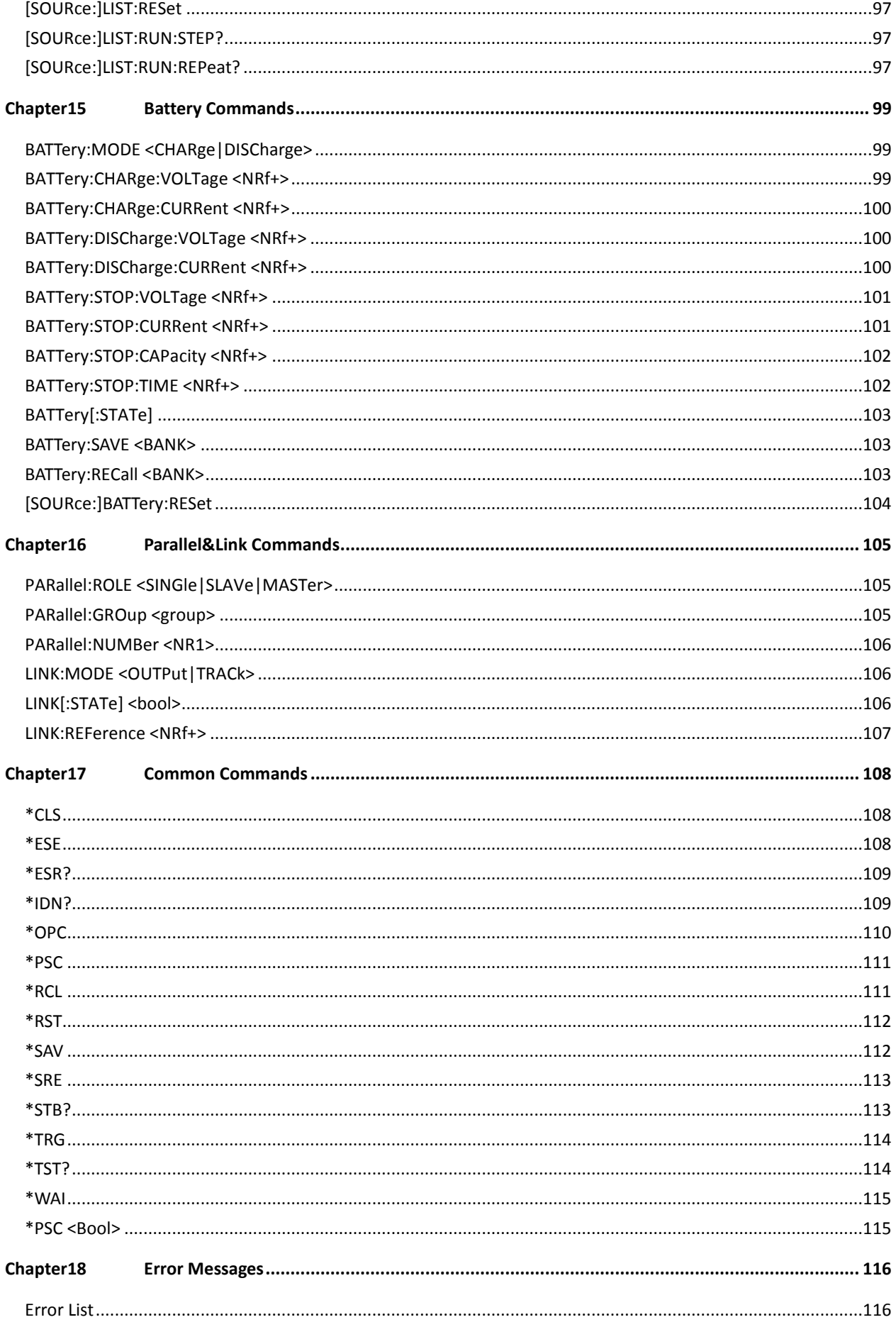

<span id="page-13-0"></span>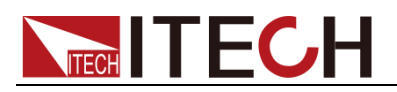

# **Chapter1 SCPI Introduction**

### <span id="page-13-1"></span>**1.1 Overview**

SCPI is short for Standard Commands for Programmable Instruments which defines a communication method of bus controller and instrument. It is based on ASCII and supply for testing and measuring instruments. SCPI command is based on hierarchical architecture which also known as tree system. In this system, Relevant Command is returned to a common node or root, so that a subsystem is formed. A part of OUTPut subsystem is listed below:

#### **OUTPut:**

- **SYNC {OFF|0|ON|1}**
- **SYNC:**
- **– MODE {NORMal|CARRier}**
- **– POLarity {NORMal|INVerted}**

OUTPut is the root class keyword, SYNC is the second keyword, MODE and POLarity are the third keyword. Colon(:) is used for separating the command keyword and the next level keyword.

### <span id="page-13-2"></span>**1.2 Command Type of SCPI**

SCPI has two types of commands, common and subsystem.

- ⚫ Common commands generally are not related to specific operation but to controlling overall instrument functions, such as reset, status, and synchronization. All commoncommands consist of a three-letter mnemonic preceded by an asterisk: **\*RST \*IDN? \*SRE 8**.
- ⚫ Subsystem commands perform specific instrument functions. They are organized into an inverted tree structure with the "root" at the top. The following figure shows a portion of a subsystem command tree, from which you access the commands located along the various paths.

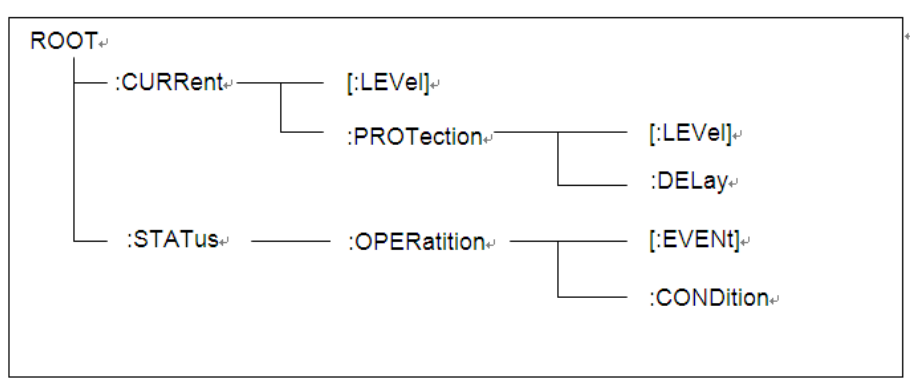

#### Multiple Commands in a Message

Multiple SCPI commands can be combined and sent as a single message with one message terminator. There are two important considerations when sending several commands within a single

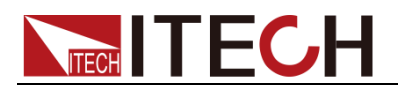

message:

- Use a semicolon to separate commands within a message.
- Head paths influence how the instrument interprets commands.

We consider the head path as a string which will be inserted in front of every command of a message. As for the first command of a message, the head path is a null string; for each subsequent command, the head path is a string which is defined to form the current command until and including the head of the last colon separator. A message with two combined commands:

#### **CURR:LEV 3;PROT:STAT OFF**

The example indicates the effect of semicolon and explains the concept of head path. Since the head path is defined to be "CURR" after "curr: lev 3", the head of the second command, "curr", is deleted and the instrument explains the second command as:

#### **CURR:PROT:STAT OFF**

If "curr" is explicitly included in the second command, it is semantically wrong. Since combining it with the head path will become "CURR:CURR:PROT:STAT OFF", resulting in wrong command.

#### Movement in the Subsystem

In order to combine commands from different subsystems, you need to be able to reset the header path to a null string within a message. You do this by beginning the command with a colon (:), which discards any previous header path. For example, you could clear the output protection and check the status of the Operation Condition register in one message by using a root specifier as follows:

#### **PROTection:CLEAr;:STATus:OPERation:CONDition?**

The following message shows how to combine commands from different subsystems as well as within the same subsystem:

#### **POWer:LEVel 200;PROTection 28; :CURRent:LEVel 3;PROTection:STATe ON**

Note the use of the optional header LEVel to maintain the correct path within the voltage and current subsystems, and the use of the root specifier to move between subsystems.

#### Including Common Commands

You can combine common commands with subsystem commands in the same message. Treat the common command as a message unit by separating it with a semicolon (the message unit separator). Common commands do not affect the header path; you may insert them anywhere in the message.

**VOLTage:TRIGgered 17.5;:INITialize;\*TRG**

**OUTPut OFF;\*RCL 2;OUTPut ON**

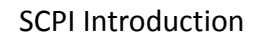

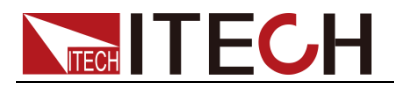

#### Case Sensitivity

Common commands and SCPI commands are not case sensitive. You can use upper or lower, for example:

```
*RST = *rst
```
**:DATA? = :data?**

**:SYSTem:PRESet = :system:preset**

#### Long-Form and Short-Form Versions

A SCPI command word can be sent in its long-form or short-form version. However, the short-form version is indicated by upper case characters. Examples:

**:SYSTem:PRESet** long-form

**:SYST:PRES** short form

**:SYSTem:PRES** long-form and short-form combination

Note that each command word must be in long-form or short-form, and not something in between.

For example, **:SYSTe:PRESe** is illegal and will generate an error. The command will not be executed.

#### Query

Observe the following precautions with queries:

- ⚫ Set up the proper number of variables for the returned data. For example, if you are reading back a measurement array, you must dimension the array according to the number of measurements that you have placed in the measurement buffer.
- ⚫ Read back all the results of a query before sending another command to the instrument. Otherwise a Query Interrupted error will occur and the unreturned data will be lost.

### <span id="page-15-0"></span>**1.3 Message Type of SCPI**

There are two types of SCPI messages, program and response.

- ⚫ Program message: A program message consists of one or more properly formatted SCPI commands sent from the controller to the instrument. The message, which may be sent at any time, requests the instrument to perform some action.
- ⚫ Response message: A response message consists of data in a specific SCPI format sent from the instrument to the controller. The instrument sends the message only when commanded by a program message called a "query."

The next figure illustrates SCPI message structure:

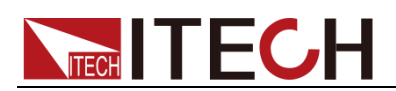

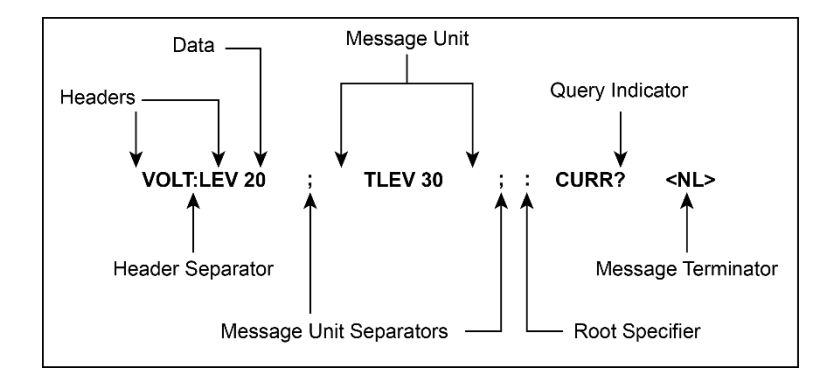

#### The message unit

The simplest SCPI command is a single message unit consisting of a command header (or keyword) followed by a message terminator. The message unit may include a parameter after the header. The parameter can be numeric or a string.

#### **ABORt<NL>**

**VOLTage 20<NL>**

#### **Headers**

Headers, also referred to as keywords, are instructions recognized by the instrument. Headers may be either in the long form or the short form. In the long form, the header is completely spelled out, such as VOLTAGE, STATUS and DELAY. In the short form, the header has only the first three or four letters, such as VOLT, STAT and DEL.

#### Query indicator

Following a header with a question mark turns it into a query (**VOLTage?**, **VOLTage:PROTection?**). If a query contains a parameter, place the query indicator at the end of the last header (**VOLTage:PROTection?MAX**).

#### Message unit separator

When two or more message units are combined into a compound message, separate the units with a semicolon (**STATus:OPERation?;QUEStionable?**).

#### Root specifier

When it precedes the first header of a message unit, the colon becomes the root specifier. It tells the command parser that this is the root or the top node of the command tree.

#### Message terminator

A terminator informs SCPI that it has reached the end of a message. Three permitted message terminators are:

- ⚫ newline (<NL>), decimal 10 or hexadecimal 0X0A in ASCII.
- ⚫ end or identify (<END>)
- ⚫ both of the above (<NL><END>).

In the examples of this guide, there is an assumed message terminator at the

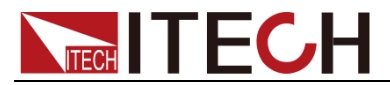

end of each message.

Command execution rules

- ⚫ Commands execute in the order that they are presented in the program message.
- ⚫ An invalid command generates an error and, of course, is not executed.
- ⚫ Valid commands that precede an invalid command in a multiple command program message are executed.
- ⚫ Valid commands that follow an invalid command in a multiple command program message are ignored.

### <span id="page-17-0"></span>**1.4 Response Data Type**

Character strings returned by query statements may take either of the following forms, depending on the length of the returned string:

- ⚫ **<CRD>**: character response data. Permits the return of character strings.
- ⚫ **<AARD>**: arbitrary ASCII response data. Permits the return of undelimited 7-bit ASCII. This data type has an implied message terminator.
- ⚫ **<SRD>**: string response data. Returns string parameters enclosed in double quotes.
- ⚫ **<Block>**: arbitrary block data.

#### Response messages

A response message is the message sent by the instrument to the computer in response to a query command.

#### Sending a response message

After sending a query command, the response message is placed in the Output Queue. When the instrument is then addressed to talk, the response message is sent from the Output Queue to the computer

#### Multiple response messages

If you send more than one query command in the same program message, the multiple response messages for all the queries is sent to the computer when the instrument is addressed to talk. The responses are sent in the order that the query commands were sent and are separated by semicolons (;). Items within the same query are separated by commas (,). The following example shows the response message for a program message that contains four single item query commands:

0; 1; 1; 0

#### Response message terminator (RMT)

Each response is terminated with an LF (line feed) and EOI (end or identify). The following example shows how a multiple response message is terminated:

0; 1; 1; 0; <RMT>

#### Message exchange protocol

Two rules summarize the message exchange protocol:

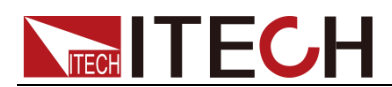

⚫ **Rule 1**: You must always tell the instrument what to send to the computer.

The following two steps must always be performed to send information from the instrument other computer:

- 1. Send the appropriate query command(s) in a program message.
- 2. Address the instrument to talk.
- ⚫ **Rule 2**: The complete response message must be received by the computer before another program message can be sent to the instrument.

### <span id="page-18-0"></span>**1.5 Command Format**

Formats for command display are as follows:

#### **[SOURce[1|2]:]VOLTage:UNIT {VPP|VRMS|DBM}**

#### **[SOURce[1|2]:]FREQuency:CENTer {<frequency>|MINimum|MAXimum|DEFault}**

Based on the command syntax, most commands (and certain Parameter) are expressed in both upper and lower cases. Upper case refers to abbreviation of commands. Shorter program line may send commands in abbreviated format. Long-format commands may be sent to ensure better program readability.

For example, both formats of VOLT and VOLTAGE are acceptable in the above syntax statements. Upper or lower case may be used. Therefore, formats of VOLTAGE, volt and Volt are all acceptable. Other formats (such as VOL and VOLTAG) are invalid and will cause errors.

- Parameter options with given command strings are included in the brace ({ }). The brace is not sent along with command strings.
- ⚫ Vertical stripes (|) separate several parameter options with given command strings. For example, {VPP|VRMS|DBM} indicates that you may assign "APP", "VRMS" or "DBM" in the above commands. Vertical stripes are not sent along with command strings.
- Angle brackets  $(<)$  in the second example indicates that a value must be assigned to the parameter in the brace. For example, the parameter in the angle bracket is <frequency> in the above syntax statements. Angle brackets are not sent along with command strings. You must assign a value (such as "FREQ:CENT 1000") to the parameter, unless you select other options displayed in the syntax (such as "FREQ:CENT MIN").
- ⚫ Some syntax elements (such as nodes and Parameter) are included in square brackets ([ ]). It indicates that these elements can be selected and omitted. Angle brackets are not sent along with command strings. If no value is assigned to the optional Parameter, the instrument will select a default value. In the above examples, "SOURce[1|2]" indicates that you may refer to source channel 1 by "SOURce" or "SOURce1" or "SOUR1" or "SOUR". In addition, since the whole SOURce node is optional (in the square bracket), you can refer to the channel 1 by omitting the whole SOURce node. It is because the channel 1 is the default channel for SOURce language node. On the other hand, if you want to refer to channel 2, "SOURce2" or "SOUR2" must be used in the program line.

Colon (:)

It is used to separate key words of a command with the key words in next level. As shown below:

#### **APPL:SIN 455E3,1.15,0.0**

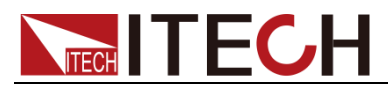

In this example, APPLy command assigns a sine wave with frequency of 455 KHz, amplitude of 1.15 V and DC offset of 0.0 V.

#### Semicolon (;)

It is used to separate several commands in the same subsystem and can also minimize typing. For example, to send the following command string:

#### **TRIG:SOUR EXT; COUNT 10**

has the same effect as sending the following two commands:

#### **TRIG:SOUR EXT TRIG:COUNT 10**

#### Question mark (?)

You can insert question marks into a command to query current values of most Parameter. For example, the following commands will trigger to set the count as 10:

#### **TRIG:COUN 10**

Then, you may query count value by sending the following command:

#### **TRIG:COUN?**

You may also query the allowable minimum or maximum count as follows:

#### **TRIG:COUN?MIN**

#### **TRIG:COUN?MAX**

#### Comma (,)

If a command requires several Parameter, then a comma must be used to separate adjacent Parameter.

#### Space

You must use blank characters, [TAB] or [Space] to separate Parameter with key words of commands.

#### Common commands (\*)

The IEEE-488.2 standard defines a set of common commands that perform functions such as reset, self-test, and status operations. Common commands always start with a asterisk (\*) and occupy 3 character sizes, including one or more Parameter. Key words of a command and the first parameter are separated by a space. Semicolon (;) can separate several commands as follows:

#### **\*RST; \*CLS; \*ESE 32; \*OPC?**

#### Command terminator

Command strings sent to the instrument must end with a <Newline> (<NL>) character. IEEE-488 EOI (End or Identify) information can be used as <NL> character to replace termination command string of <NL> character. It is acceptable to place one <NL> after a <Enter>. Termination of command string always resets current SCPI command path to root level.

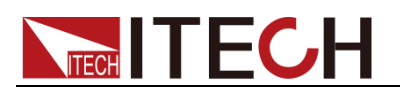

### **NOTE**

As for every SCPI message with one query sent to the instrument, the instrument will use a <NL> or newline sign (EOI) to terminate response of return. For example, if "DISP:TEXT?" is sent, <NL> will be placed after the returned data string to terminate response. If an SCPI message includes several queries separated by semicolon (such as "DISP?;DISP:TEXT?"), <NL> will terminate response returned after response to the last query. In all cases, the program must read <NL> in response before another command is sent to the instrument, otherwise errors will be caused.

### <span id="page-20-0"></span>**1.6 Data Type**

SCPI language defines several data types used for program message and response messages.

⚫ Numerical parameter

Commands requiring numerical parameter support the notations of all common decimal notations, including optional signs, decimal points, scientific notation, etc. Special values of numerical parameter are also acceptable, such as MIN, MAX and DEF. In addition, suffixes for engineering units can also be sent together with numerical parameter (including M, k, m or u). If the command accepts only some specific values, the instrument will automatically round the input parameter to acceptable values. The following commands require numerical parameter of frequency value:

#### **[SOURce[1|2]:]FREQuency:CENTer**

#### **{<Frequency>|MINimum|MAXimum}**

– **<NR1>**: represents an integer value, such as 273;

- **<NR2>**: represents a real number in floating-point format, such as .273;
- **<NR3>**: represents a real number in scientific notation, such as 2.73E+2;
- **<Nrf>**: The extensible form includes <NR1>, <NR2> and <NR3>;

– **<Nrf+>**: The extensible decimal form includes <Nrf>, MIN, MAX and DEF. MIN and MAX are the minimum and maximum finite number. Within the range of the parameter definition, DEF is the default of the parameter.

⚫ Discrete parameter

Discrete parameter are used for settings with limited number of programming values (such as IMMediate, EXTernal or BUS). They can use short and long format like key words of commands. They may be expressed in both upper and lower case. The query response always returns uppercase Parameter in short format. The following commands require discrete parameter in voltage unit:

#### **[SOURce[1|2]:]VOLTage:UNIT {VPP|VRMS|DBM}**

⚫ Boolean parameter

Boolean parameter refer to true or false binary conditions. In case of false conditions, the instrument will accept "OFF" or "0". In case of true conditions, the instrument will accept "ON" or "1". In query of Boolean settings, the instrument will always return "0" or "1". Boolean parameter are required by the following commands: **DISPlay {OFF|0|ON|1}**

⚫ ASCII string parameter

String parameter may actually include all ASCII character sets. Character strings must start and end with paired quotation marks; and single

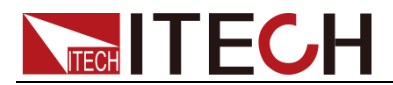

quotation marks or double quotation marks are both allowed. Quotation mark separators may also act as one part of a string, they can be typed twice without any character added between them. String parameter is used in the following command:

#### **DISPlay:TEXT <quoted string>**

For example, the following commands display message of "WAITING..." (without quotation marks) on the front panel of the instrument.

#### **DISP:TEXT "WAITING..."**

Single quotation marks may also be used to display the same message. **DISP:TEXT 'WAITING...'**

– **<SPD>**: string program data. String parameters enclosed in single or double quotes.

– **<CPD>**: character program data.

### <span id="page-21-0"></span>**1.7 Remote Interface Connections**

Please refer to user manual for detailed introductions of the remote interface.

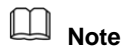

If the user want to change the settings of the instrument, for instance, the output setting value, the command SYST:REM must be sent to the instrument after finishing the connection between the instrument and PC.

<span id="page-22-0"></span>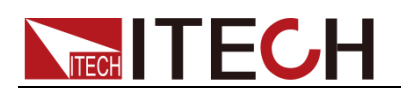

# **Chapter2 SCPI status register**

You can get the current status of the power supply by reading the operation status registers. The power supply records the different status of the instrument through the four status register group, the four status register group are: status byte register, standard event register, query status register and operation status register. Status byte register records the information of the other status register.

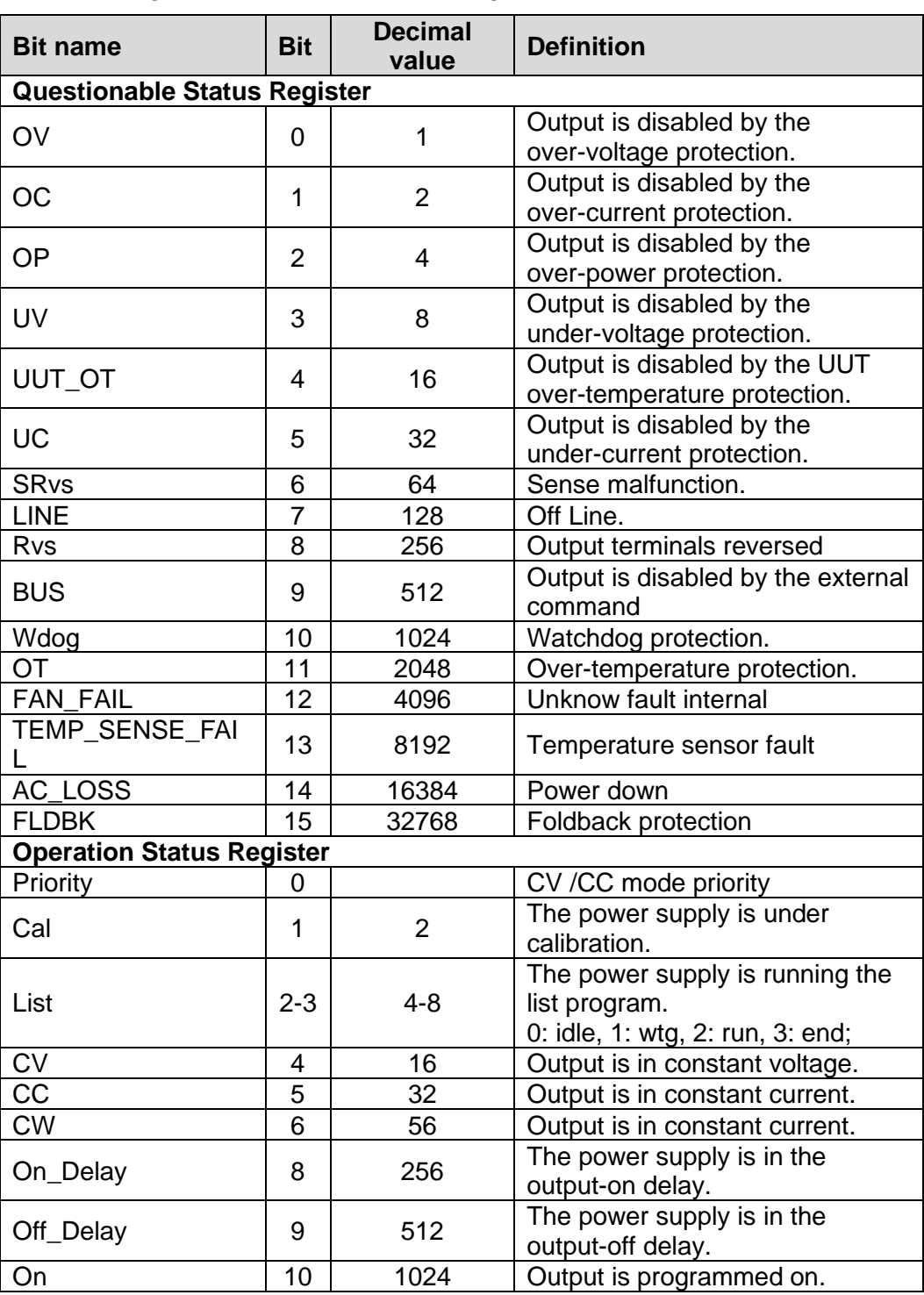

The following table describes the status signals.

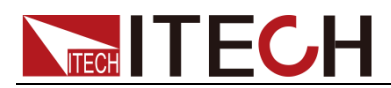

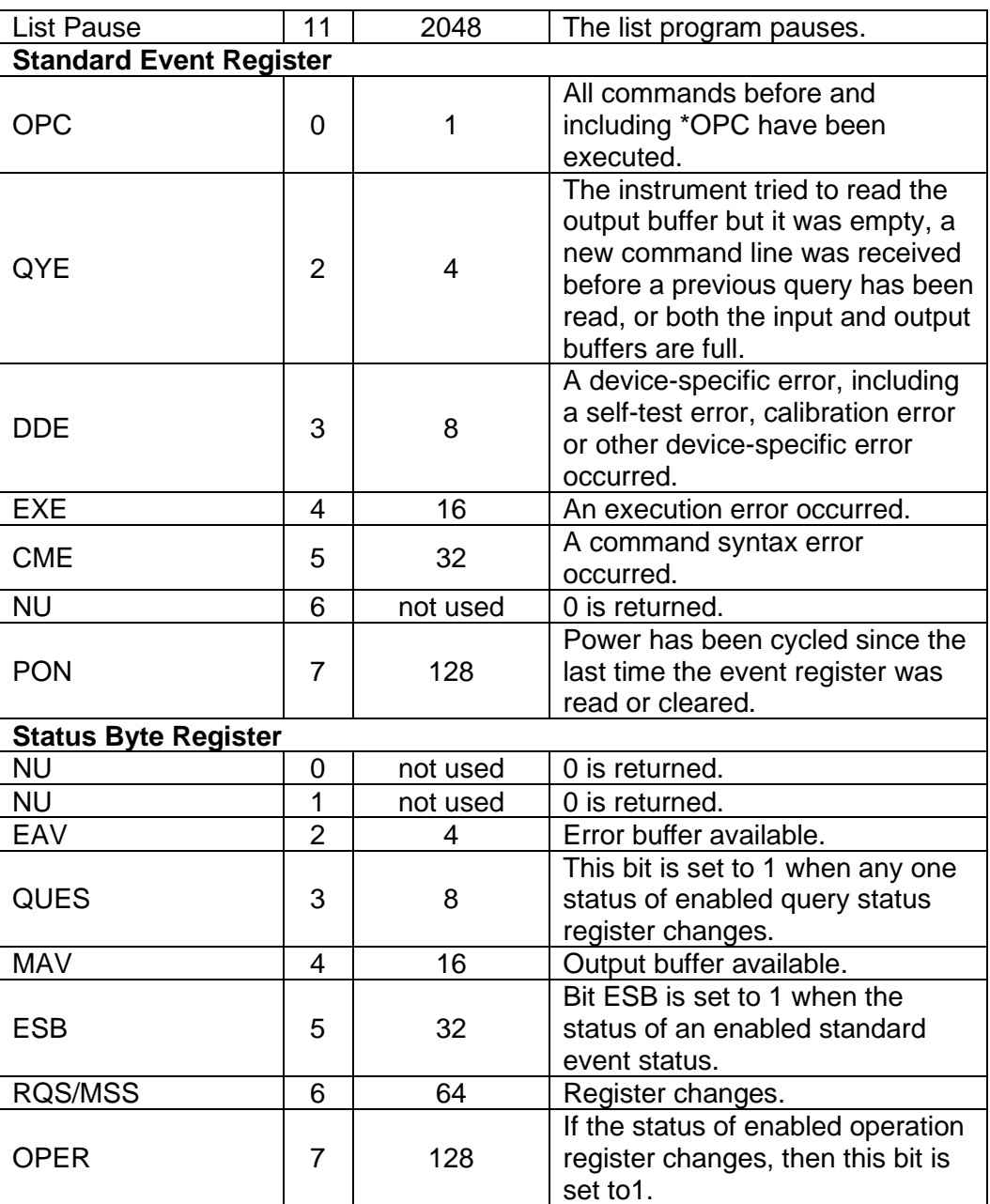

<span id="page-24-0"></span>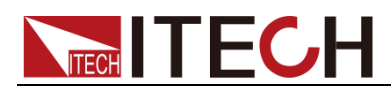

# **Chapter3 Status Commands**

### <span id="page-24-1"></span>**STATus:OPERation[:EVENt]?**

This command can read the parameter from operation event register. After executing this order, operation event register is reset.

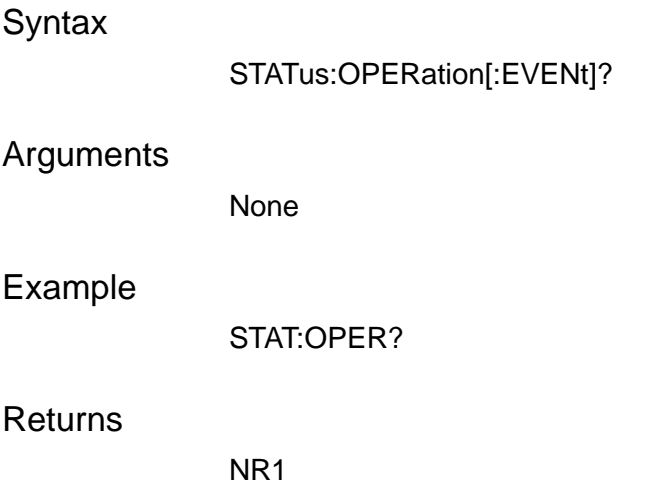

### <span id="page-24-2"></span>**STATus:OPERation:CONDition?**

This command can read the parameter from the operation condition register. When the parameter of operation condition register changes, the bit corresponding in operation event register is 1.

**Syntax** 

STATus:OPERation:CONDition?

Arguments

None

Example

STAT:OPER:COND?

Returns

NR1

### <span id="page-24-3"></span>**STATus:OPERation:ENABle <n>**

This command can set the parameter of operation event enable register. Setting parameter can determine which bit value of operation event register is 1 and the bit will cause OPER of status byte register to be 1.

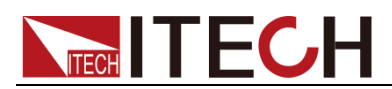

#### **Syntax**

STATus:OPERation:ENABle <n>

#### **Arguments**

<0-65535>

#### Example

STAT:OPER:ENAB 16

#### Query syntax

STATus:OPERation:ENABle?

Returns

NR1

### <span id="page-25-0"></span>**STATus:OPERation:NTRansition <n>**

This command is used to edit the negative transition trigger register of operation event.

**Syntax** 

STATus:OPERation:NTRansition <n>

#### Arguments

<0-65535>

#### Example

STAT:OPER:NTR 16

#### Query syntax

STATus:OPERation:NTRansition?

#### Returns

NR1

### <span id="page-25-1"></span>**STATus:OPERation:PTRansition <n>**

This command is used to edit the positive transition trigger register of operation event.

#### **Syntax**

STATus:OPERation:PTRansition <n>

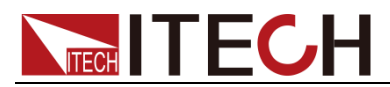

#### Arguments

<0-65535>

#### Example

STAT:OPER:PTR 32

Query syntax

STATus:OPERation:PTRansition?

Returns

NR1

### <span id="page-26-0"></span>**STATus:QUEStionable[:EVENt]?**

This command can be used to read the value in query event register.The power supply will return a decimal number corresponding to the binary weighted sum of each unit digit of register. These digits will be latched. After executing this command, the query event register will be cleared.

**Syntax** 

STATus:QUEStionable[:EVENt]?

Arguments

None

Example

STAT:QUES?

#### Returns

NR1

### <span id="page-26-1"></span>**STATus:QUEStionable:CONDition?**

This command is used to read the value of query condition register and gets the status of power supply.

**Syntax** 

STATus:QUEStionable:CONDition?

#### **Arguments**

None

#### Example

STAT:QUES:COND?

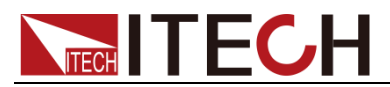

Returns

NR1

### <span id="page-27-0"></span>**STATus:QUEStionable:ENABle <n>**

This command edits the enable register value of query event. In query, the power supply will return a decimal number representing the binary weighted sum of the enable register.

**Syntax** 

STATus:QUEStionable:ENABle <n>

Arguments

<0-65535>

Example

STAT:QUES:ENAB 24

Query syntax

STATus:QUEStionable:ENABle?

Returns

NR1

### <span id="page-27-1"></span>**STATus:QUEStionable:NTRansition <n>**

This command is used to edit the negative transition trigger register of query event.

**Syntax** 

STATus:QUEStionable:NTRansition <n>

Arguments

<0-65535>

Example

STAT:QUES:NTR 64

#### Query syntax

STATus:QUEStionable:NTRansition?

#### Returns

NR1

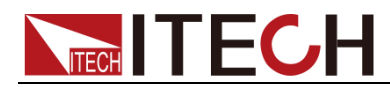

### <span id="page-28-0"></span>**STATus:QUEStionable:PTRansition <n>**

This command is used to edit the positive transition trigger register of query event.

**Syntax** 

STATus:QUEStionable:PTRansition <n>

Arguments

<0-65535>

Example

STAT:QUES:PTR 32

Query syntax

STATus:QUEStionable:PTRansition?

**Returns** 

NR1

### <span id="page-28-1"></span>**STATus:PRESet**

This command is used to clear the register status as follows:

- ⚫ Enable the Questionable status, PTR register and NTR register
- ⚫ Enable the operation status, PTR register and NTR register

**Syntax** 

STATus:PRESet

Example

STAT:PRES

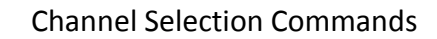

<span id="page-29-0"></span>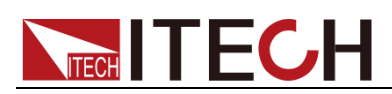

# **Chapter4 Channel Selection Commands**

### <span id="page-29-1"></span>**CHANnel <NR1>**

This command selects the channel number.

**Syntax** CHANnel <NR1> Arguments 0-16 Default value 0 Example CHAN 2 Query syntax CHANnel? **Returns** NR1 **INSTrument[:SELect] <NR1>** This command selects the channel. The function is the same as the command CHANnel <NR1>. **Syntax** 

INSTrument[:SELect] <NR1>

#### <span id="page-29-2"></span>**Arguments**

0-16

#### Default value

0

#### Example

INST[:SEL] 2

#### Query syntax

INSTrument[:SELect]?

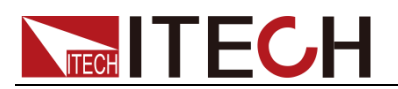

#### **Returns**

NR<sub>1</sub>

<span id="page-31-0"></span>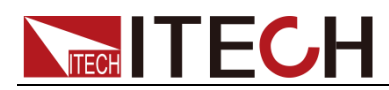

# **Chapter5 System Commands**

### <span id="page-31-1"></span>**SYSTem:BEEPer:IMMediate**

This command tests the beeper function of the power supply. If it passes the test, a beep is issued.

#### **Syntax**

SYSTem:BEEPer:IMMediate

#### Arguments

None

#### Example

SYST:BEEP:IMM

#### Query syntax

None

#### **Returns**

None

### <span id="page-31-2"></span>**SYSTem:BEEPer[:STATe] <bool>**

This command enables or disables the beeper function of the power supply.

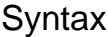

SYSTem:BEEPer[:STATe] <bool>

#### Arguments

0|OFF|1|ON

#### Default value

1

#### Example

SYST:BEEP 1

#### Query syntax

SYSTem:BEEPer[:STATe]?

#### Returns

0|1

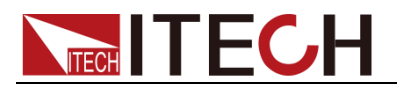

### <span id="page-32-0"></span>**SYSTem:ERRor?**

This command reads the error code and error information.

**Syntax** 

SYSTem:ERRor?

#### Arguments

None

Example

- > SYST:ERR? < - 0,"NO\_ERR" **Note**

- ⚫ " >" indicates the commands that you send to instrument.
- ⚫ "< -" indicates the response from instrument.

**Returns** 

AARD

### <span id="page-32-1"></span>**SYSTem:CLEar**

This command clears the system status register.

**Syntax** 

SYSTem:CLEar

Arguments

None

Example

SYST:CLE

Query syntax

None

Returns

None

### <span id="page-32-2"></span>**SYSTem:REMote**

This command takes the instrument out of front-panel control mode and switches it to remote control mode.

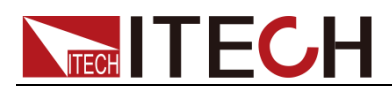

#### **Syntax**

SYSTem:REMote

#### Arguments

None

#### Example

SYST:REM

#### Query syntax

None

Returns

None

### <span id="page-33-0"></span>**SYSTem:LOCal**

This command is to switch the power supply into control from the front panel.

#### **Syntax**

SYSTem:LOCal

#### Arguments

None

#### Example

SYST:LOC

Query syntax

None

**Returns** 

None

### <span id="page-33-1"></span>**SYSTem:RWLock**

This command locks the power supply in remote control mode. When this command is executed, pressing the LOCAL button does not switch the instrument to local control mode.

**Syntax** 

SYSTem:RWLock

#### **Arguments**

None

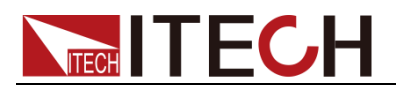

#### Example

SYST:RWL

Query syntax

None

Returns

None

### <span id="page-34-0"></span>**SYSTem:KEY <n>**

This command and its query form set and read the value of the Operation Enable register.

#### **Syntax**

SYSTem:KEY <n>

#### **Arguments**

The definition of keyboard is listed as follows:

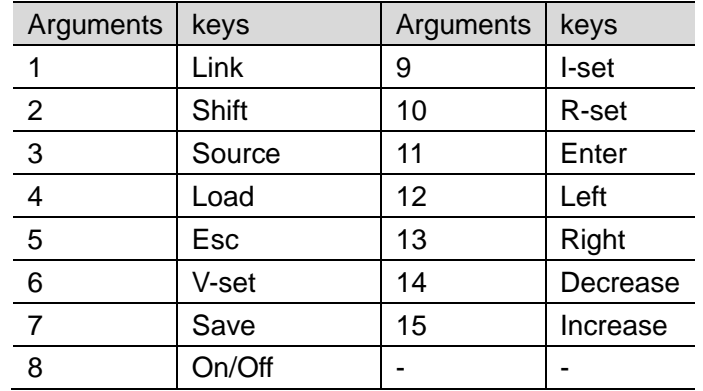

Example

SYST:KEY 5

Query syntax

SYSTem:KEY?

**Returns** 

n

### <span id="page-34-1"></span>**SYSTem:COMMunicate:GPIB[:SELF]:ADDRess <addr>**

This command sets the GPIB address of the power supply.

**Syntax** 

SYSTem:COMMunicate:GPIB[:SELF]:ADDRess <addr>

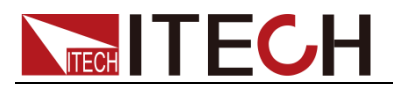

#### Arguments

NR1 <0-30>

Default value

15

Example

SYST:COMM:GPIB:ADDR 14

Query syntax

SYSTem:COMMunicate:GPIB[:SELF]:ADDRess?

Returns

NR1 (0-30)

### <span id="page-35-0"></span>**SYSTem:COMMunicate:LAN:CURRent:ADDRess <"addr">**

This command sets the IP address of the power supply.

**Syntax** 

SYSTem:COMMunicate:LAN:CURRent:ADDRess <"addr">

#### Arguments

Str "<0-255>,<0-255>,<0-255>,<0-255>"

#### Example

SYST:COMM:LAN:CURR:ADDR "192.168.0.211"

#### Query syntax

SYSTem:COMMunicate:LAN:CURRent:ADDRess?

#### Returns

Str

### <span id="page-35-1"></span>**SYSTem:COMMunicate:LAN:CURRent:DGATeway <"addr">**

This command sets the gateway of the power supply.

#### **Syntax**

SYSTem:COMMunicate:LAN:CURRent:DGATeway <"addr">
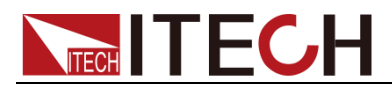

#### Arguments

Str "<0-255>,<0-255>,<0-255>,<0-255>"

Example

SYST:COMM:LAN:CURR:DGAT "192.168.0.1"

#### Query syntax

SYSTem:COMMunicate:LAN:CURRent:DGATeway?

#### Returns

Str

### **SYSTem:COMMunicate:LAN:CURRent:SMASk <"addr">**

This command sets the subnet mask of the power supply.

**Syntax** 

SYSTem:COMMunicate:LAN:CURRent:SMASk <"addr">

Arguments

Str "<0-255>,<0-255>,<0-255>,<0-255>"

Example

SYST:COMM:LAN:CURR:SMAS "255.255.255.0"

#### Query syntax

SYSTem:COMMunicate:LAN:CURRent:SMASk?

Returns

Str

### **SYSTem:COMMunicate:LAN:DHCP <Bool>**

This command enables or disables the dynamic IP address function.

#### **Syntax**

SYSTem:COMMunicate:LAN:DHCP <Bool>

#### Arguments

<0|1|OFF|ON>

#### Example

SYST:COMM:LAN:DHCP 1

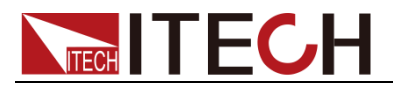

#### Query syntax

SYSTem:COMMunicate:LAN:DHCP?

#### Returns

0|1

### **SYSTem:COMMunicate:LAN:RAWSocket:PORT**

This command sets the socket port for the LAN communication.

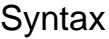

SYSTem:COMMunicate:LAN:RAWSocket:PORT <NR1>

Arguments

<2000-65535>

Example

SYST:COMM:LAN:RAWS:PORT 30000

#### Query syntax

SYSTem:COMMunicate:LAN:RAWSocket:PORT?

#### Returns

NR1

### **SYSTem:COMMunicate:LAN:MACaddress?**

This command queries the communication MAC address.

**Syntax** 

SYSTem:COMMunicate:LAN:MACaddress?

#### Arguments

None

#### Example

- > SYST:COMM:LAN:MAC?

< - "12:34:56:79:99:AA"

**Note**

- ⚫ " >" indicates the commands that you send to the power supply.
- ⚫ "< -" indicates the response from the power supply.

#### **Returns**

str

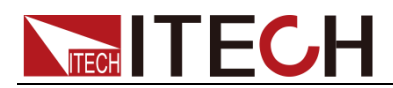

### **SYSTem:COMMunicate:SERial:BAUDrate**

This command sets the baud rate of the serial port.

**Syntax** 

SYSTem:COMMunicate:SERial:BAUDrate

Arguments

<4800|9600|19200|38400|57600|115200>

Example

SYST:COMM:SER:BAUD 9600

Query syntax

SYSTem:COMMunicate:SERial:BAUDrate?

**Returns** 

4800|9600|19200|38400|57600|115200

### **SYSTem:VERSion?**

This command queries the SCPI version of the instrument.

#### **Syntax**

SYSTem:VERSion?

#### Arguments

None

#### Example

- > SYST:VERS? < - "1993.1"

Returns

AARD

### **SYSTem:COMMunicate:LAN:DNS1 <dns>**

This command sets DNS primary address for LAN.

**Syntax** 

SYSTem:COMMunicate:LAN:DNS1 <dns>

#### Arguments

SPD

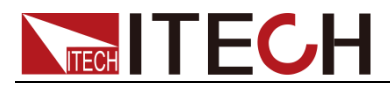

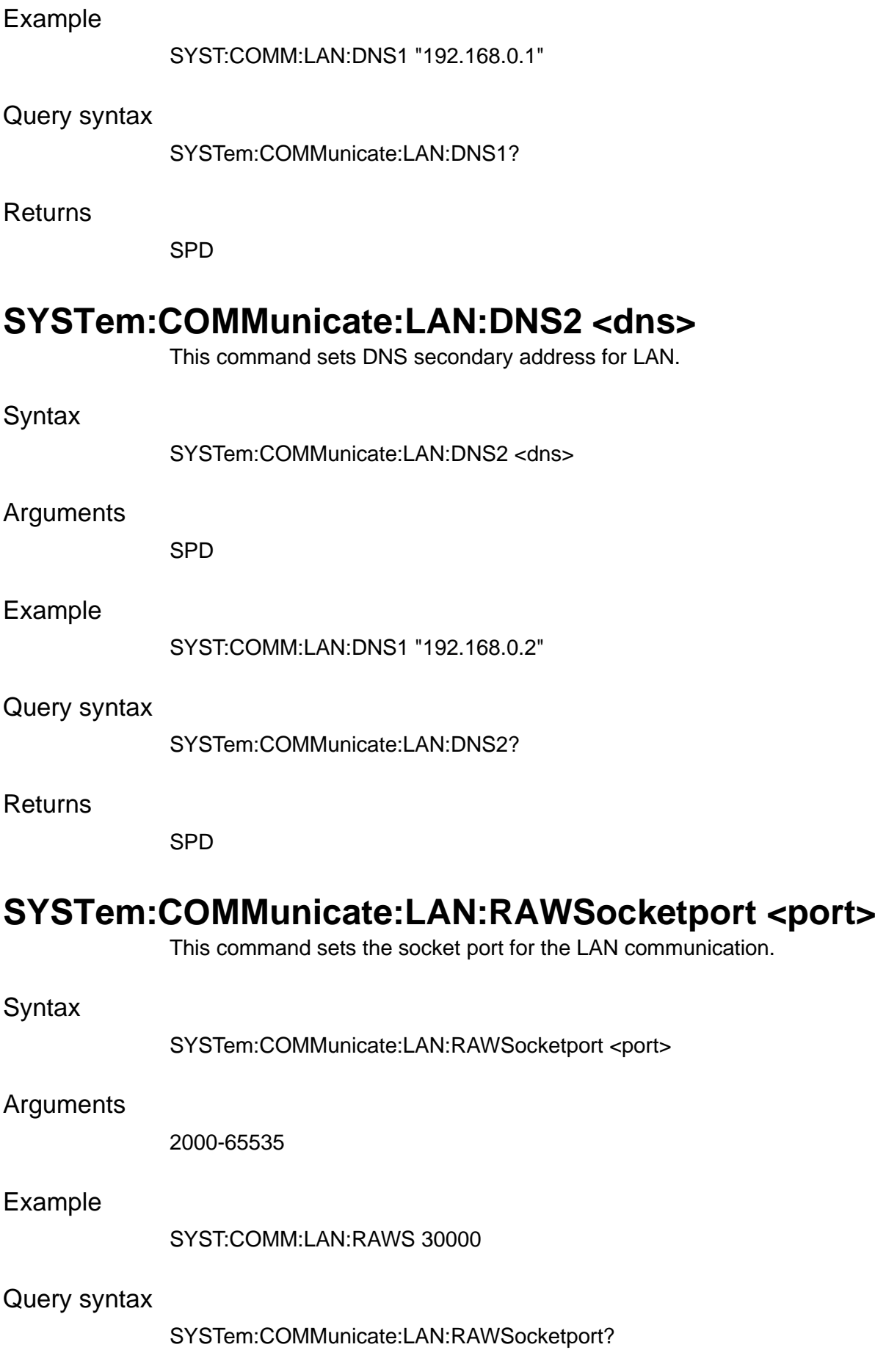

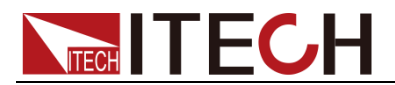

Returns

NR1

### **SYSTem:COMMunicate:LAN:MDNS <onoff>**

This command is used to set the status of MDNS function.

**Syntax** 

SYSTem:COMMunicate:LAN:MDNS <onoff>

Arguments

0|OFF|1|ON

Example

SYST:COMM:LAN:MDNS 1

Query syntax

SYSTem:COMMunicate:LAN:MDNS?

Returns

0|1

### **SYSTem:COMMunicate:LAN:PING <onoff>**

This command is used to set the status of MDNS function.

**Syntax** 

SYSTem:COMMunicate:LAN:PING <onoff>

Arguments

0|OFF|1|ON

Example

SYST:COMM:LAN:PING 1

Query syntax

SYSTem:COMMunicate:LAN:PING?

Returns

0|1

### **SYSTem:COMMunicate:LAN:TELNet <onoff>**

This command is used to set the status of telnet function.

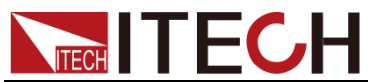

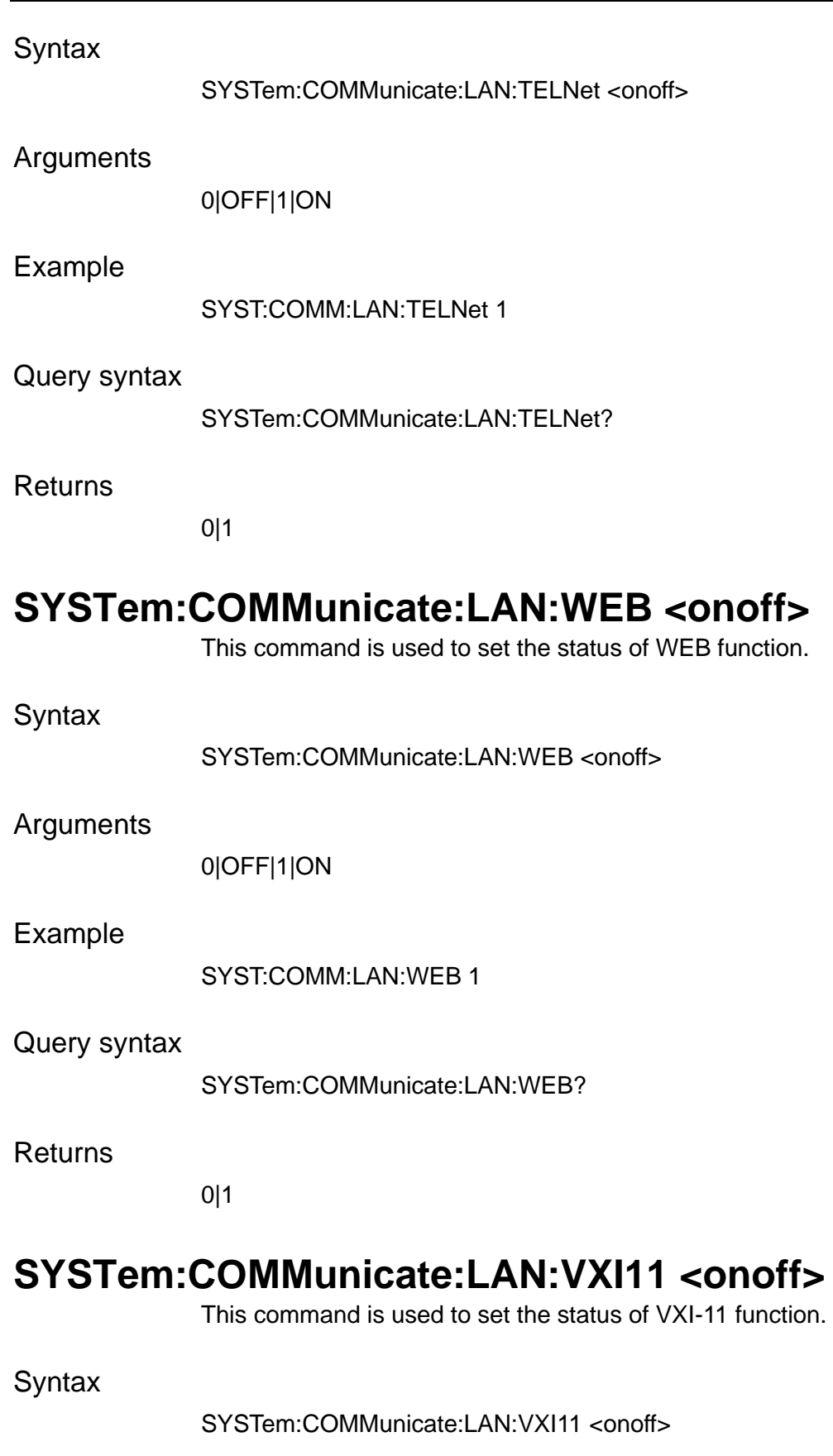

Arguments

0|OFF|1|ON

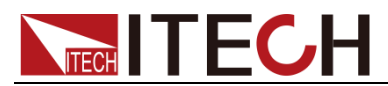

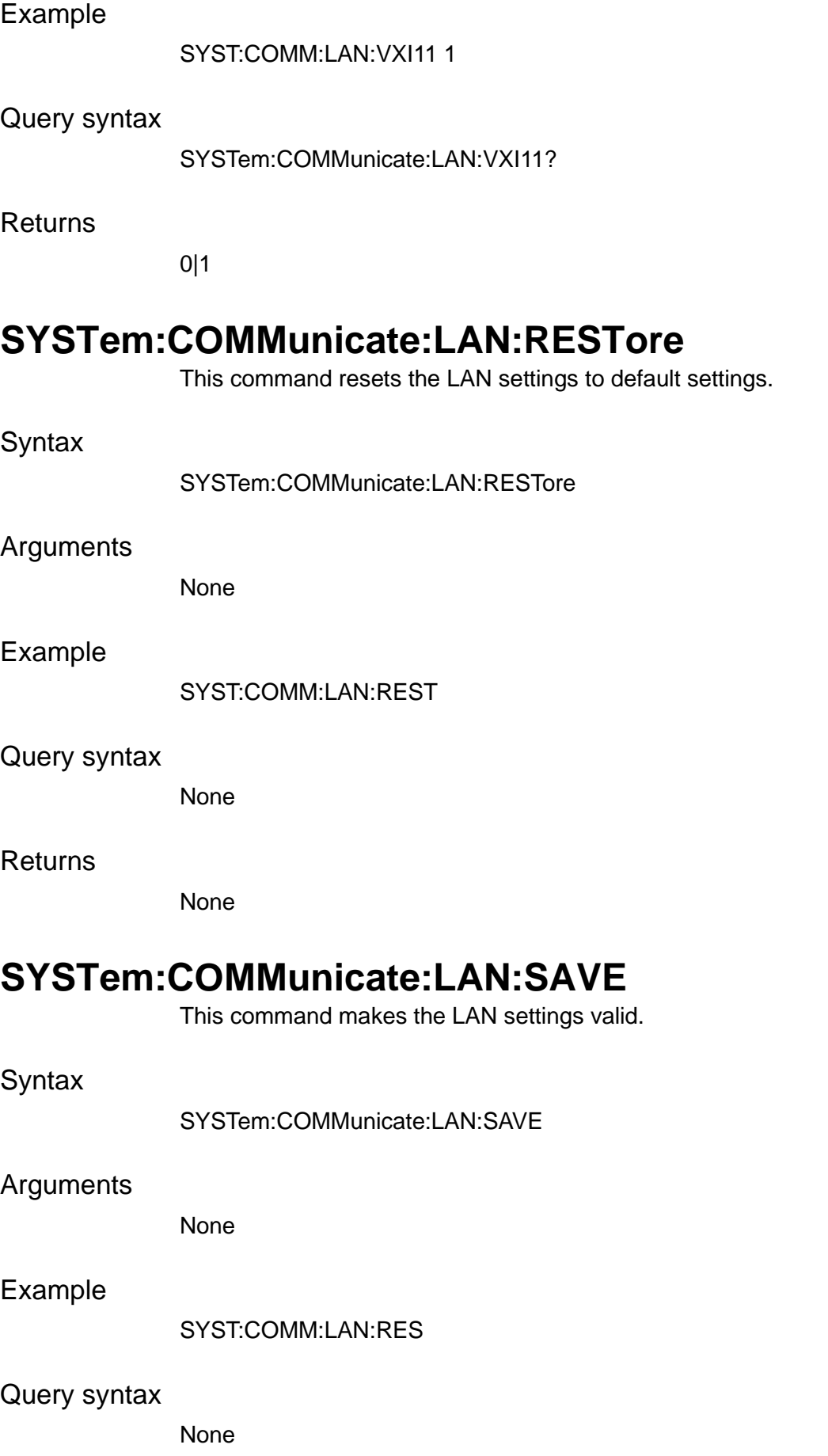

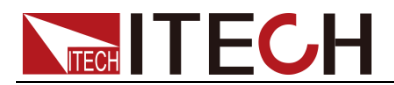

Returns

None

### **SYSTem:COMMunicate:LAN:STATe?**

This command queries the LAN state.

**Syntax** 

SYSTem:COMMunicate:LAN:STATe?

Arguments

None

Default value

DOWN

Example

SYST:COMM:LAN:STAT?

Returns

**DOWNIUP** 

### **SYSTem:COMMunicate:LAN:HOSTname?**

This command queries the host name in the LAN communication.

**Syntax** 

SYSTem:COMMunicate:LAN:HOSTname?

Arguments

None

Example

SYST:COMM:LAN:HOST?

Returns

SPD

### **SYSTem:COMMunicate:LAN:DESCription?**

This command queries the host name description in the LAN communication.

**Syntax** 

SYSTem:COMMunicate:LAN:DESCription?

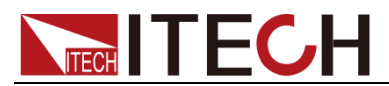

#### Arguments

None

Example

SYST:COMM:LAN:DESC?

Returns

SPD

### **SYSTem:COMMunicate:LAN:DOMain?**

This command queries the domain in the LAN communication.

**Syntax** 

SYSTem:COMMunicate:LAN:DOMain?

Arguments

None

Example

SYST:COMM:LAN:DOM?

**Returns** 

SPD

### **[SOURce:]EXTernal[:STATe] <bool>**

This command enables or disables the external analog quantity function of the power supply.

**Syntax** 

[SOURce:]EXTernal[:STATe] <bool>

Arguments

<0|1|OFF|ON>

#### Default value

0

Example

EXT 1

Query syntax

[SOURce:]EXTernal[:STATe]?

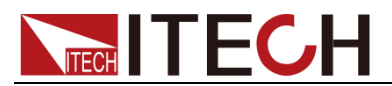

**Returns** 

0|1

### **ADDRess <NR1>**

This command is used to set instrument address which communicate through RS232 and RS485 interface.

**Syntax** 

ADDRess <NR1>

Arguments

0-127

Default value

None

Example

ADDR 1

### **SYSTem:BOOT:VERSion?**

This command is used to query the boot version of optional accessories.

**Syntax** 

SYSTem:BOOT:VERSion?

Arguments

None

Default value

None

Example

SYST:BOOT:VERS?

Returns

AARD

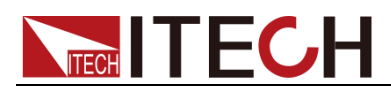

# **Chapter6 Measure & Fetch Commands**

## **MEASure[:SCALar]:CURRent[:DC]?**

# **FETCh[:SCALar]:CURRent[:DC]?**

This command 这条命令用来返回测量的电流的平均值。

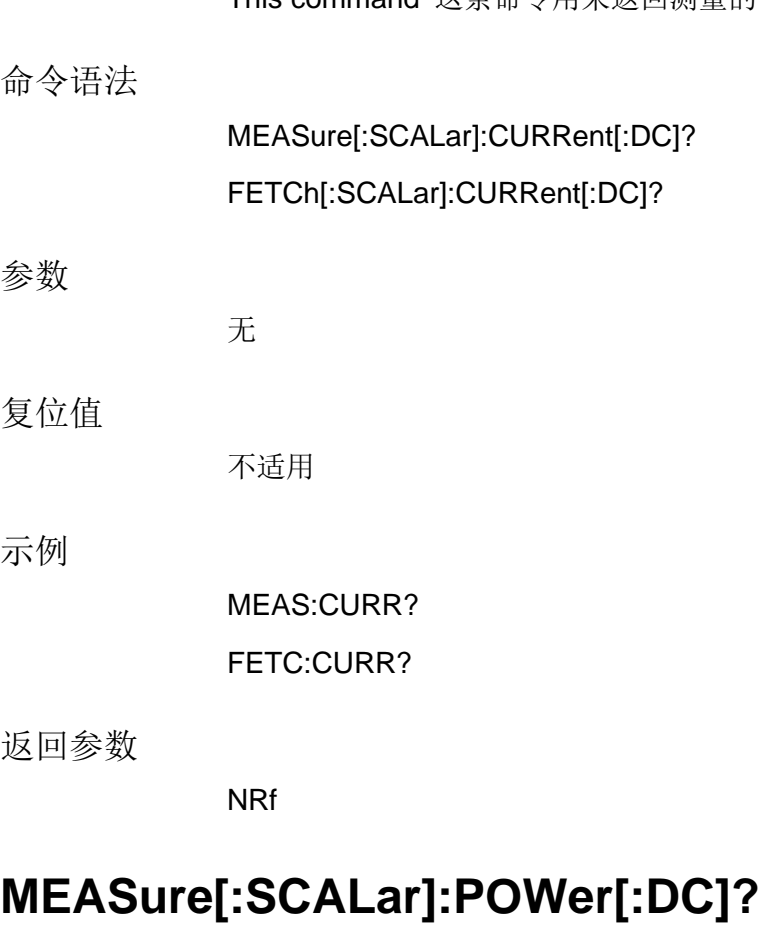

## **FETCh[:SCALar]:POWer[:DC]?**

这条命令用来返回测量的功率的平均值。

命令语法

MEASure[:SCALar]:POWer[:DC]?

FETCh[:SCALar]:POWer[:DC]?

参数

无

复位值

不适用

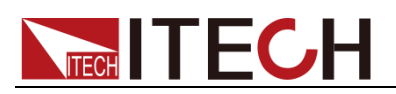

示例

MEAS:POW?

FETC:POW?

返回参数

NRf

# **MEASure[:SCALar]:VOLTage[:DC]?**

## **FETCh[:SCALar]:VOLTage[:DC]?**

这条命令用来返回测量的电压的平均值。

命令语法

MEASure[:SCALar]:VOLTage[:DC]?

FETCh[:SCALar]:VOLTage[:DC]?

参数

无

复位值

不适用

示例

MEAS:VOLT? FETC:VOLT?

返回参数

NRf

## **MEASure[:SCALar][:EXTernal]:TEMPerature?**

## **FETCh[:SCALar][:EXTernal]:TEMPerature?**

这条命令用来测量返回外部待测物温度。

命令语法

MEASure[:SCALar][:EXTernal]:TEMPerature?

FETCh[:SCALar][:EXTernal]:TEMPerature?

参数

无

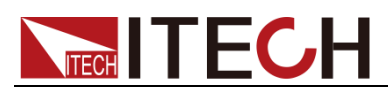

复位值

不适用

示例

MEAS:TEMP?

FETCh:TEMP?

返回参数

NRf

### **FETCh:AHOur?**

这条命令用来返回累积的安培-小时值。

#### 命令语法

FETCh:AHOur?

#### 参数

无

#### 复位值

不适用

#### 示例

FETC:AHO?

#### 返回参数

NRf

### **FETCh[:SCALar]:CAPacity?**

这条命令用来返回电池充放电的容量。

#### 命令语法

FETCh[:SCALar]:CAPacity?

#### 参数

无

#### 复位值

不适用

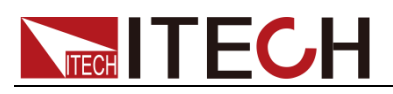

示例

FETC:CAP?

返回参数

NRf

## **FETCh[:SCALar]:ACMeter:EACTotal?**

这条命令用来返回回馈到电网上的能量。

命令语法

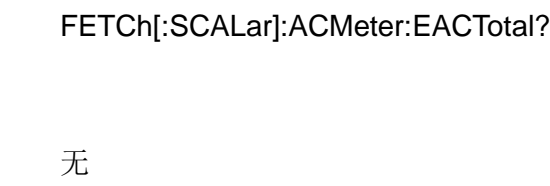

复位值

参数

不适用

示例

FETC:ACM:EACT?

返回参数

NRf

### **FETCh:WHOur?**

这条命令用来返回累积的瓦特-小时值。

命令语法

FETCh:WHOur?

#### 参数

无

复位值

不适用

示例

FETC:WHO?

返回参数

NRf

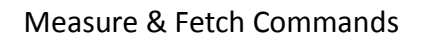

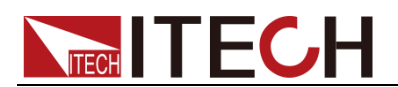

### **MEASure?**

## **FETCh?**

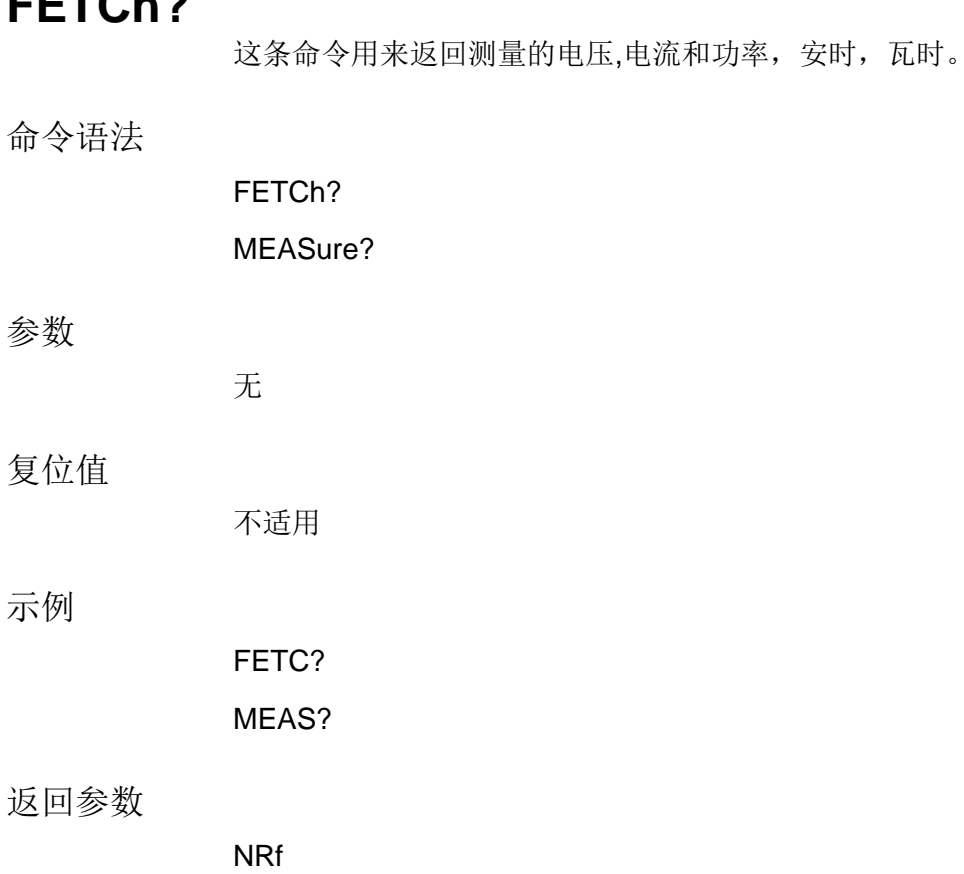

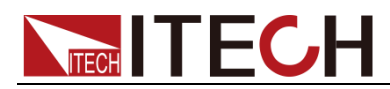

# **Chapter7 Output Commands**

### **OUTPut[:STATe] <bool>**

This command sets the output state of the power supply.

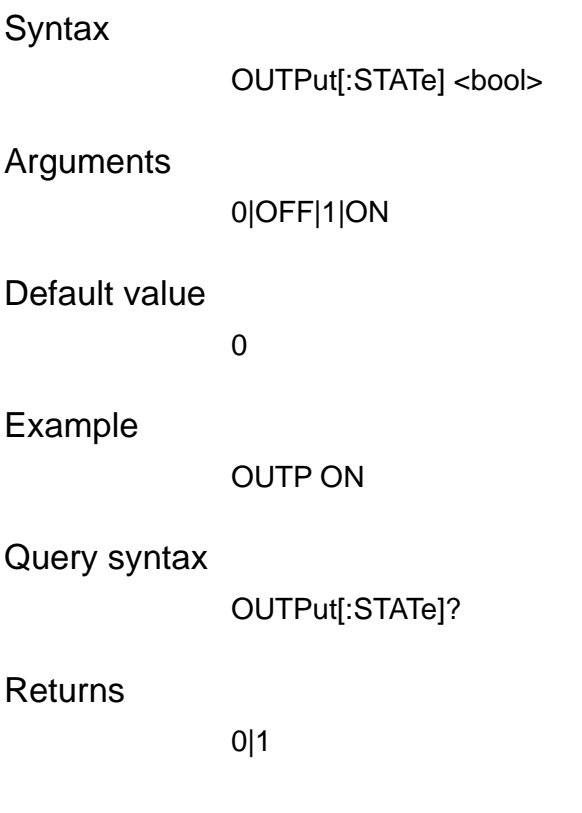

### **[OUTPut:]PROTection:CLEar**

This command clears the protection status.

**Syntax** 

[OUTPut:]PROTection:CLEar

#### Arguments

None

#### Example

PROT:CLE

#### Query syntax

None

#### **Returns**

None

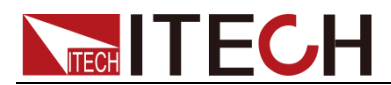

### **OUTPut:DELay[:RISE] <NRf+>**

This command sets the delay time before turning the output on.

**Syntax** 

OUTPut:DELay[:RISE] <NRf+>

#### Arguments

<0.000-10.000>

#### Default value

0.000S

Example

OUTP:DEL 1.0

#### Query syntax

OUTPut:DELay[:RISE]? [MINimum|MAXimum]

Returns

NR3

### **OUTPut:DELay:FALL <NRf+>**

This command sets the delay time after turning the output off.

#### **Syntax**

OUTPut:DELay:FALL <NRf+>

#### Arguments

<0.000-10.000>

#### Default value

0.000S

#### Example

OUTP:DEL:FALL 1.0

#### Query syntax

OUTPut:DELay:FALL? [MINimum|MAXimum]

#### Returns

NR3

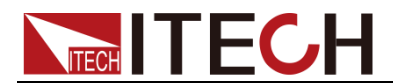

### **OUPut:PONSetup <RST|LAST|LOFF>**

This command controls the settings and output state when the power supply is powered on.

**Syntax** 

OUTPut:PONSetup <RST|LAST|LOFF>

Arguments

<RST|LAST|LOFF>

Default value

RST

Example

OUTP:PONS LAST

Query syntax

OUTPut:PONS?

Returns

RST|LAST|LOFF

### **OUTPut:REVerse[:STATe]?**

This command is used to query the connection of output terminals.

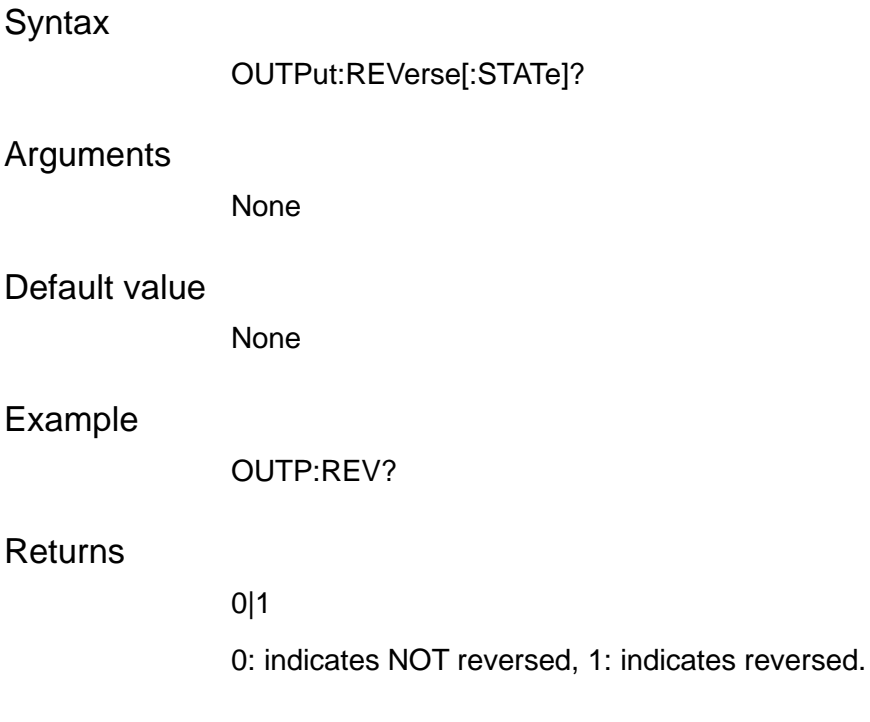

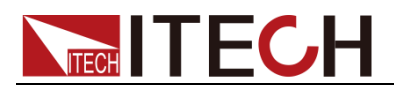

### **OUTPut:SDS[:STATe]?**

This command is used to query the SDS status.

**Syntax** 

OUTPut:SDS[:STATe]?

#### Arguments

None

#### Default value

None

#### Example

OUTP:SDS?

#### **Returns**

0|1

0: indicates not connecte SDS, 1: indicates the SDS is connected.

### **OUTPut:SDS:ENABle <0|OFF|1|ON>**

This command is used to enable or disable the SDS module.1: indicates enable, 0: indicates disable.

#### **Syntax**

OUTPut:SDS:ENABle <0|OFF|1|ON>

#### Arguments

<0|OFF|1|ON>

#### Default value

1

#### Example

OUTP:SDS:ENAB 1

Returns

0|1

## **OUTPut:SDS:DC:RELay <0|OFF|1|ON>**

This command is used to open or close the main circuit DC relay, 0 indicates open, 1 indicates close.

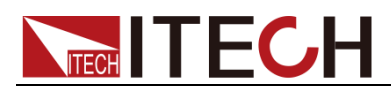

#### **Syntax**

OUTPut:SDS:DC:RELay <0|OFF|1|ON> Arguments <0|1|OFF|ON> Default value ON Example OUTP:SDS:DC:REL 0 **Returns** 0|1 Query syntax OUTPut:SDS:DC:RELay? **OUTPut:SDS:SENSe:RELay <0|OFF|1|ON>** This command is used to switch the SDS relay to local measurement or remote sense. 0 indicates local measurement. 1 indicates remote sensing. **Syntax** OUTPut:SDS:DC:RELay <0|OFF|1|ON> Arguments <0|1|OFF|ON> Default value ON Example OUTP:SDS:DC:REL 1 **Returns** 0|1 Query syntax OUTPut:SDS:SENSe:RELay?

### **OUTPut:SDS:SURGe:SUPPress**

This command is used to execute the prevent the surge function of SDS.

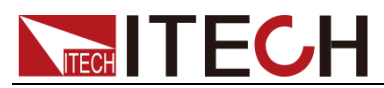

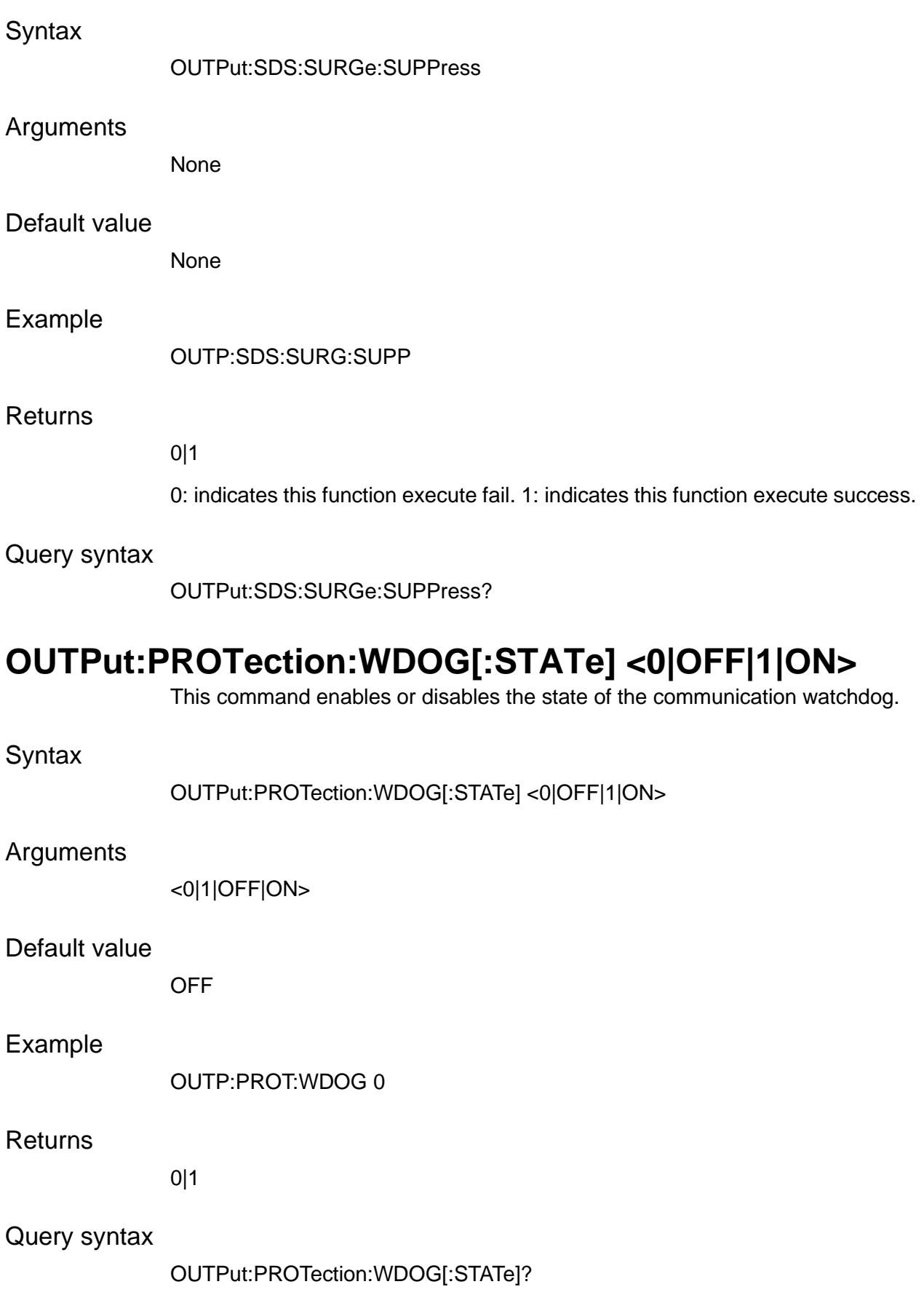

# **OUTPut:PROTection:WDOG:DELay <NRf+>**

This command sets the time of the communication watchdog.

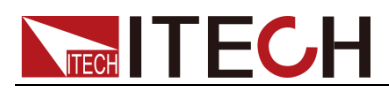

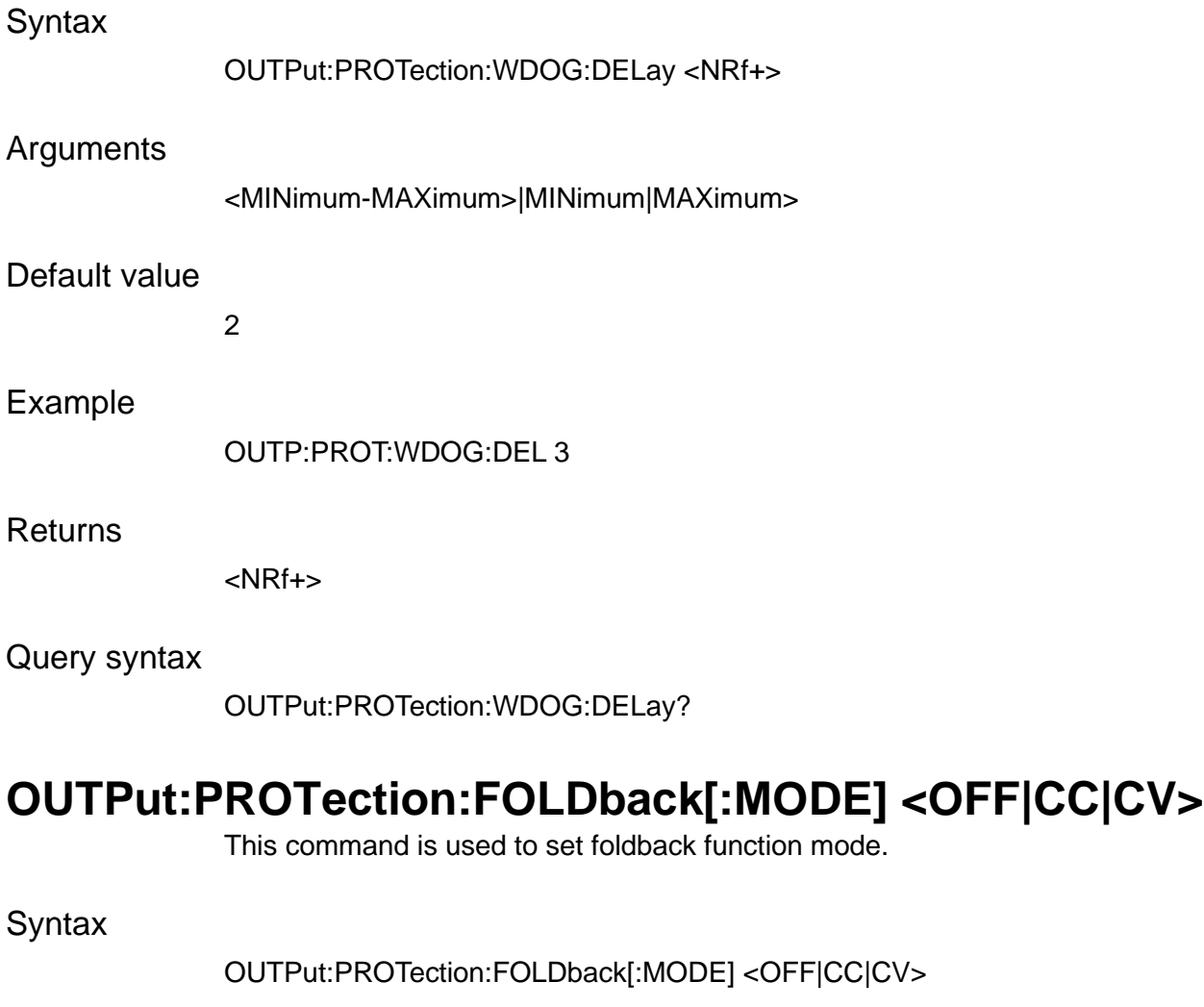

Arguments

<OFF|CC|CV>

Default value

**OFF** 

Example

OUTP:PROT:FOLD CC

**Returns** 

OFF|CC|CV

Query syntax

OUTPut:PROTection:FOLDback[:MODE]?

## **OUTPut:PROTection:FOLDback:DELay <NRf+>**

This command is used to set the delay time of FOLDBACK protection.

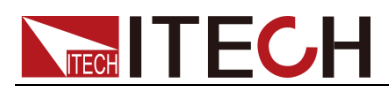

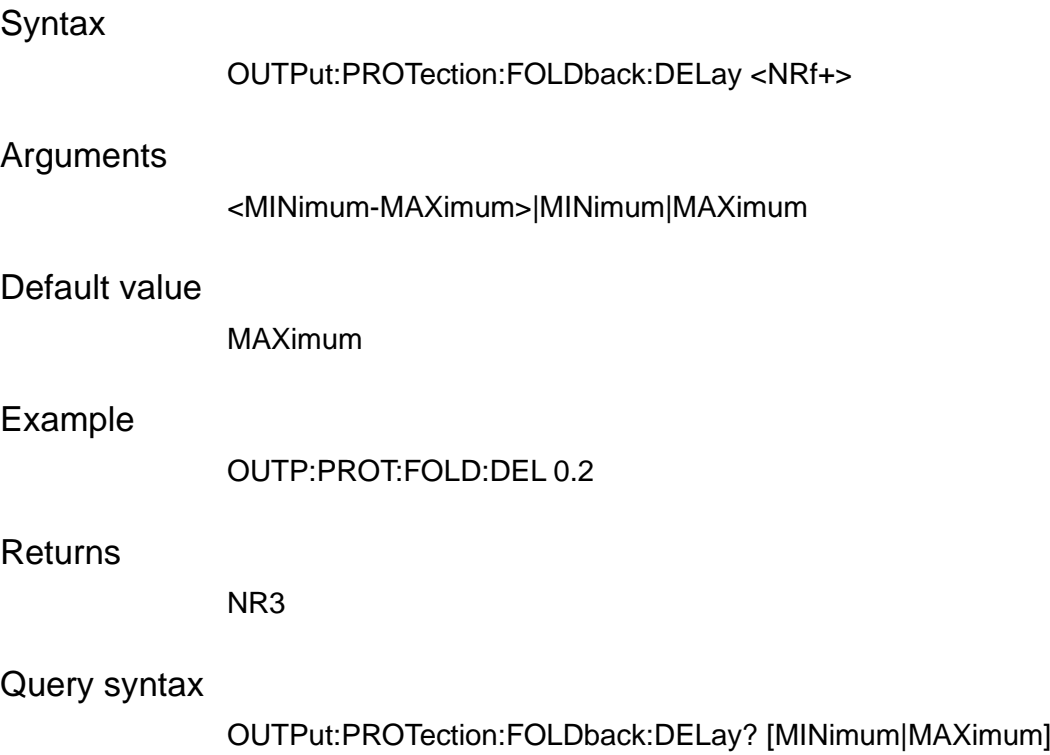

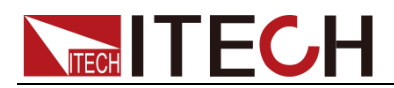

# **Chapter8 Input Commands**

# **INPut[:STATe] <bool>**

This command sets the input state of the electronic load.

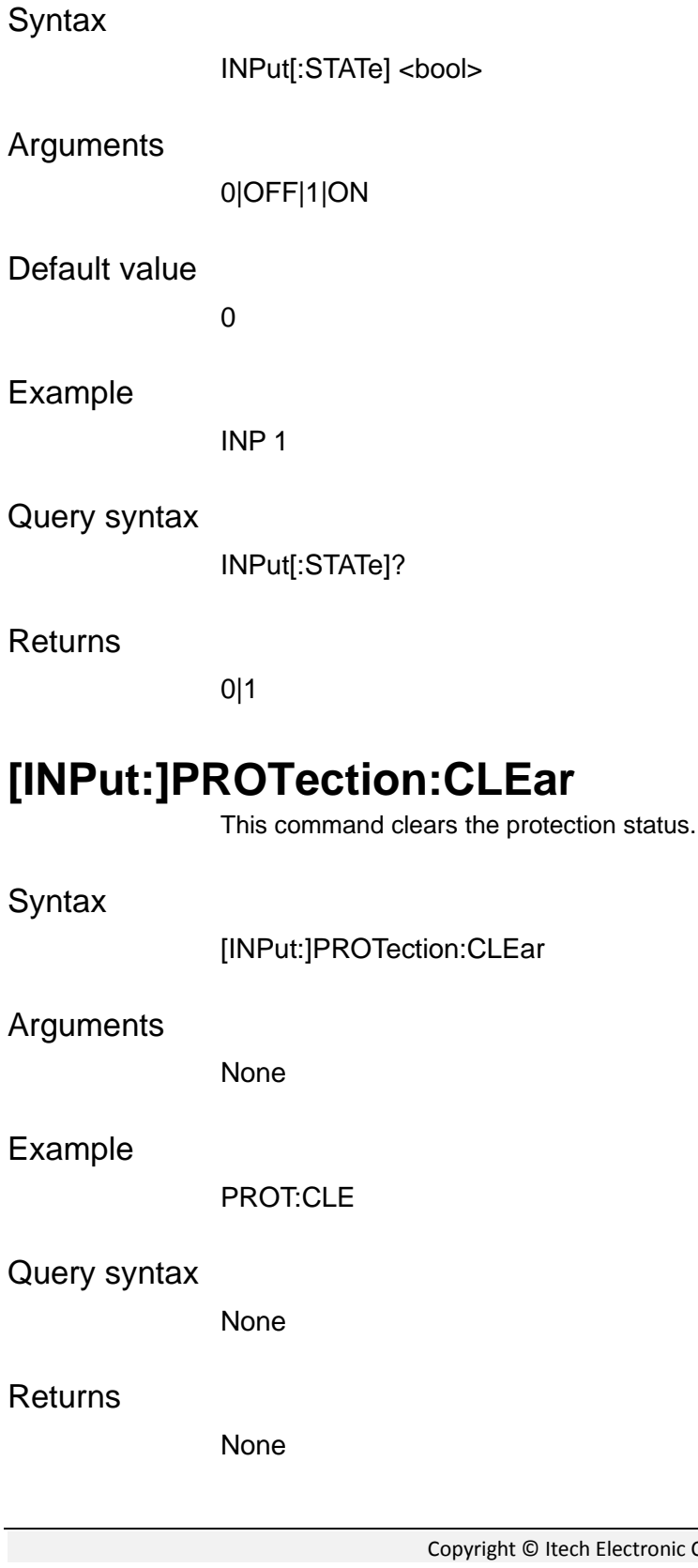

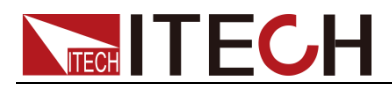

### **INPut:DELay[:RISE] <NRf+>**

This command sets the delay time before turning the input on.

**Syntax** 

INPut:DELay[:RISE] <NRf+>

**Arguments** 

MINimum-MAXimum|MINimum|MAXimum

Default value

0

Example

INP:DEL 1.0

Query syntax

INPut:DELay[:RISE]? [MINimum|MAXimum]

Returns

NR3

### **INPut:DELay:FALL <NRf+>**

This command sets the delay time after turning the input off.

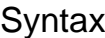

INPut:DELay:FALL <NRf+>

**Arguments** 

MINimum-MAXimum|MINimum|MAXimum

Default value

0

#### Example

INP:DEL:FALL 1.0

#### Query syntax

INPut:DELay:FALL? [MINimum|MAXimum]

#### Returns

NR3

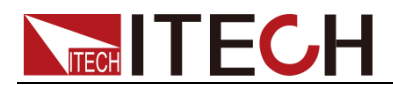

### **INPut:PONSetup <RST|LAST|LOFF>**

This command controls the settings and output state when the electronic load is powered on.

**Syntax** 

INPut:PONSetup <RST|LAST|LOFF>

Arguments

<RST|LAST|LOFF>

Default value

RST

Example

INP:PONS LAST

Query syntax

INP:PONS?

Returns

<RST|LAST|LOFF>

## **INPut:SHORt[:STATe] <BOOLEAN>**

This command sets the electronic load to short mode.

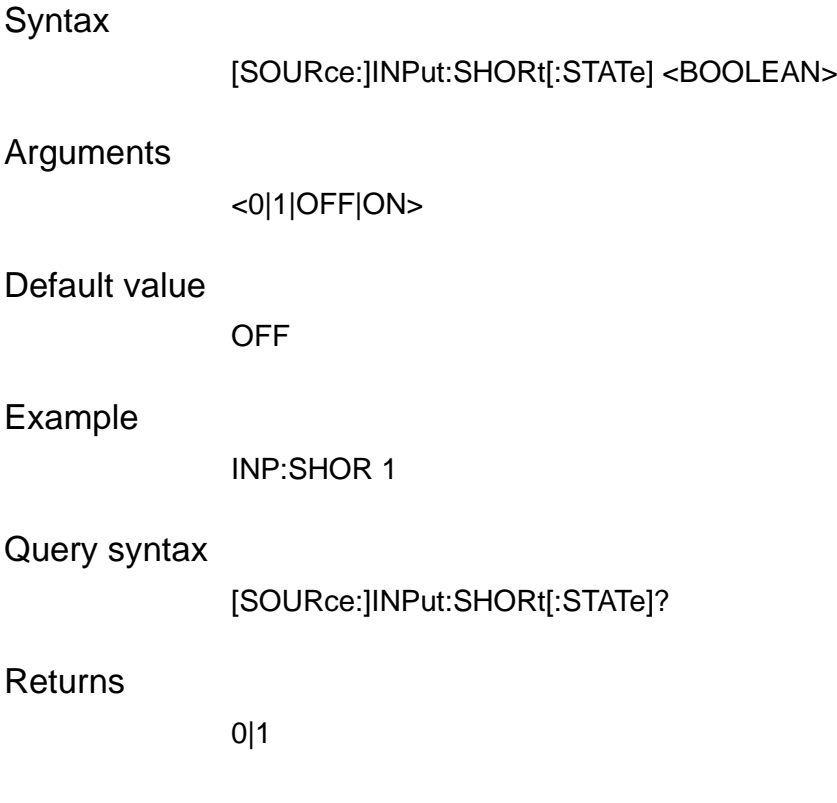

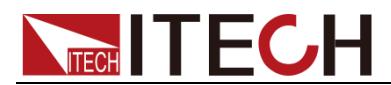

### **INPut:REVerse[:STATe]?**

This command is used to query the connection of input terminals.

**Syntax** 

INPut:REVerse[:STATe]?

#### **Arguments**

None

#### Default value

None

Example

INP:REV?

#### **Returns**

0|1

0: indicates NOT reversed, 1: indicates reversed.

### **INPut:SDS[:STATe]?**

This command is used to query the SDS status.

#### **Syntax**

INPut:SDS[:STATe]?

#### Arguments

None

#### Default value

None

#### Example

INP:SDS?

#### **Returns**

0|1

0: indicates not connecte SDS, 1: indicates the SDS is connected.

### **INPut:SDS:ENABle <0|OFF|1|ON>**

This command is used to enable or disable the SDS module.1: indicates enable, 0: indicates disable.

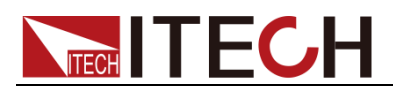

#### **Syntax**

INPut:SDS:ENABle <0|OFF|1|ON>

#### Arguments

<0|OFF|1|ON>

#### Default value

1

#### Example

INP:SDS:ENAB 0

**Returns** 

0|1

### **INPut:SDS:DC:RELay <0|OFF|1|ON>**

This command is used to open or close the main circuit DC relay, 0 indicates open, 1 indicates close.

**Syntax** 

OUTPut:SDS:DC:RELay <0|OFF|1|ON>

#### Arguments

<0|1|OFF|ON>

#### Default value

ON

#### Example

OUTP:SDS:DC:REL 0

Returns

0|1

Query syntax

OUTPut:SDS:DC:RELay?

### **INPut:SDS:SENSe:RELay <0|OFF|1|ON>**

This command is used to switch the SDS relay to local measurement or remote sense. 0 indicates local measurement. 1 indicates remote sensing.

**Syntax** 

OUTPut:SDS:DC:RELay <0|OFF|1|ON>

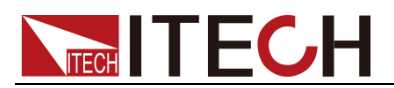

#### Arguments

<0|1|OFF|ON>

#### Default value

**ON** 

#### Example

OUTP:SDS:DC:REL 1

#### Returns

0|1

#### Query syntax

OUTPut:SDS:SENSe:RELay?

### **INPut:SDS:SURGe:SUPPress**

This command is used to execute the prevent the surge function of SDS.

#### **Syntax**

OUTPut:SDS:SURGe:SUPPress

#### **Arguments**

None

#### Default value

None

#### Example

OUTP:SDS:SURG:SUPP

#### **Returns**

0|1

0: indicates this function execute fail. 1: indicates this function execute success.

#### Query syntax

OUTPut:SDS:SURGe:SUPPress?

### **INPut:PROTection:WDOG[:STATe] <0|OFF|1|ON>**

This command enables or disables the state of the communication watchdog.

#### **Syntax**

INPut:PROTection:WDOG[:STATe] <0|OFF|1|ON>

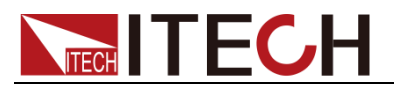

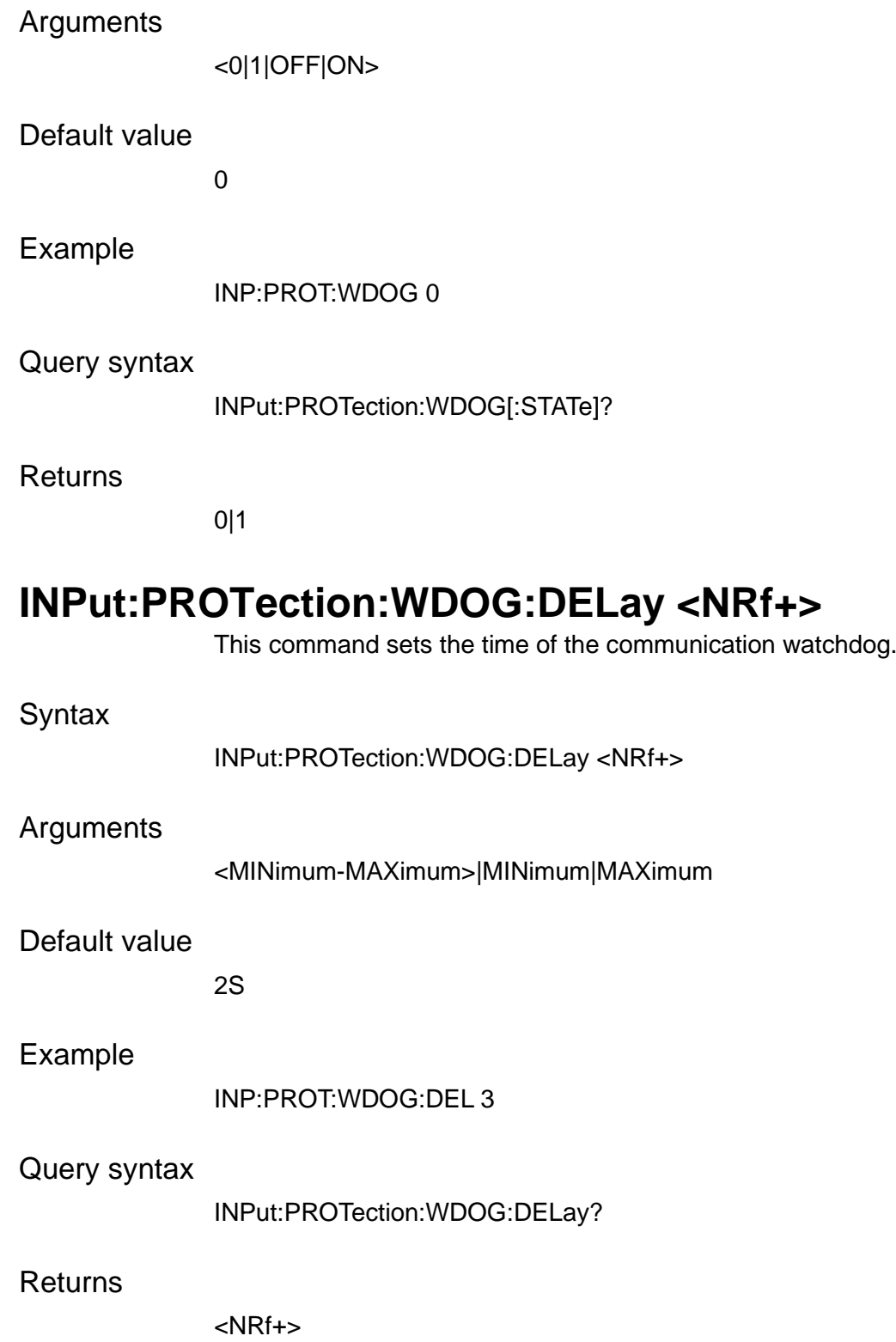

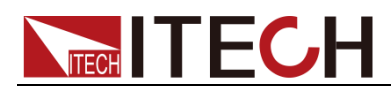

# **Chapter9 Trigger Commands**

### **TRIGger[:IMMediate]**

This command generates a trigger signal when the trigger source is BUS.

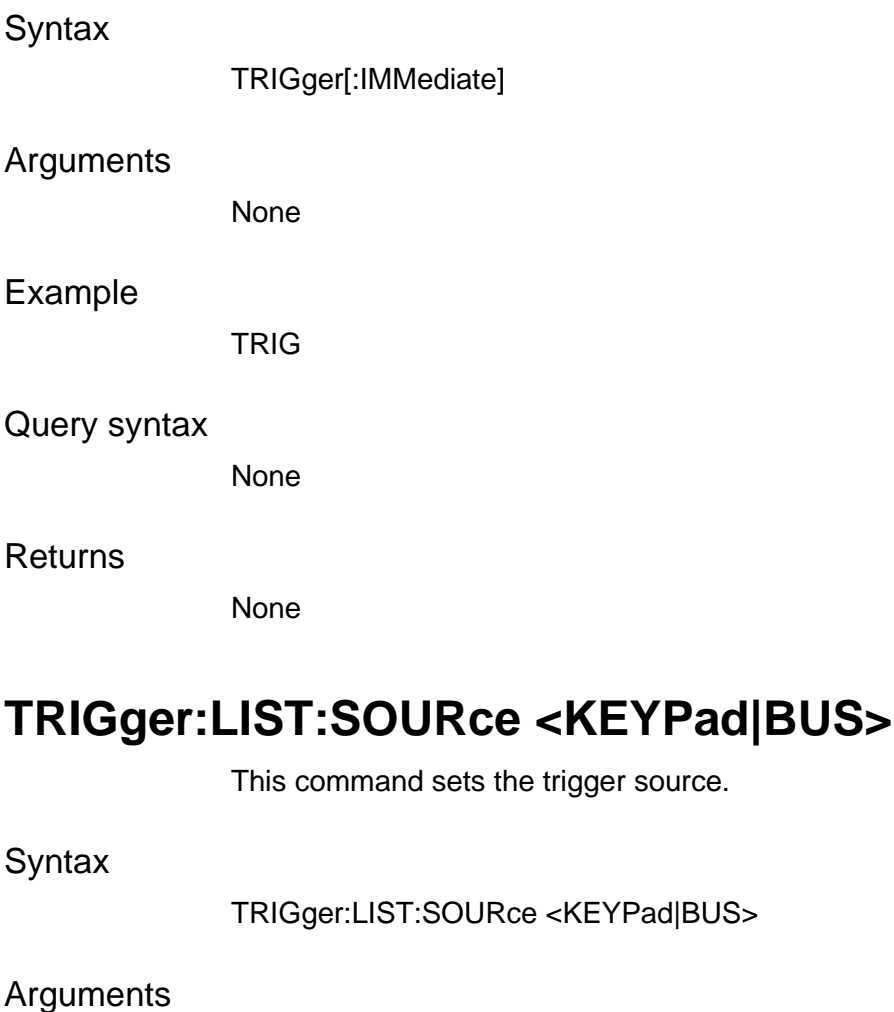

<KEYPad|BUS>

#### Default value

KEYPad

#### Example

TRIG:LIST:SOUR KEYPad

#### **Returns**

KEYPad |BUS

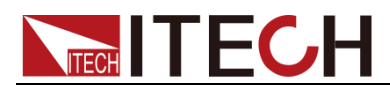

### **INITiate[:IMMediate]:LIST**

this command is used to launch the LIST file. When the List finishes running, the interface displays END, and this command can be sent to initialize the List again to wait for triggering running state.

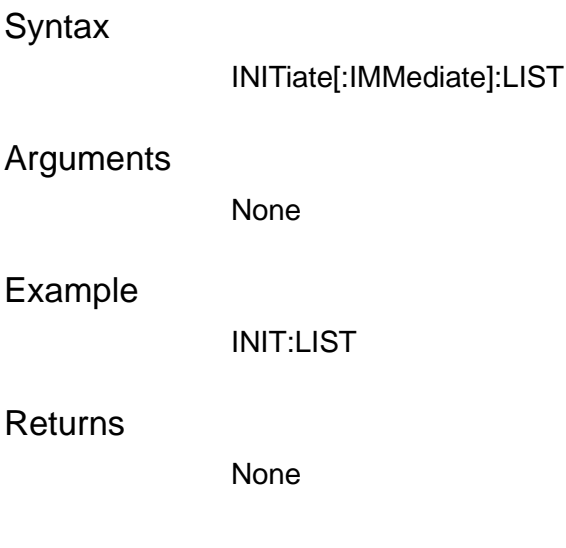

### **ABORt:LIST**

This command is used to reset the list program to idle state.

#### **Syntax**

ABORt:LIST

#### Arguments

None

#### Example

ABOR:LIST

#### Returns

None

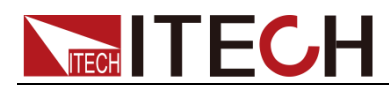

# **Chapter10 Sense Commands**

### **SENSe[:REMote][:STATe] <bool>**

This command enables or disables the sense function.

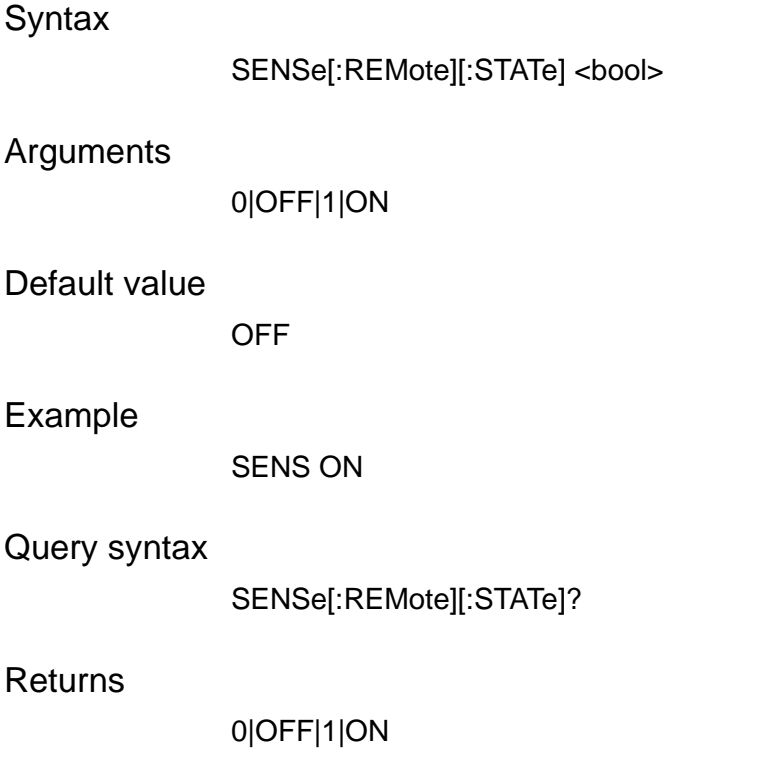

### **SENSe:FILTer:LEVel <SLOW|MEDium|FAST>**

This command sets the sense filter level.

**Syntax** 

SENSe:FILTer:LEVel <SLOW|MEDium|FAST>

Arguments

<FAST|MEDium|SLOW>

Default value

SLOW

Example

SENS:FILT:LEV MED

Query syntax

SENSe:FILTer:LEVel?

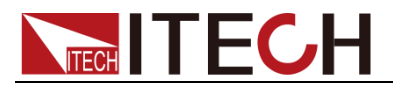

**Returns** 

FAST|MEDium|SLOW

### **SENSe:AHOur:RESet**

This command clears the Ah information.

**Syntax** 

SENSe:AHOur:RESet

Arguments

None

Default value

None

Example

SENS:AHO:RES

Returns

None

### **SENSe:AHOur:CLEar**

This command clears the Ah information. As same as sense reset command. Just for compatibility.

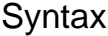

SENSe:AHOur:CLEar

Arguments

None

Default value

None

Example

SENS:AHO:CLE

**Returns** 

None

### **SENSe:WHOur:RESet**

This command clears the Wh information.

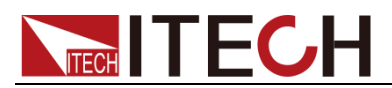

### **Syntax**

SENSe:WHOur:RESet

### Arguments

None

#### Default value

None

### Example

SENS:WHO:RES

#### Returns

None

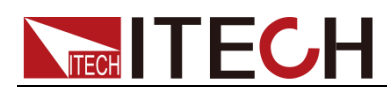

# **Chapter11 Source Commands**

### **SYSTem:FUNCtion <SOURce|LOAD>**

This command is used to switch the source mode and load mode. please switch the instrument to source mode before sending source commands.

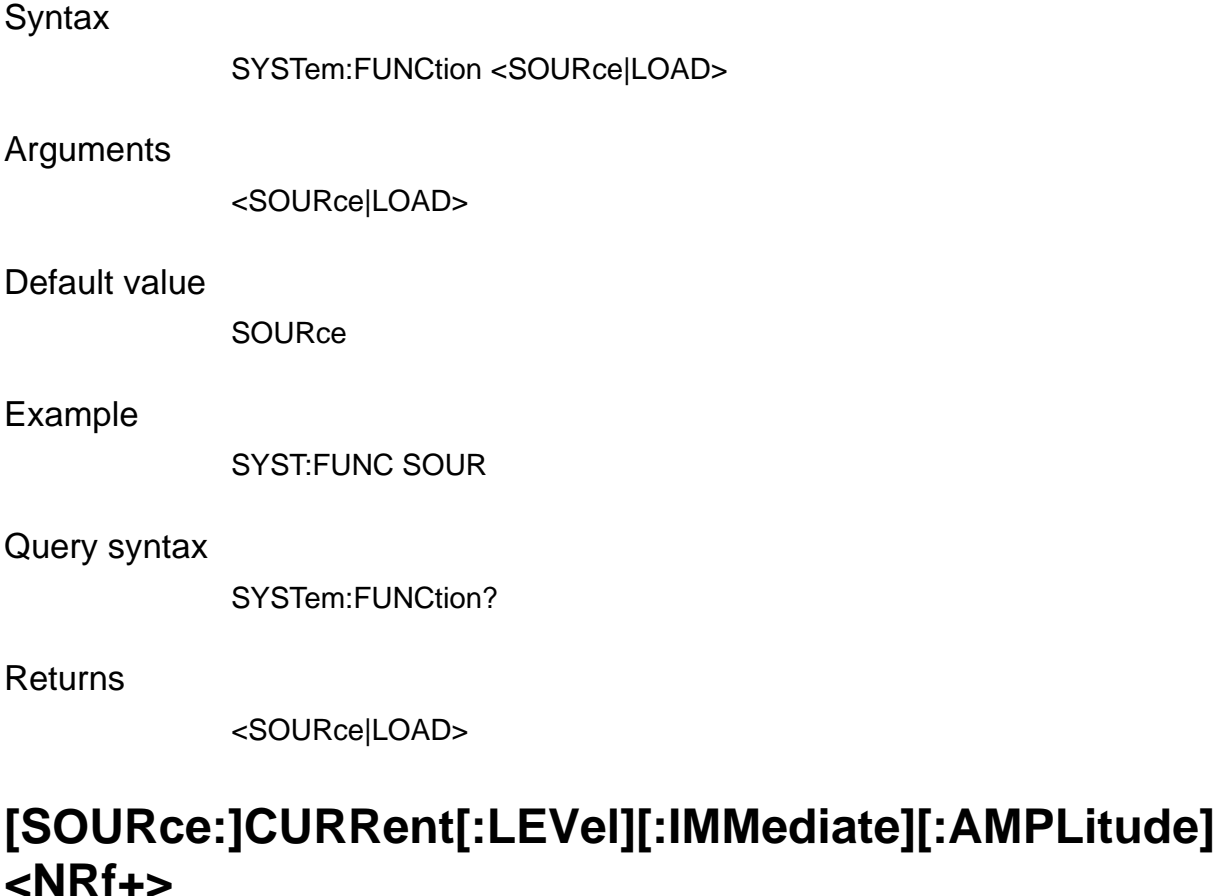

This command sets the current value of the power supply. The query form of this command gets the set current value of the power supply.

**Syntax** 

[SOURce:]CURRent[:LEVel][:IMMediate][:AMPLitude] <NRf+>

#### **Arguments**

<NRf+> MIN TO MAX

Default value

MAX

Example

CURR 3.500
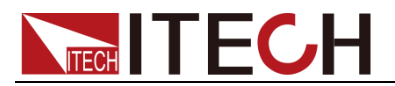

### Query syntax

[SOURce:]CURRent[:LEVel][:IMMediate][:AMPLitude]? [MINimum|MAXimum]

### Returns

NRf+

## **[SOURce:]CURRent[:LEVel]:LIMit:POSitive <NRf+>**

This command sets the positive current limit value of the power supply.

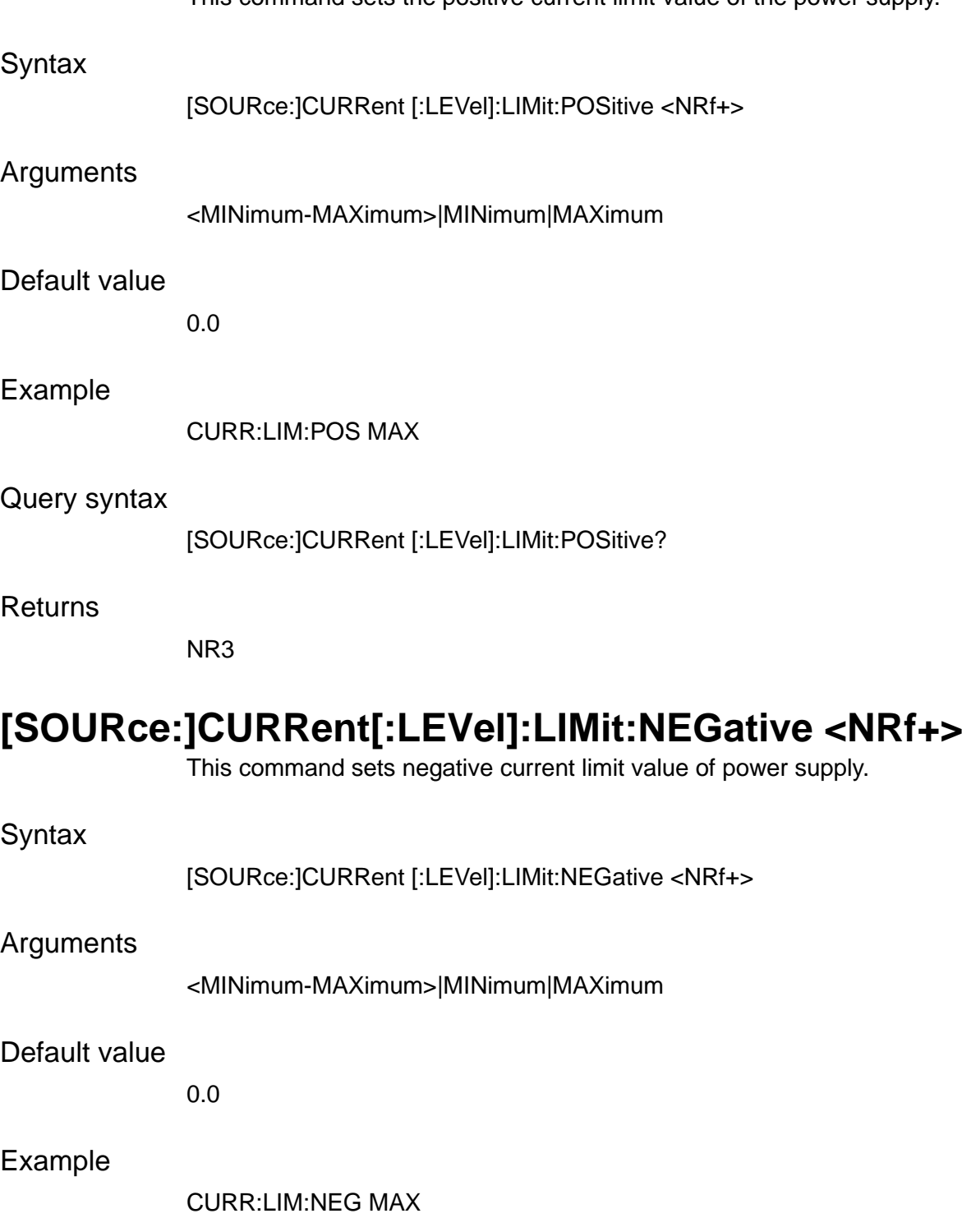

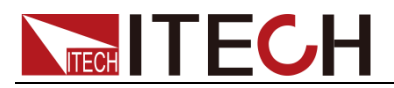

### Query syntax

[SOURce:]CURRent [:LEVel]:LIMit:NEGative?

### Returns

NR3

## **[SOURce:]CURRent[:LEVel]:TRIGgered[:AMPLitude] <NRf+>**

This command sets the output current value when the power supply receives a trigger.

### **Syntax**

[SOURce:]CURRent[:LEVel][:IMMediate][:AMPLitude] <NRf+>

### Arguments

<NRf+> MIN TO MAX

### Default value

MIN

### Example

CURR:TRIG 3.500

#### Query syntax

[SOURce:]CURRent[:LEVel]:TRIGgered[:AMPLitude]? [MINimum|MAXimum]

#### **Returns**

NRf+

### **[SOURce:]CURRent[:OVER]:PROTection[:LEVel] <NRf+>**

This command sets the over-current limit of the power supply.

#### **Syntax**

[SOURce:]CURRent[:OVER]:PROTection[:LEVel] <NRf+>

### **Arguments**

<NRf+> MIN TO MAX

### Default value

MAX

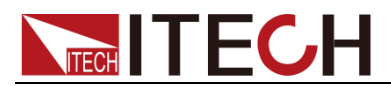

### Example

CURR:PROT 10.000

Query syntax

[SOURce:]CURRent[:OVER]:PROTection[:LEVel]? [MINimum|MAXimum]

Returns

NRf+

## **[SOURce:]CURRent[:OVER]:PROTection:DELay <NRf+>**

This command sets the over-current delay time of the power supply.

**Syntax** 

[SOURce:]CURRent[:OVER]:PROTection:DELay <NRf+>

### Arguments

 $<0-10$ 

### Default value

10.00S

### Example

CURR:PROT:DEL 10.00

### Query syntax

[SOURce:]CURRent[:OVER]:PROTection:DELay? [MINimum|MAXimum]

Returns

NRf+

### **[SOURce:]CURRent[:OVER]:PROTection:STATe <bool>**

This command enables or disables the over-current function.

### **Syntax**

[SOURce:]CURRent[:OVER]:PROTection:STATe <bool>

### Arguments

0|OFF|1|ON

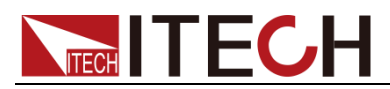

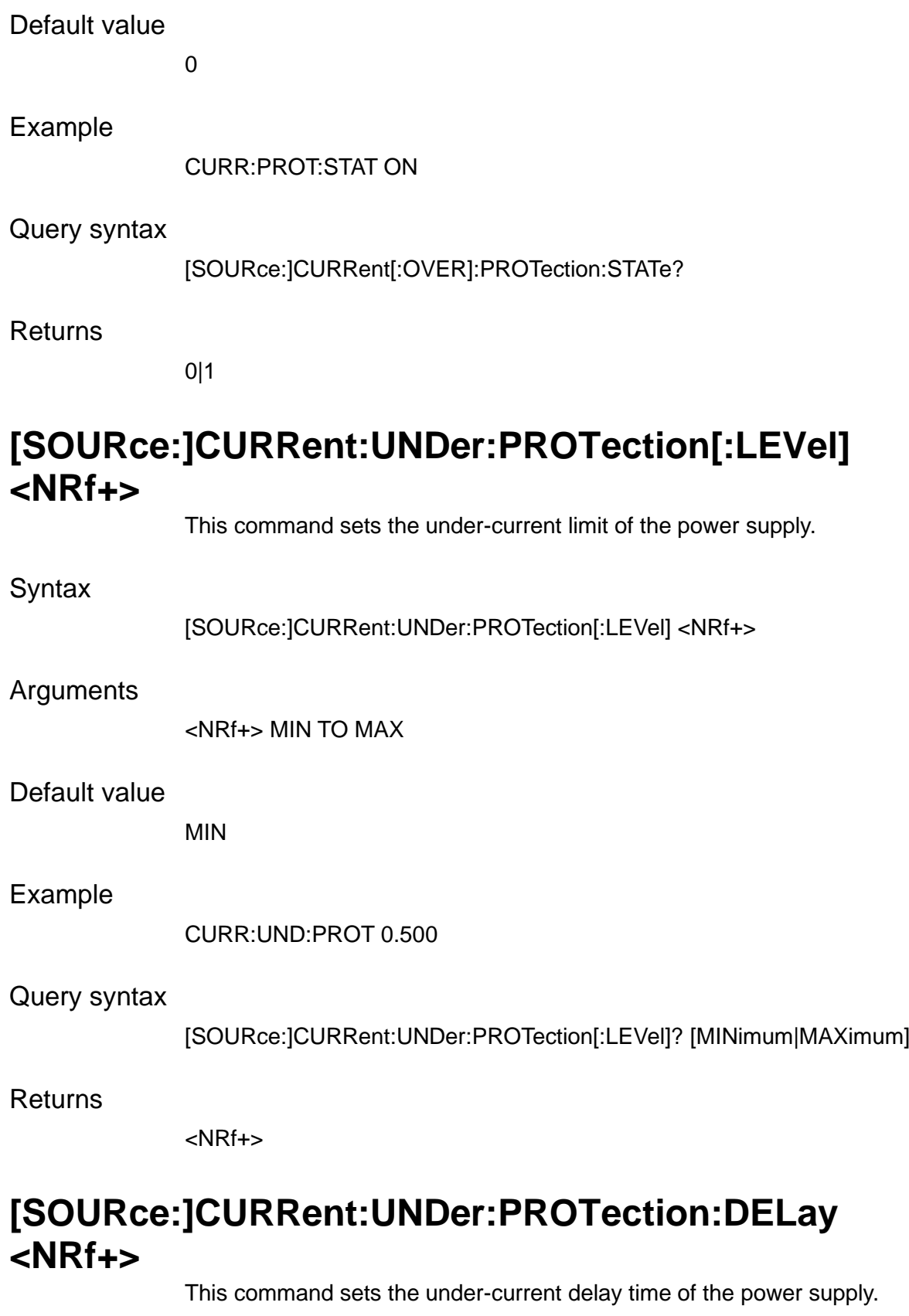

Syntax

[SOURce:]CURRent:UNDer:PROTection:DELay <NRf+>

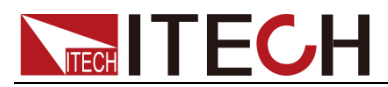

 $<0-10$ 

### Default value

10.00S

Example

CURR:UND:PROT:DEL 10.000

### Query syntax

[SOURce:]CURRent:UNDer:PROTection:DELay? [MINimum|MAXimum]

**Returns** 

<NRf+>

## **[SOURce:]CURRent:UNDer:PROTection:STATe <bool>**

This command enables or disables the under-current function.

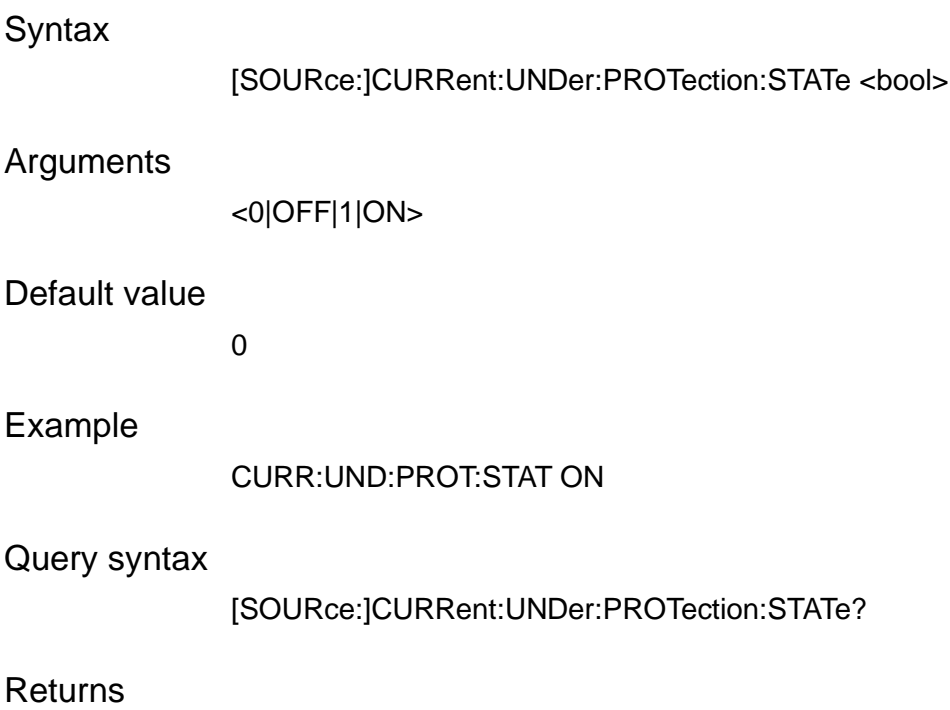

0|1

## **[SOURce:]CURRent:UNDer:PROTection:WARM <NRf+>**

This command sets the under-current warm-up time of the power supply.

**Syntax** 

[SOURce:]CURRent:UNDer:PROTection:WARM <NRf+>

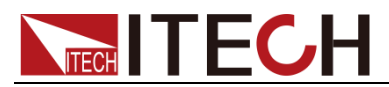

0-30

Default value

30.00S

Example

CURR:UND:PROT:WARM 10.000

Query syntax

[SOURce:]CURRent:UNDer:PROTection:WARM? [MINimum|MAXimum]

Returns

NRf+

## **[SOURce:]CURRent:SLEW[:BOTH] <NRf+>,<NRf+>**

This command sets the current rising and falling slew rate of the power supply.

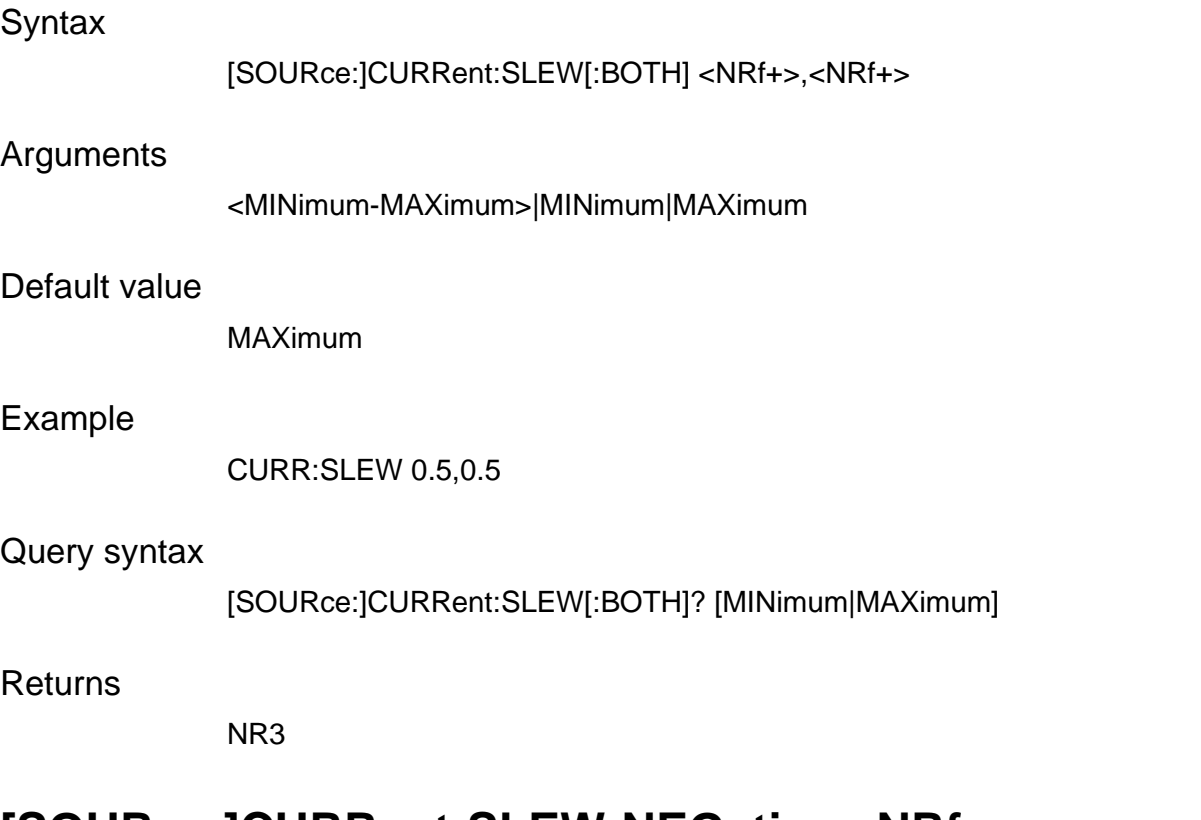

### **[SOURce:]CURRent:SLEW:NEGative <NRf+>**

This command sets the current falling slew rate of the power supply.

**Syntax** 

[SOURce:]CURRent:SLEW:NEGative <NRf+>

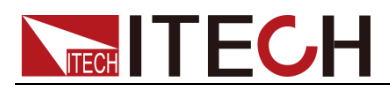

NRf+

### Default value

0.01S

Example

CURR:SLEW:NEG 1.000

### Query syntax

[SOURce:]CURRent:SLEW:NEGative? [MINimum|MAXimum]

**Returns** 

NRf+

## **[SOURce:]CURRent:SLEW:POSitive <NRf+>**

This command sets the current rising slew rate of the power supply.

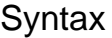

[SOURce:]CURRent:SLEW:POSitive <NRf+>

### **Arguments**

NRf+

### Default value

0.01S

#### Example

CURR:SLEW:POS 1.000

### Query syntax

[SOURce:]CURRent:SLEW:POSitive? [MINimum|MAXimum]

### **Returns**

NRf+

## **[SOURce:]VOLTage[:LEVel][:IMMediate][:AMPLitude] <NRf+>**

This command sets the voltage value of the power supply. The query form of this command gets the set voltage value of the power supply.

**Syntax** 

[SOURce:]VOLTage[:LEVel][:IMMediate][:AMPLitude] <NRf+>

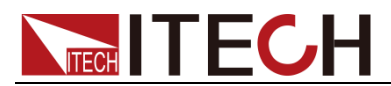

<NRf+> MIN TO MAX

### Default value

MINimum

### Example

VOLT 60.00

### Query syntax

[SOURce:]VOLTage[:LEVel][:IMMediate][:AMPLitude]? [MINimum|MAXimum]

Returns

NRf+

## **[SOURce:]VOLTage[:LEVel]:LIMit[:HIGH] <NRf+>**

This command sets voltage upper limit under CC priority mode.

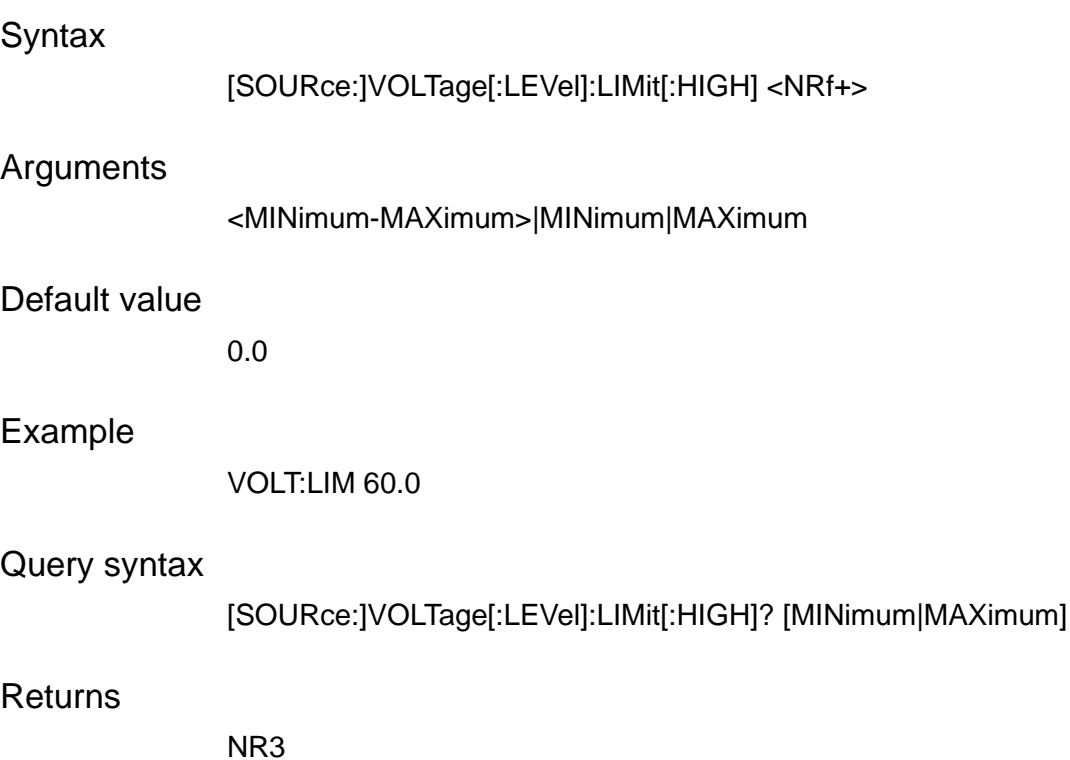

# **[SOURce:]VOLTage[:LEVel]:LIMit:LOW <NRf+>**

This command sets voltage lower limit under CC priority mode.

**Syntax** 

[SOURce:]VOLTage[:LEVel]:LIMit:LOW <NRf+>

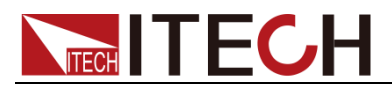

<MINimum-MAXimum>|MINimum|MAXimum

### Default value

0.0

### Example

VOLT:LIM:LOW 60.0

### Query syntax

[SOURce:]VOLTage[:LEVel]:LIMit[:HIGH]? [MINimum|MAXimum]

**Returns** 

NR3

### **[SOURce:]VOLTage[:LEVel]:TRIGgered[:AMPLitude] <NRf+>**

This command sets the output voltage value when the power supply receives a trigger.

### Syntax

[SOURce:]VOLTage[:LEVel]:TRIGgered[:AMPLitude] <NRf+>

### Arguments

<NRf+> MIN TO MAX

### Default value

MIN

### Example

VOLT:TRIG 60.00

### Query syntax

[SOURce:]VOLTage[:LEVel]:TRIGgered[:AMPLitude]? [MINimum|MAXimum]

### **Returns**

NRf+

## **[SOURce:]VOLTage:SLEW[:BOTH] <NRf+>,<NRf+>**

This command sets the voltage rising and falling slew rate of the power supply.

**Syntax** 

[SOURce:]VOLTage:SLEW[:BOTH] <NRf+>,<NRf+>

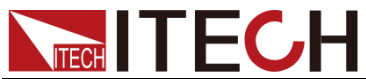

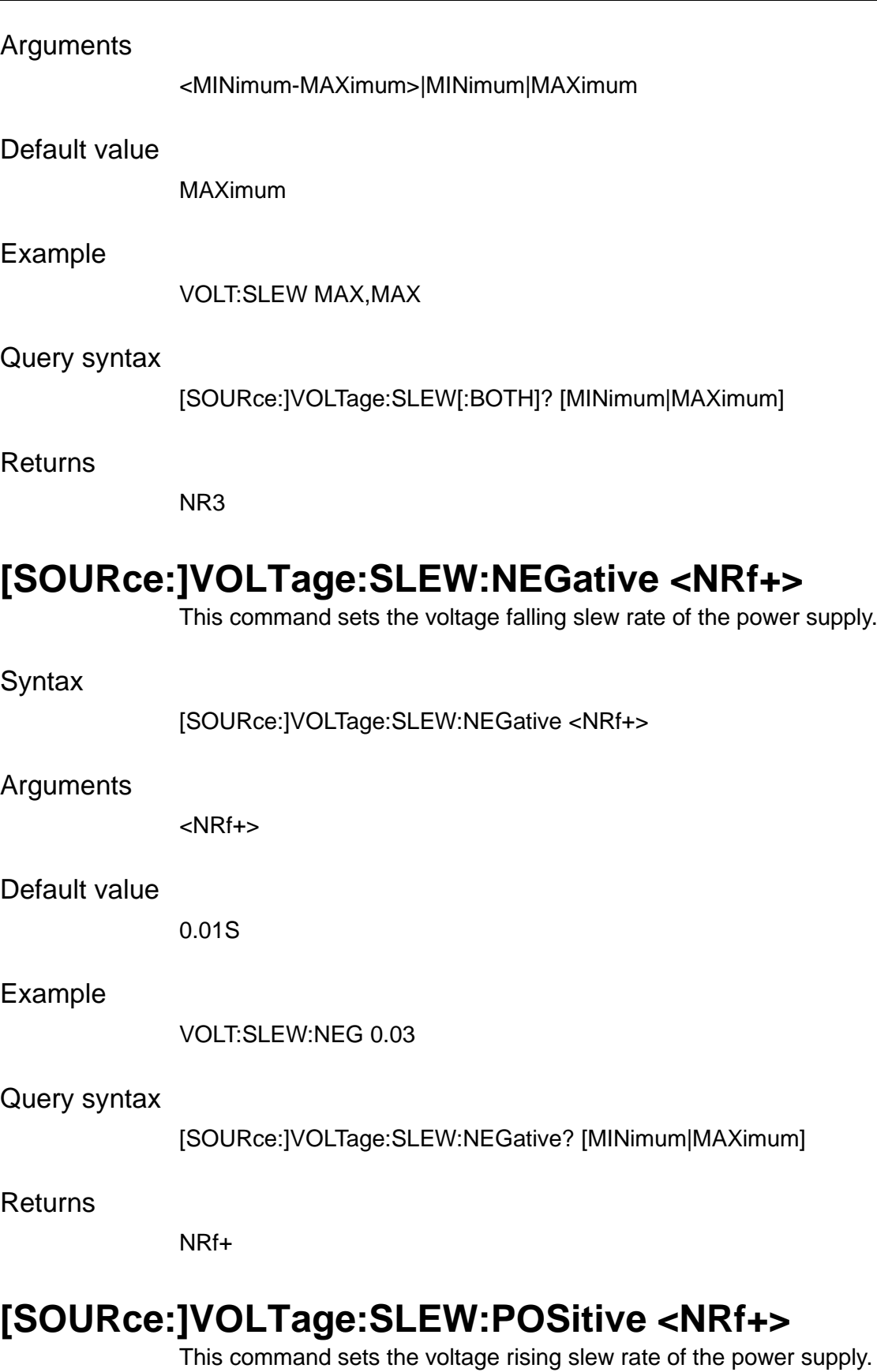

Syntax

[SOURce:]VOLTage:SLEW:POSitive <NRf+>

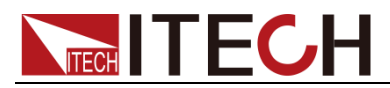

<NRf+>

### Default value

0.01S

### Example

VOLT:SLEW:POS 0.03

### Query syntax

[SOURce:]VOLTage:SLEW:POSitive? [MINimum|MAXimum]

### **Returns**

NRf+

### **[SOURce:]VOLTage[:OVER]:PROTection[:LEVel] <NRf+>**

This command sets the over-voltage limit of the power supply.

### **Syntax**

[SOURce:]VOLTage[:OVER]:PROTection[:LEVel] <NRf+>

### Arguments

<NRf+> MIN TO MAX

#### Default value

MAX

### Example

VOLT:PROT 600.00

### Query syntax

[SOURce:]VOLTage[:OVER]:PROTection[:LEVel]? [MINimum|MAXimum]

Returns

NRf+

### **[SOURce:]VOLTage[:OVER]:PROTection:DELay <NRf+>**

This command sets the over-voltage delay time of the power supply.

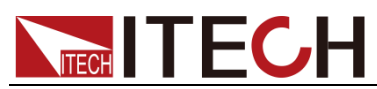

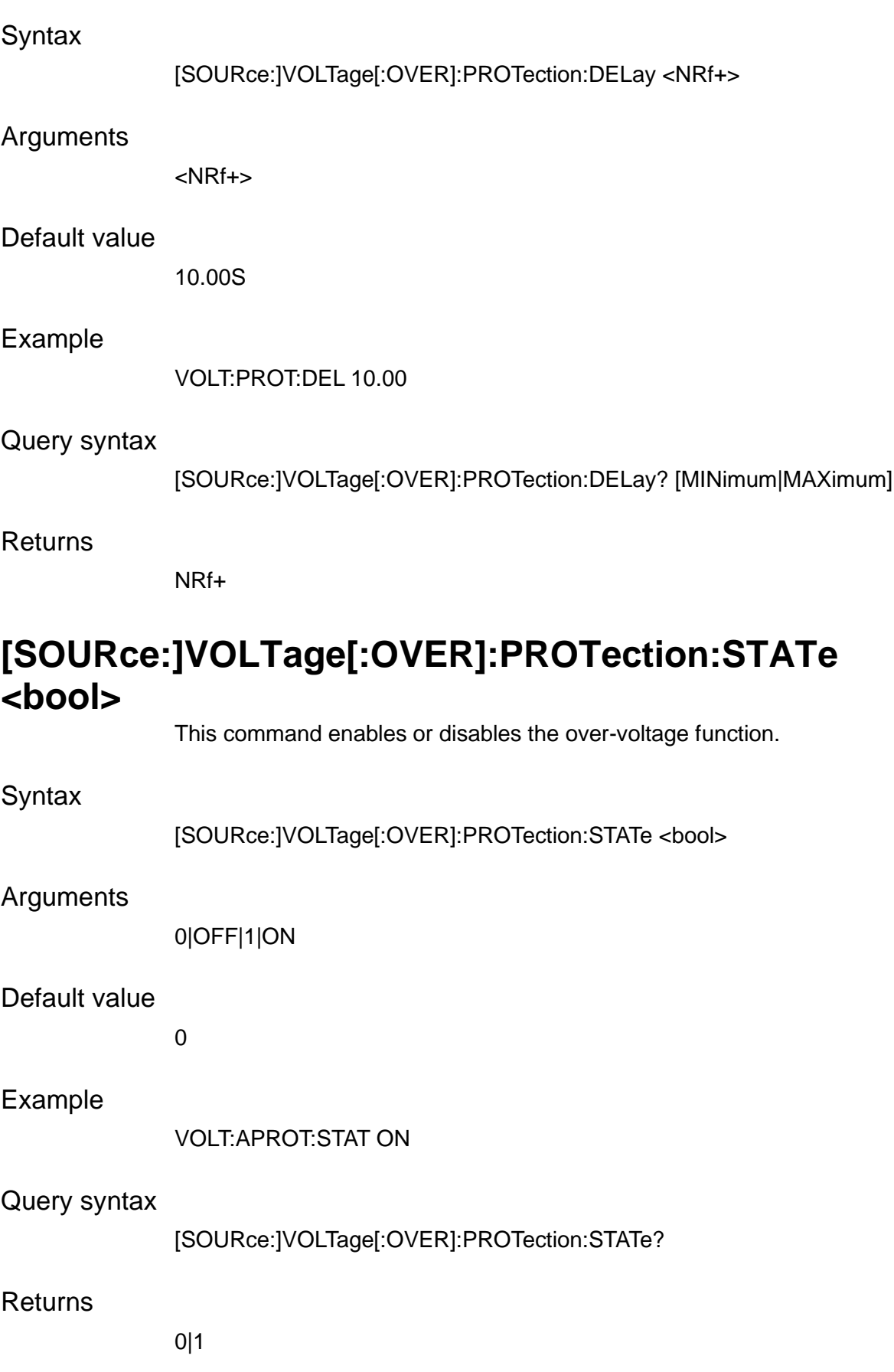

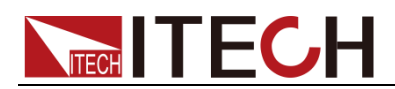

## **[SOURce:]VOLTage:UNDer:PROTection[:LEVel] <NRf+>**

This command sets the under-voltage limit of the power supply.

**Syntax** 

[SOURce:]VOLTage:UNDer:PROTection[:LEVel] <NRf+>

Arguments

<NRf+> MIN TO MAX

Default value

MIN

Example

VOLT:UND:PROT 10.00

### Query syntax

[SOURce:]VOLTage:UNDer:PROTection[:LEVel]? [MINimum|MAXimum]

### **Returns**

NRf+

### **[SOURce:]VOLTage:UNDer:PROTection:DELay <NRf+>**

This command sets the under-voltage delay time of the power supply.

**Syntax** 

[SOURce:]VOLTage:UNDer:PROTection:DELay <NRf+>

### Arguments

<NRf+>

#### Default value

10.00S

### Example

VOLT:UND:PROT:DEL 10.00

### Query syntax

[SOURce:]VOLTage:UNDer:PROTection:DELay? [MINimum|MAXimum]

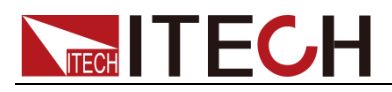

NRf+

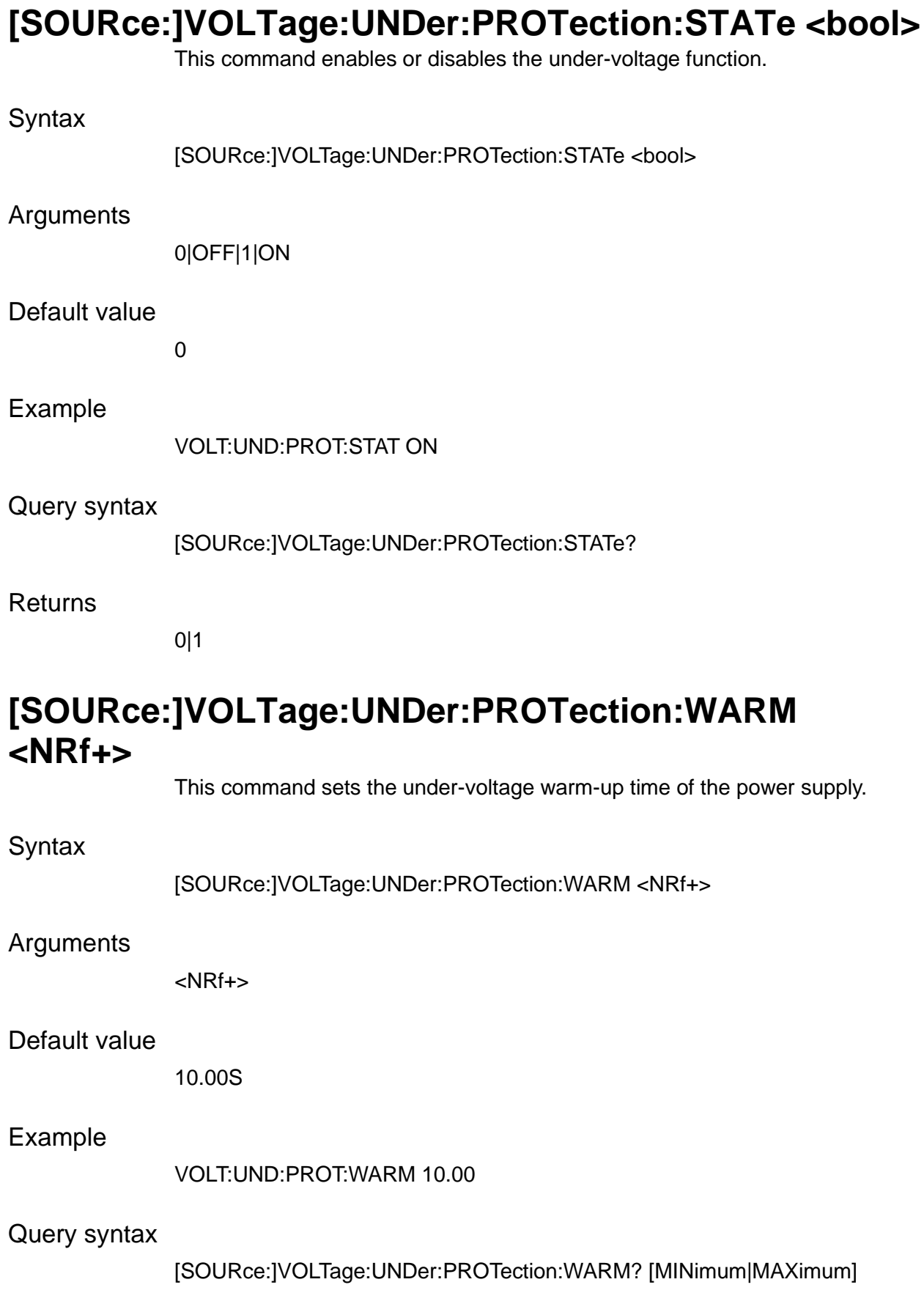

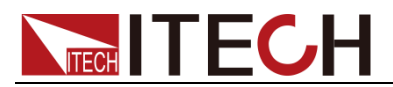

NRf+

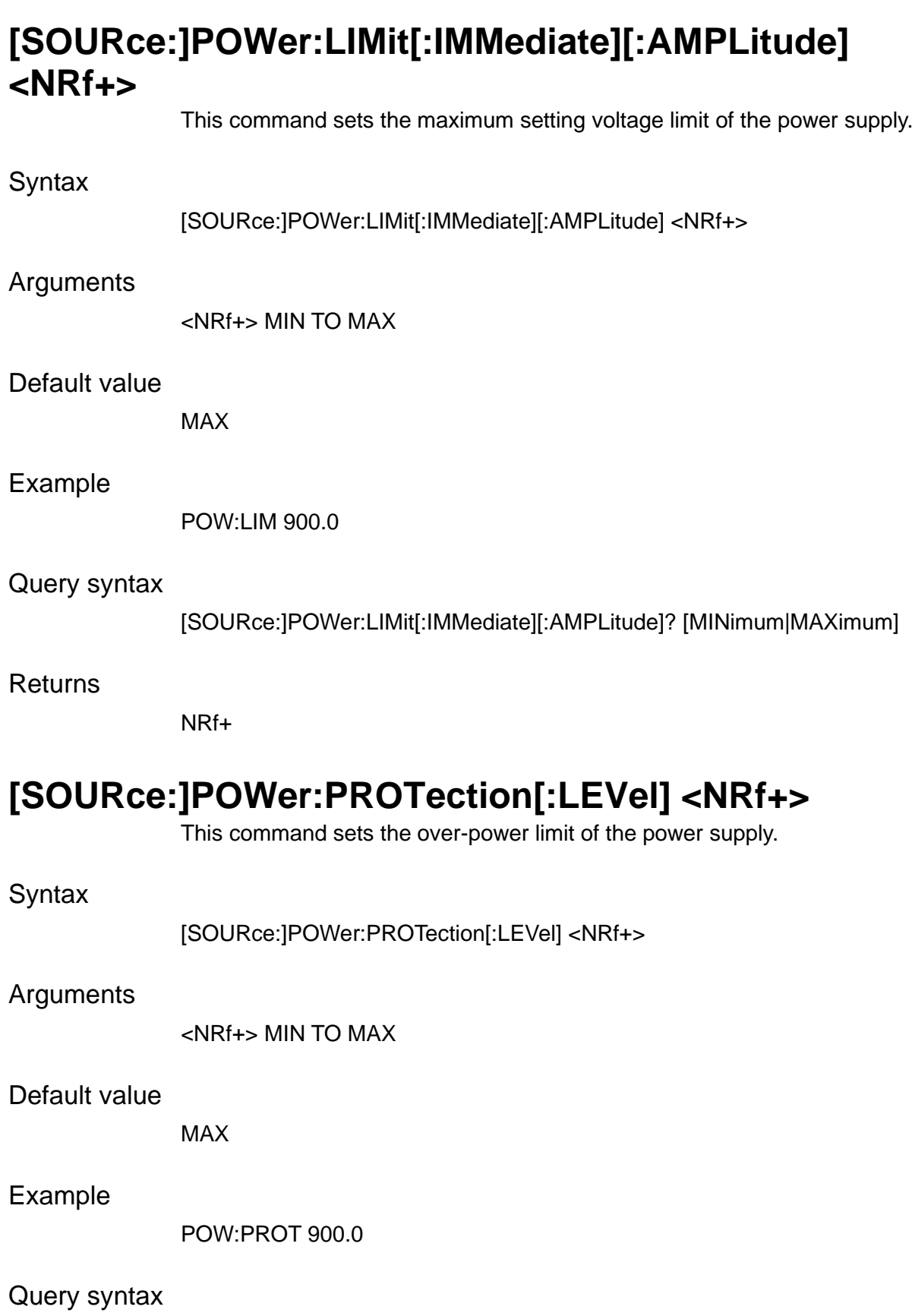

[SOURce:]POWer:PROTection[:LEVel]? [MINimum|MAXimum]

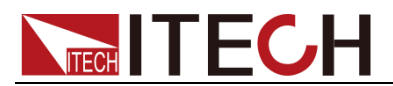

NRf+

## **[SOURce:]POWer:PROTection:DELay <NRf+>**

This command sets the over-power delay time of the power supply.

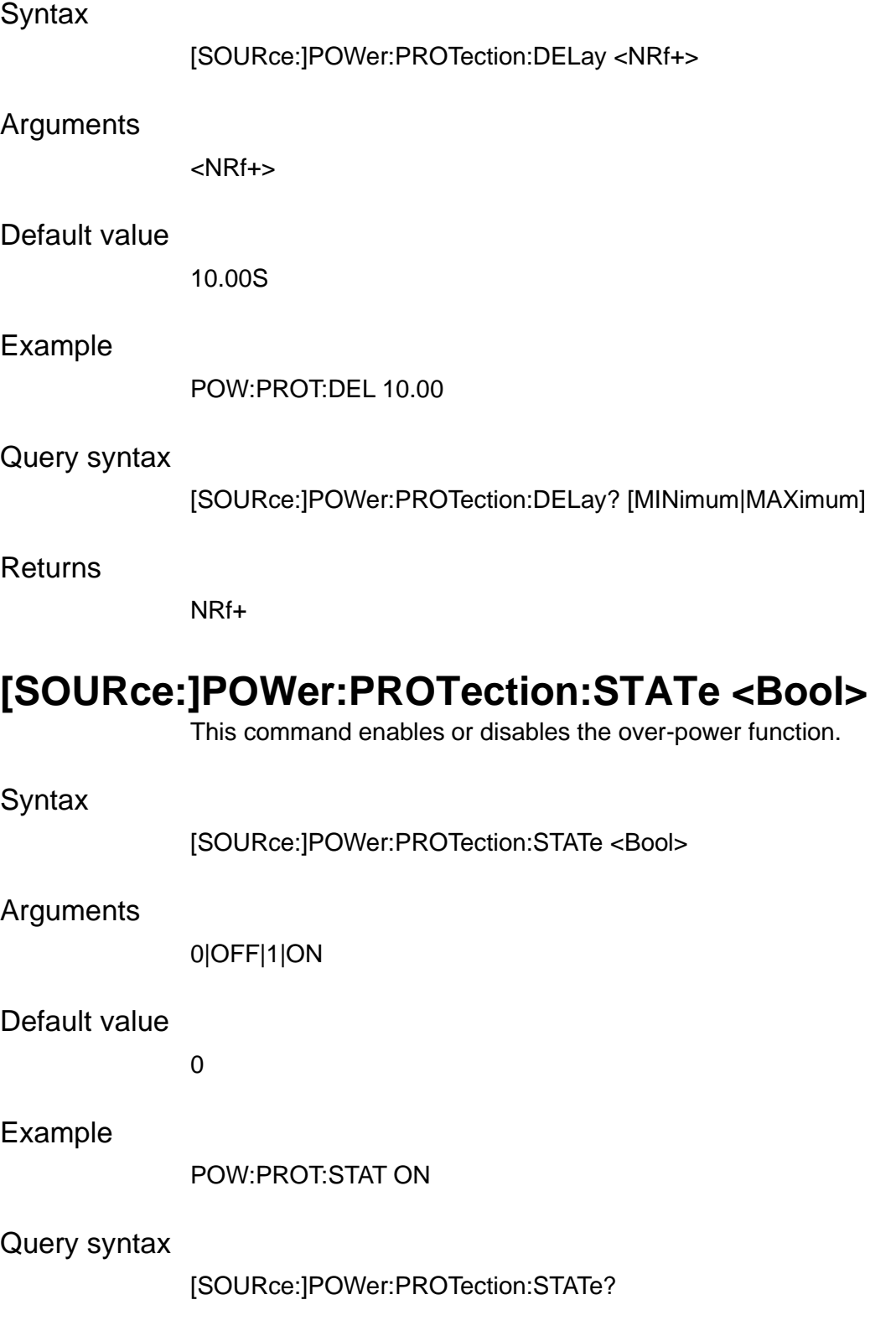

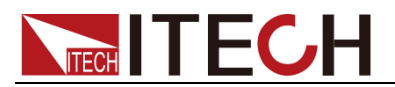

0|1

## **[SOURce:]FUNCtion:MODE <FIXed|LIST|BATTery|BEMulator>**

This command sets the operating modes of the power supply.

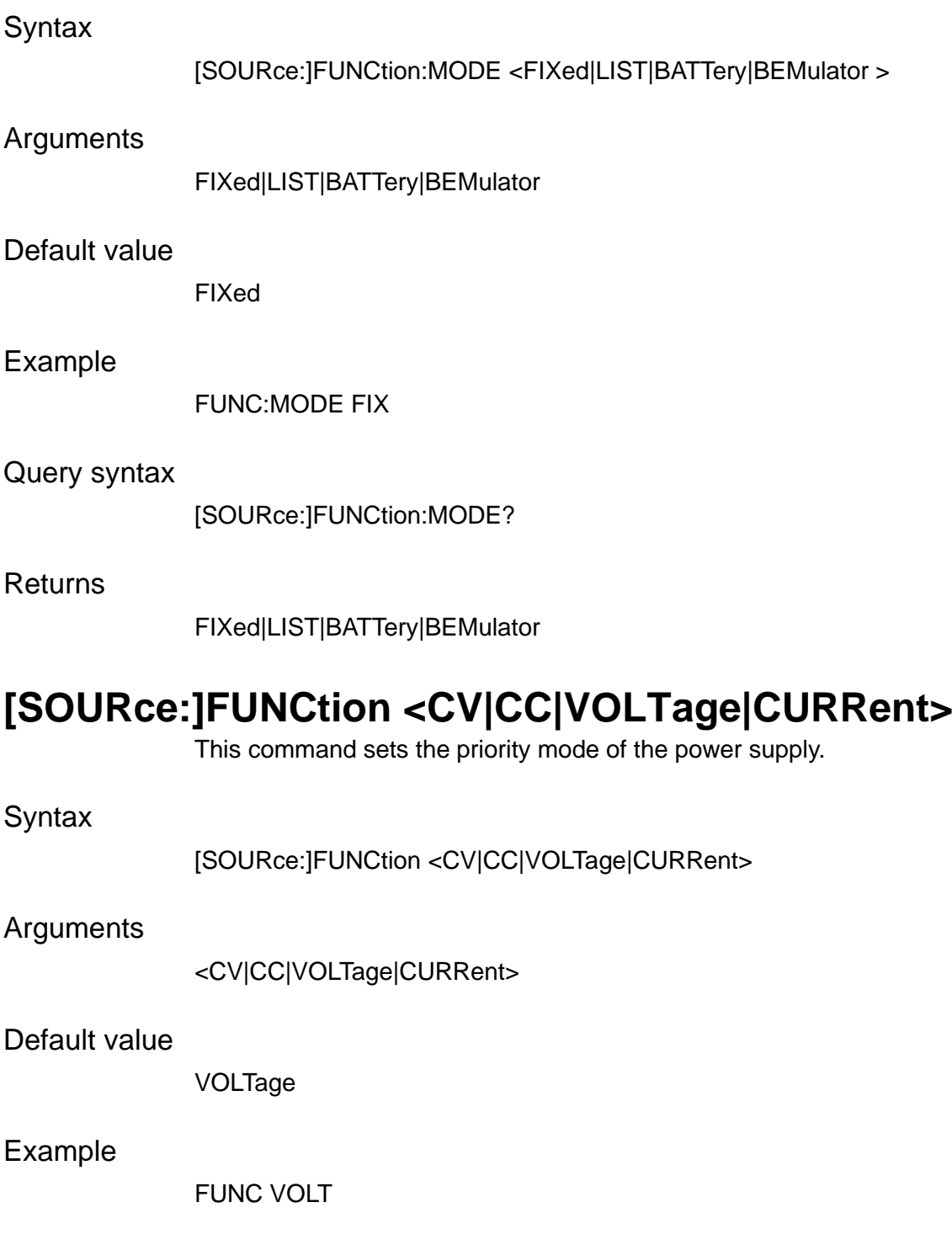

Query syntax

[SOURce:]FUNCtion?

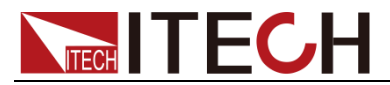

<CV|CC|VOLTage|CURRent>

## **[SOURce:]UUT:TEMPerature:PROTection[:STATe]**

This command sets the UUT over temperature protection status of the power supply.

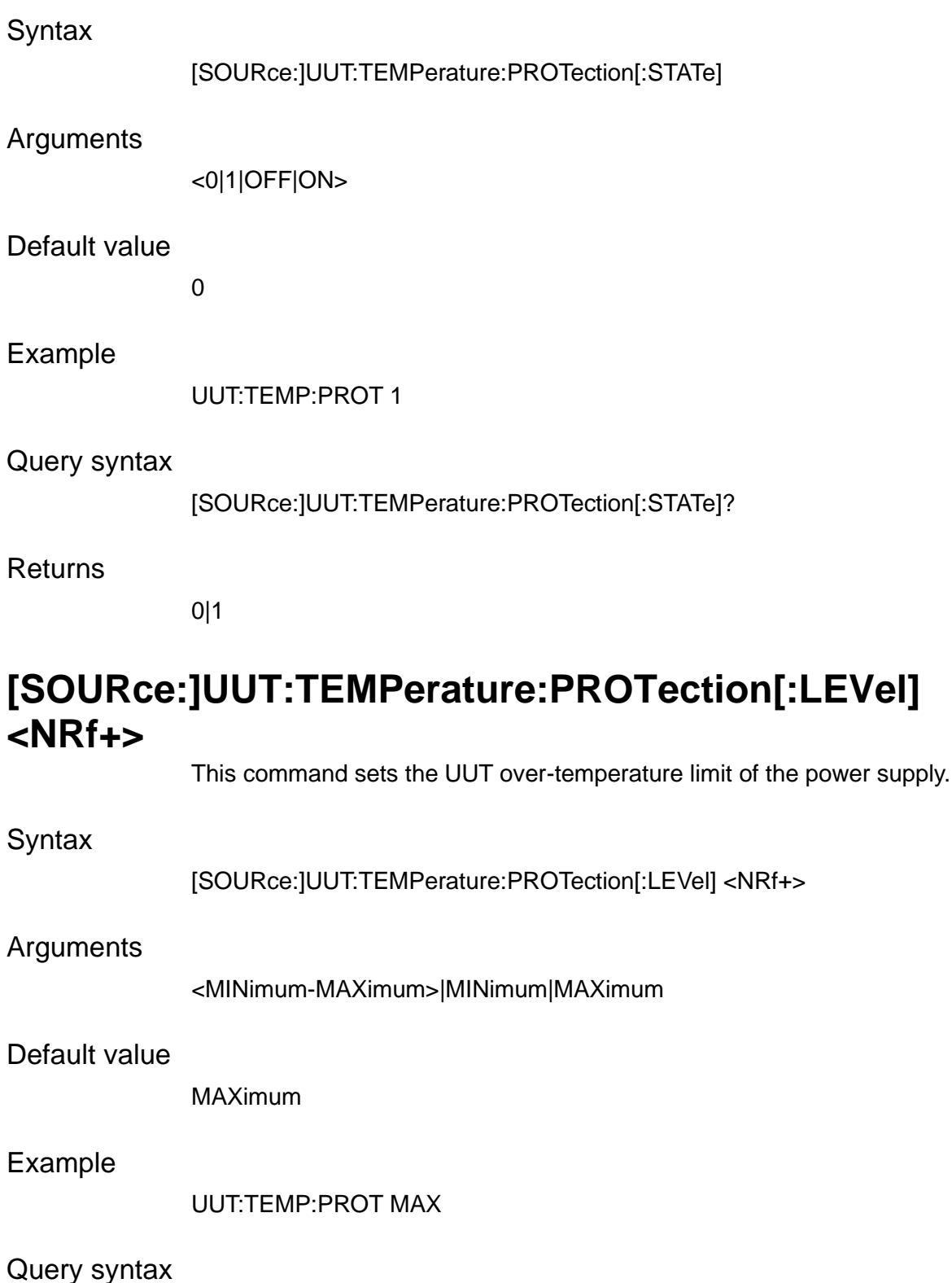

[SOURce:]UUT:TEMPerature:PROTection[:LEVel]? [MINimum|MAXimum]

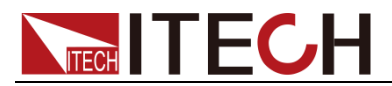

NRf+

## **OFF:VOLTage <ZERO|CONSt>**

This command is used to set the voltage drop speed when CC priority mode. ZERO means that the instrument voltage rapidly drops to 0V, and when set to CONSt, the voltage drop speed is normal.

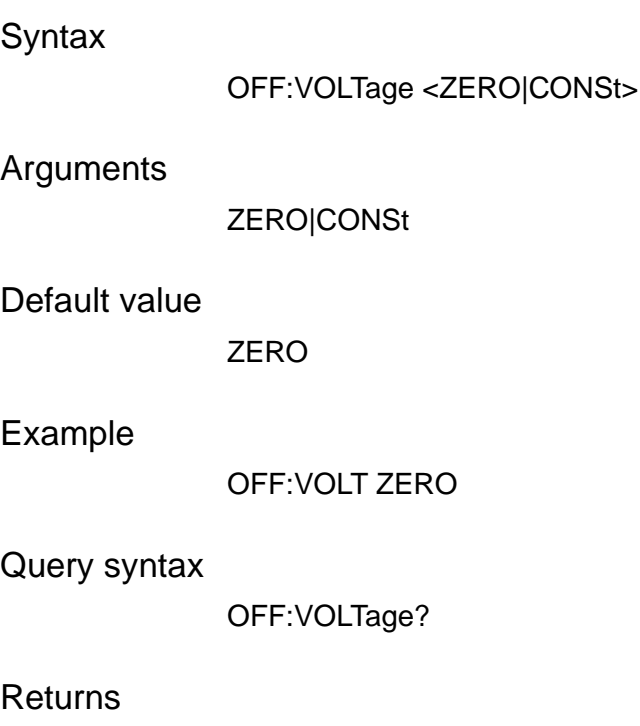

ZERO|CONSt

Copyright © Itech Electronic Co., Ltd. **69**

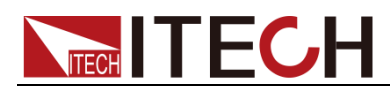

## **Chapter12 Load Commands**

## **SYSTem:FUNCtion <SOURce|LOAD>**

This command is used to switch the source mode and load mode. Please switch the instrument to load mode before sending load commands.

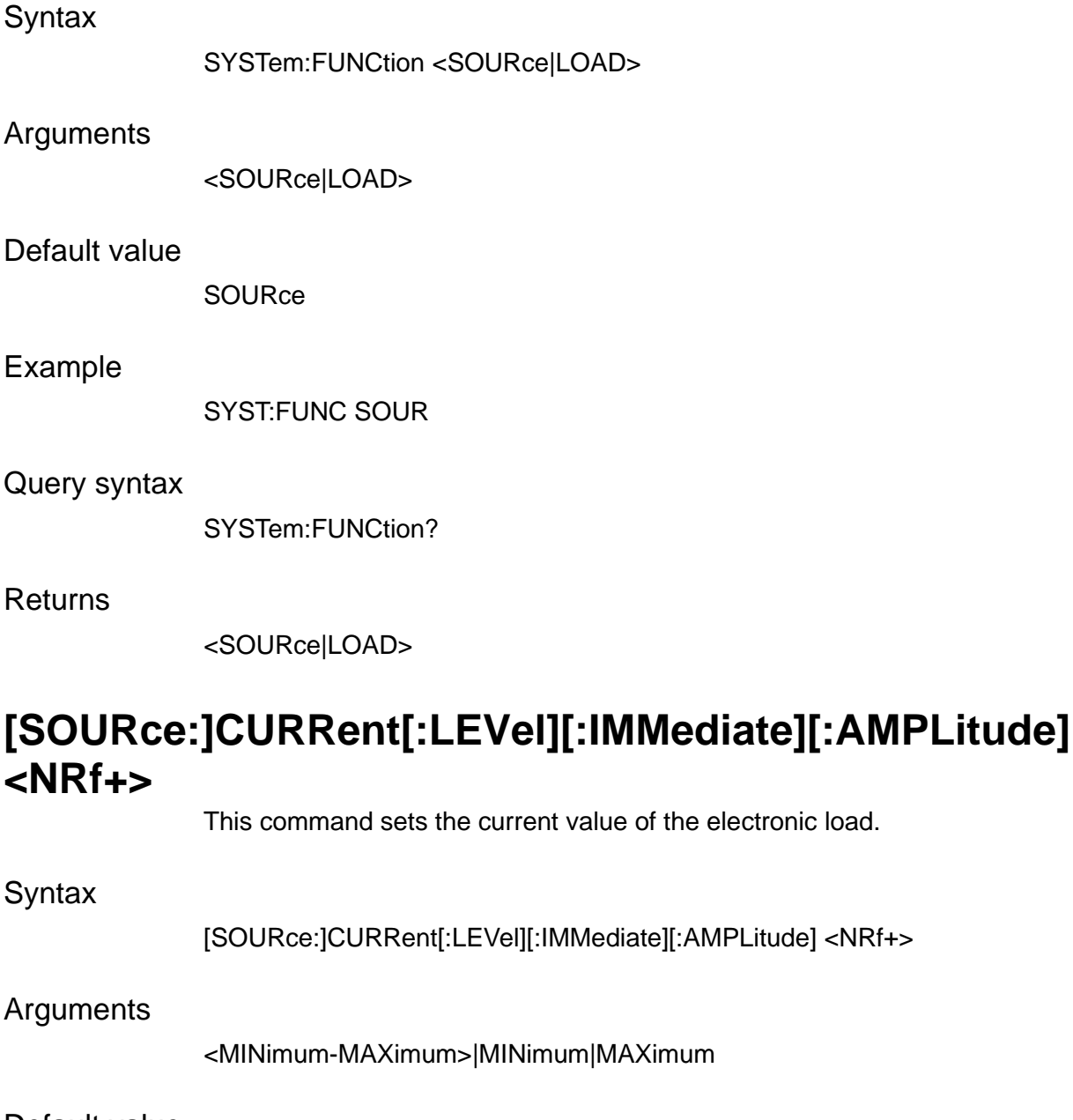

Default value

MINimum

Example

CURR 2.0

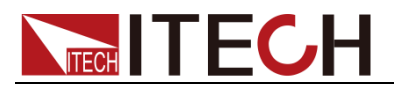

### Query syntax

[SOURce:]CURRent[:LEVel][:IMMediate][:AMPLitude]? [MINimum|MAXimum]

### Returns

NR3

## **[SOURce:]CURRent[:LEVel]:TRIGgered[:AMPLitude] <NRf+>**

This command sets the input current value when the electronic load receives a trigger signal.

### **Syntax**

[SOURce:]CURRent[:LEVel]:TRIGgered[:AMPLitude] <NRf+>

### Arguments

<MINimum-MAXimum>|MINimum|MAXimum

### Default value

MINimum

### Example

CURR:TRIG 2.0

### Query syntax

[SOURce:]CURRent[:LEVel]:TRIGgered[:AMPLitude]? [MINimum|MAXimum]

### Returns

NR3

### **[SOURce:]CURRent[:OVER]:PROTection[:LEVel] <NRf+>**

This command sets the over-current limit of the electronic load.

### **Syntax**

[SOURce:]CURRent[:OVER]:PROTection[:LEVel] <NRf+>

### **Arguments**

<MINimum-MAXimum>|MINimum|MAXimum

### Default value

MAXimum

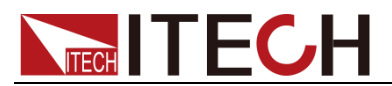

### Example

CURR:PROT 3.0

Query syntax

[SOURce:]CURRent[:OVER]:PROTection[:LEVel]? [MINimum|MAXimum]

Returns

NR3

## **[SOURce:]CURRent[:OVER]:PROTection:DELay <NRf+>**

This command sets the over-current delay time of the electronic load.

**Syntax** 

[SOURce:]CURRent[:OVER]:PROTection:DELay <NRf+>

Arguments

<MINimum-MAXimum>|MINimum|MAXimum

Default value

MINimum

Example

CURR:PROT:DEL MAX

### Query syntax

[SOURce:]CURRent[:OVER]:PROTection:DELay? [MINimum|MAXimum]

Returns

NR3

### **[SOURce:]CURRent[:OVER]:PROTection:STATe <bool>**

This command enables or disables the over-current function.

### **Syntax**

[SOURce:]CURRent[:OVER]:PROTection:STATe <bool>

### Arguments

0|OFF|1|ON

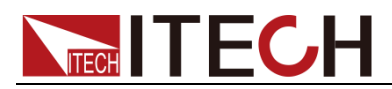

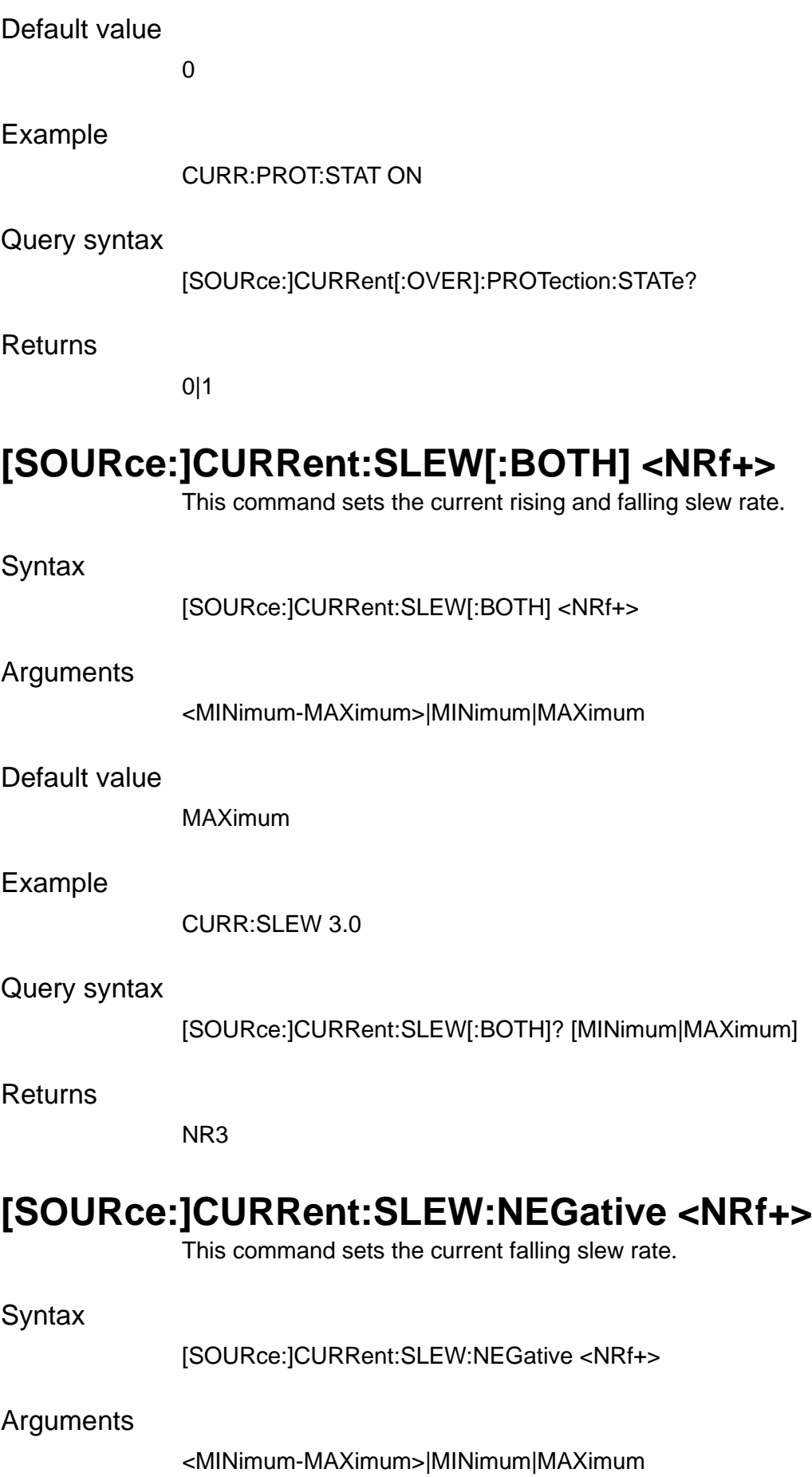

Copyright © Itech Electronic Co., Ltd. **73**

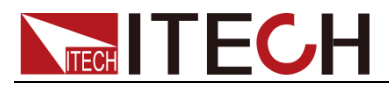

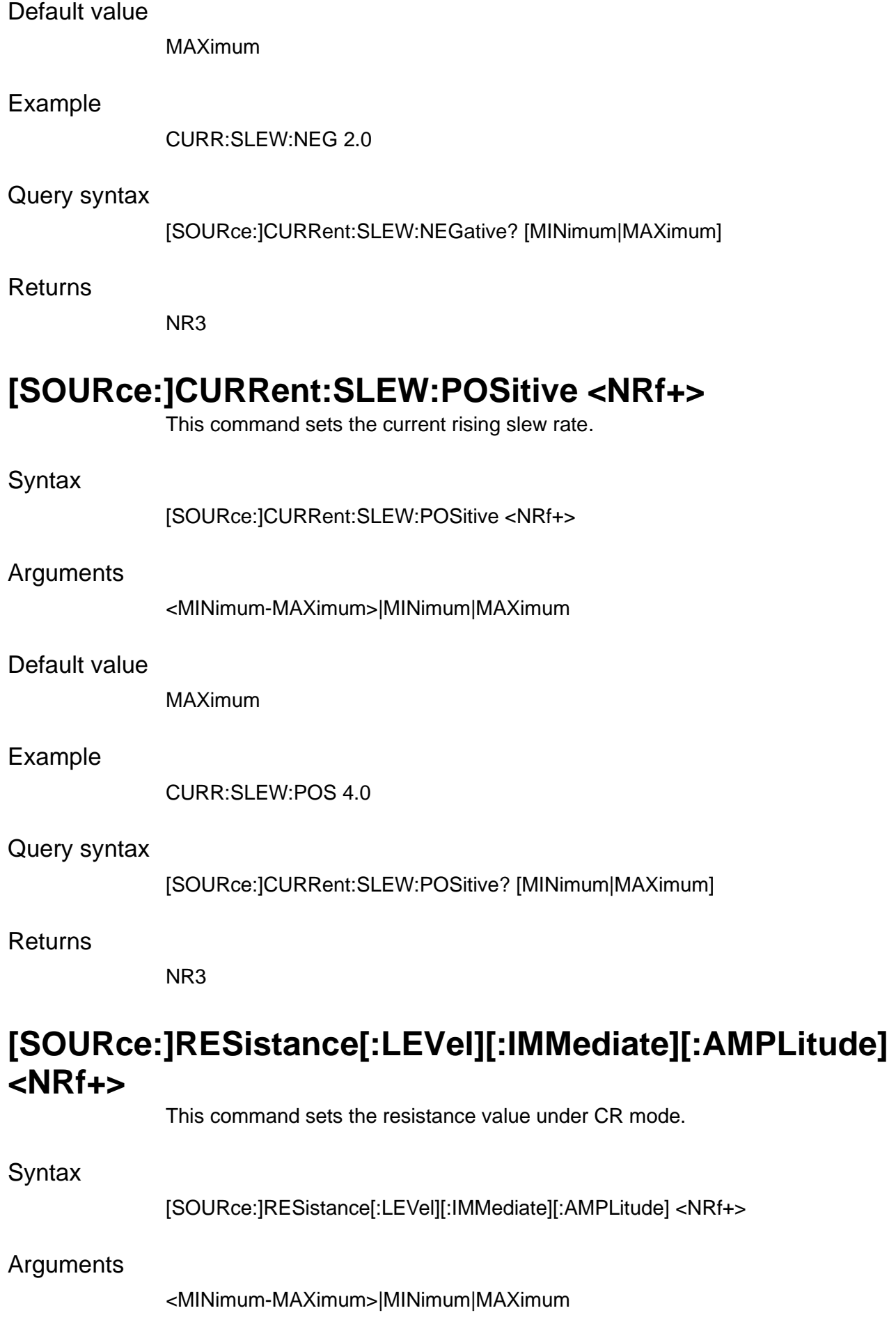

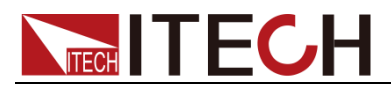

### Default value

MAXimum

### Example

RES MAX

### Query syntax

[SOURce:]RESistance[:LEVel][:IMMediate][:AMPLitude]? [MINimum|MAXimum]

### Returns

NR3

### **[SOURce:]RESistance[:LEVel]:TRIGgered[:AMPLitude] <NRf+>**

This command sets the input resistance value when the electronic load receives a trigger signal.

#### Syntax

[SOURce:]RESistance[:LEVel]:TRIGgered[:AMPLitude] <NRf+>

#### Arguments

<MINimum-MAXimum>|MINimum|MAXimum

#### Default value

MAXimum

#### Example

RES:TRIG MAX

#### Query syntax

[SOURce:]RESistance[:LEVel]:TRIGgered[:AMPLitude]? [MINimum|MAXimum]

#### Returns

NR3

## **[SOURce:]VOLTage[:LEVel][:IMMediate][:AMPLitude] <NRf+>**

This command sets the input voltage value under CV mode.

**Syntax** 

[SOURce:]VOLTage[:LEVel][:IMMediate][:AMPLitude] <NRf+>

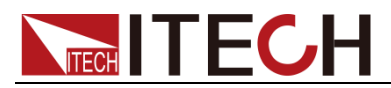

<MINimum-MAXimum>|MINimum|MAXimum

Default value

MINimum

### Example

VOLT 10.0

### Query syntax

[SOURce:]VOLTage[:LEVel][:IMMediate][:AMPLitude]? [MINimum|MAXimum]

**Returns** 

NR3

### **[SOURce:]VOLTage[:LEVel]:TRIGgered[:AMPLitude] <NRf+>**

This command sets the input voltage value when the electronic load receives a trigger signal.

### Syntax

[SOURce:]VOLTage[:LEVel]:TRIGgered[:AMPLitude] <NRf+>

### Arguments

<MINimum-MAXimum>|MINimum|MAXimum

### Default value

MINimum

### Example

VOLT:TRIG 5.0

### Query syntax

[SOURce:]VOLTage[:LEVel]:TRIGgered[:AMPLitude]? [MINimum|MAXimum]

### **Returns**

NR3

## **[SOURce:]VOLTage:UNDer:PROTection[:LEVel] <NRf+>**

This command sets the under-voltage limit value.

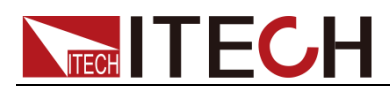

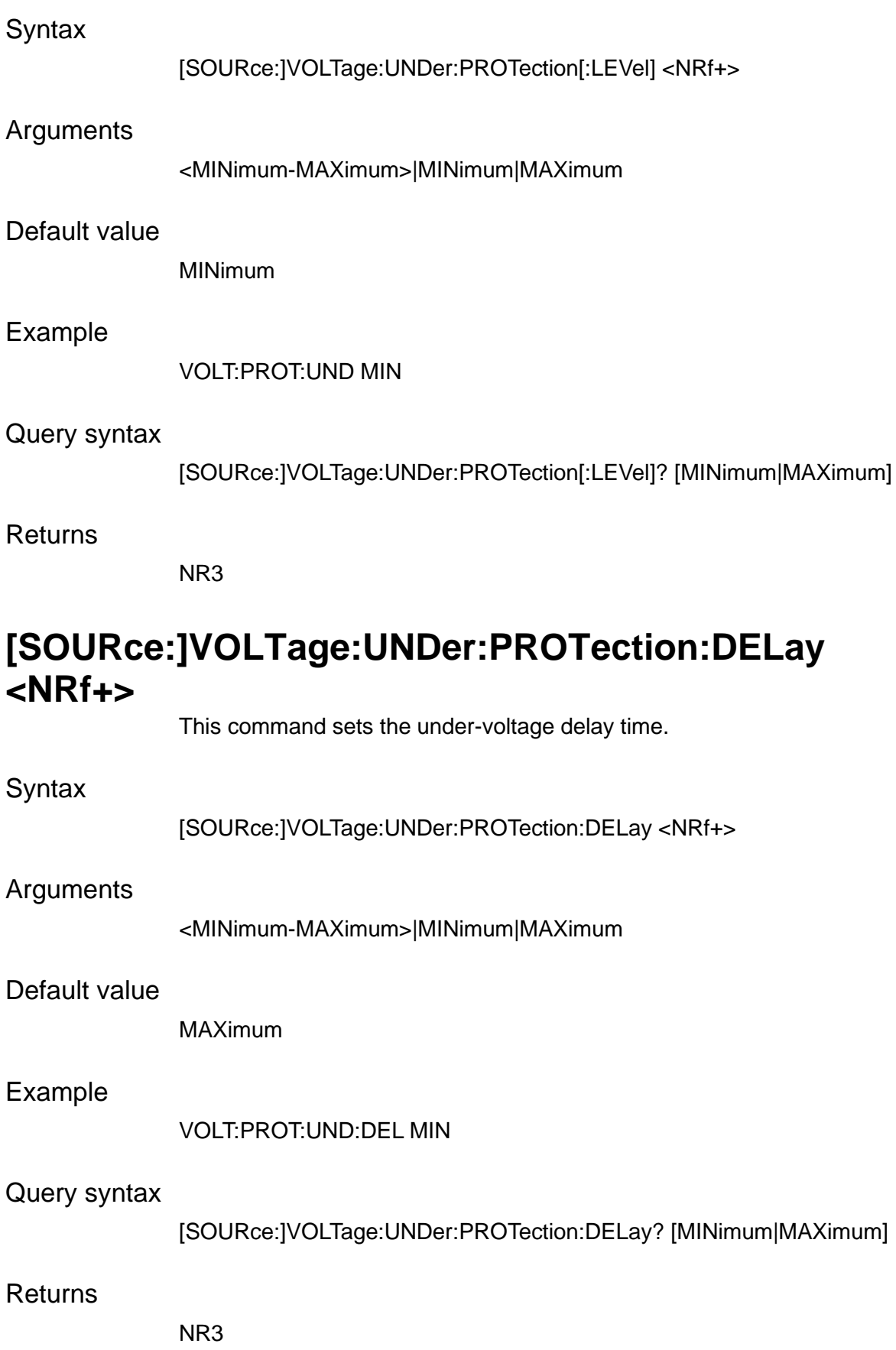

## **[SOURce:]VOLTage:UNDer:PROTection:STATe <bool>**

This command enables or disables the under-voltage function.

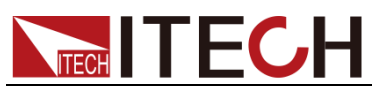

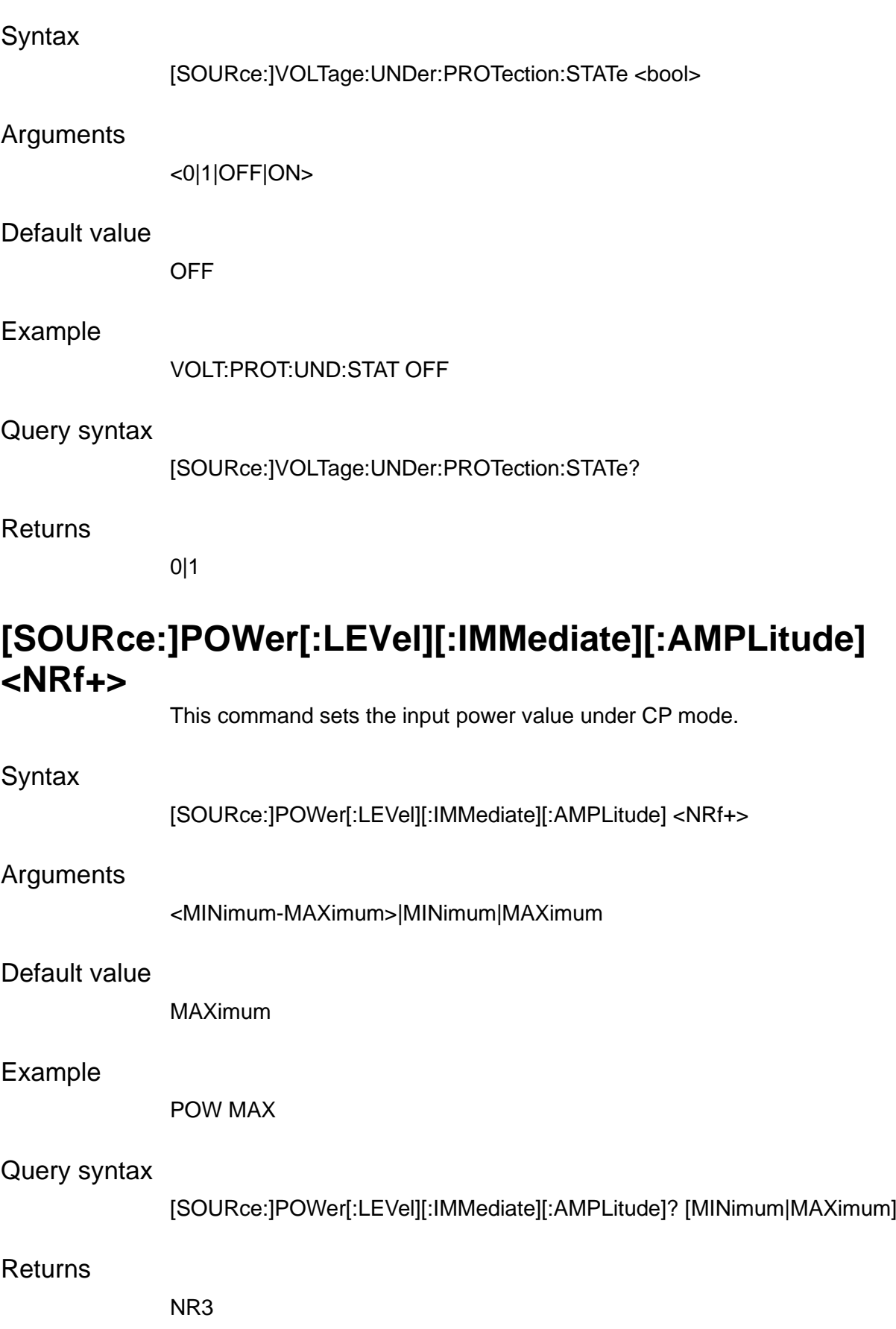

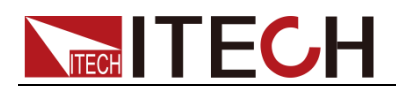

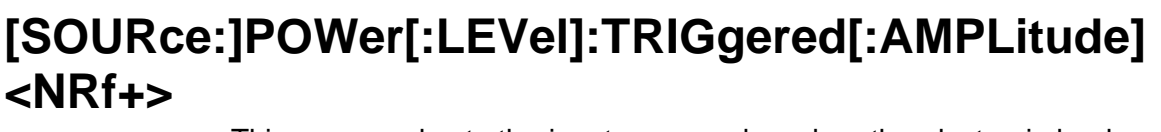

This command sets the input power value when the electronic load receives a trigger signal.

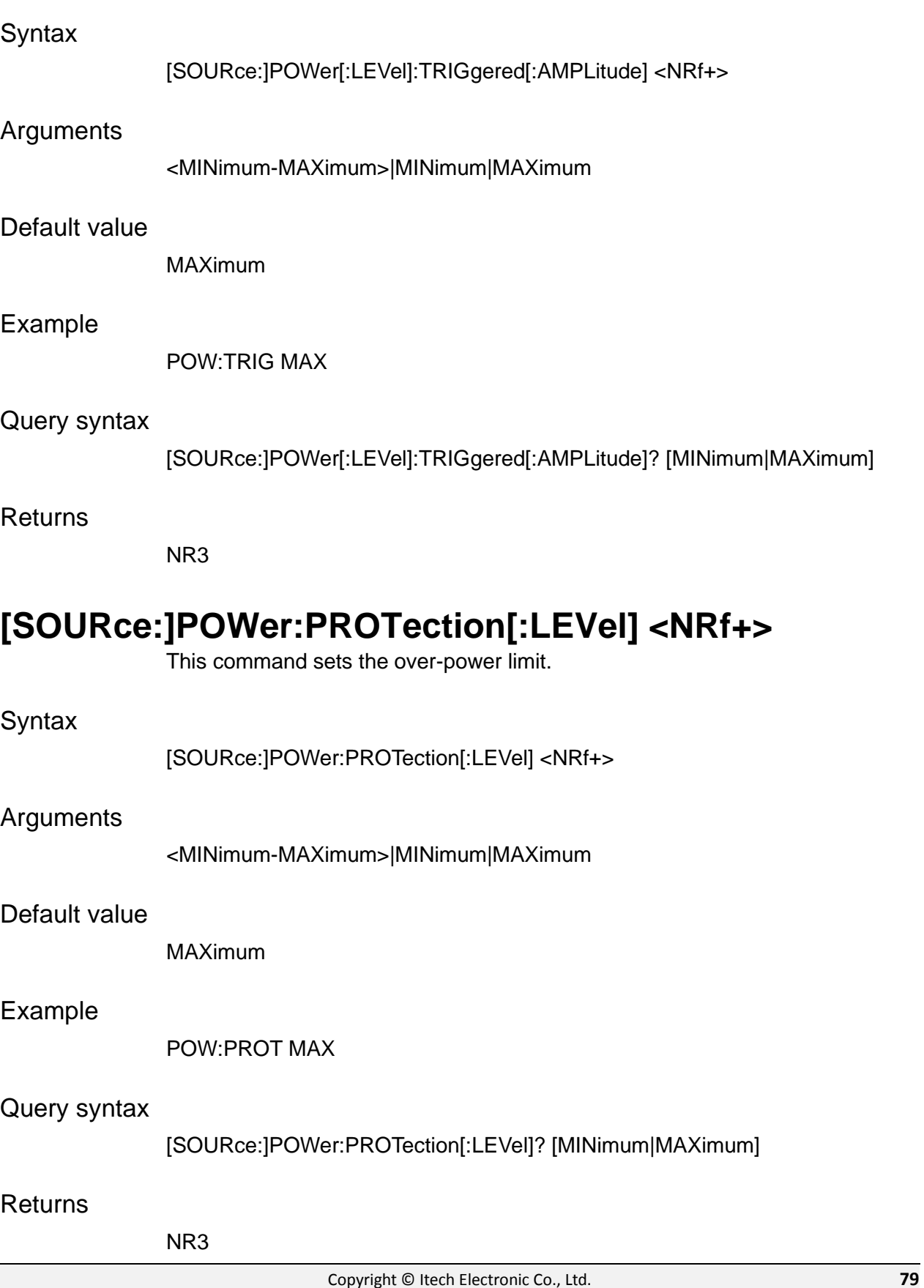

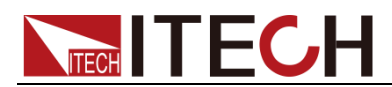

## **[SOURce:]POWer:PROTection:DELay <NRf+>**

This command sets the over-power delay time.

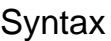

[SOURce:]POWer:PROTection:DELay <NRf+>

### Arguments

<MINimum-MAXimum>|MINimum|MAXimum

### Default value

MINimum

### Example

POW:PROT:DEL MAX

### Query syntax

[SOURce:]POWer:PROTection:DELay? [MINimum|MAXimum]

### Returns

NR3

## **[SOURce:]POWer:PROTection:STATe <Bool>**

This command enables or disables the over-power function.

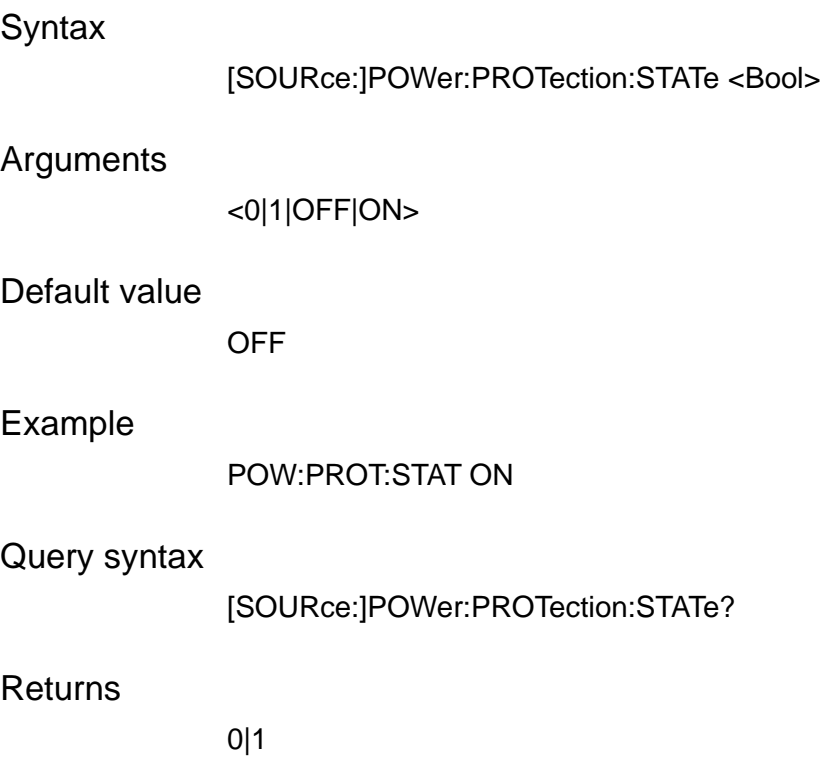

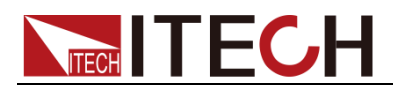

## **[SOURce:]FUNCtion:MODE <FIXed|LIST|BATTery>**

This command sets the operating mode.

Syntax

[SOURce:]FUNCtion:MODE <FIXed|LIST|BATTery>

Arguments

FIXed|LIST|BATTery

Default value

FIXed

Example

FUNC:MODE FIX

Query syntax

[SOURce:]FUNCtion:MODE?

Returns

FIXed|LIST|BATTery

## **[SOURce:]FUNCtion <VOLTage|CURRent|POWer|RESistance|CV+CC|CV+C R|CC+CR|CV+CC+CP+CR|BSIM>**

This command sets the run mode of electronic load.

**Syntax** 

[SOURce:]FUNCtion <VOLTage|CURRent|POWer|RESistance|CV+CC|CV+CR|CC+CR|CV+CC+C P+CR|BSIM>

### Arguments

VOLTage|CURRent|POWer|RESistance|CV+CC|CV+CR|CC+CR|CV+CC+CP +CR|BSIM

### Default value

CURRent

Example

FUNC VOLT

Query syntax

[SOURce:]FUNCtion?

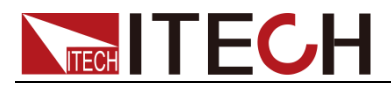

VOLTage|CURRent|POWer|RESistance|CV+CC|CV+CR|CC+CR|CV+CC+CP +CR|BSIM

## **[SOURce:]VOLTage:LATCh[:STATe] <bool>**

This command sets the VON mode of electronic load to latch status.

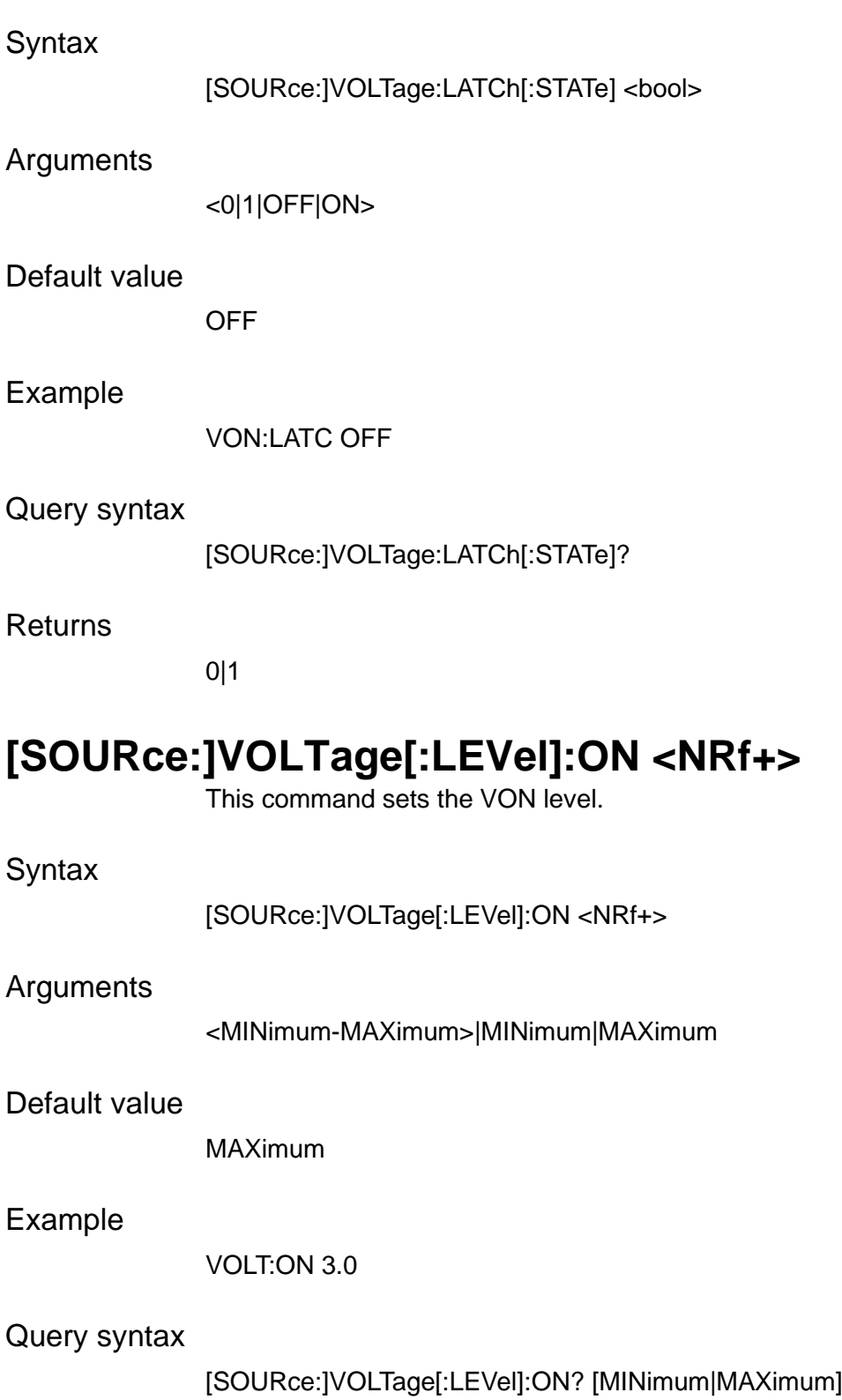

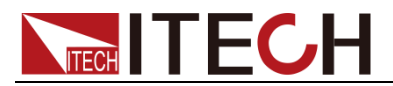

Load Commands

NR3

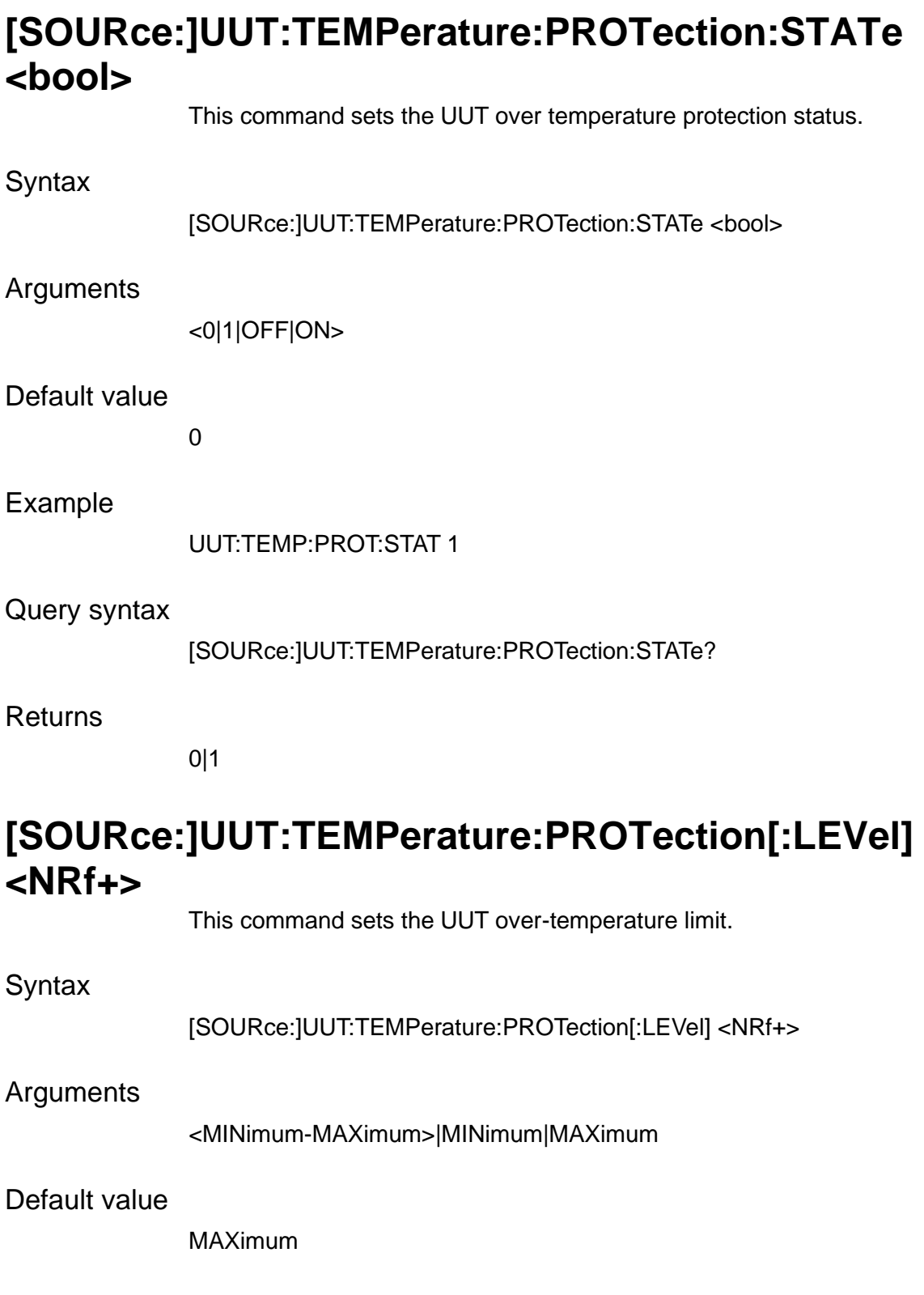

UUT:TEMP:PROT MAX

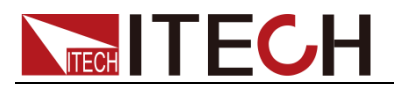

### Query syntax

[SOURce:]UUT:TEMPerature:PROTection[:LEVel]? [MINimum|MAXimum]

Returns

NRf+

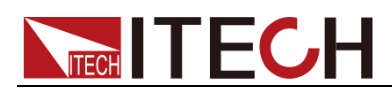

## **Chapter13 Trace Commands**

## **TRACe:CLEar**

This command is used to clear reading cache. If cache is not cleared, subsequent saving will overwrite the previous data.

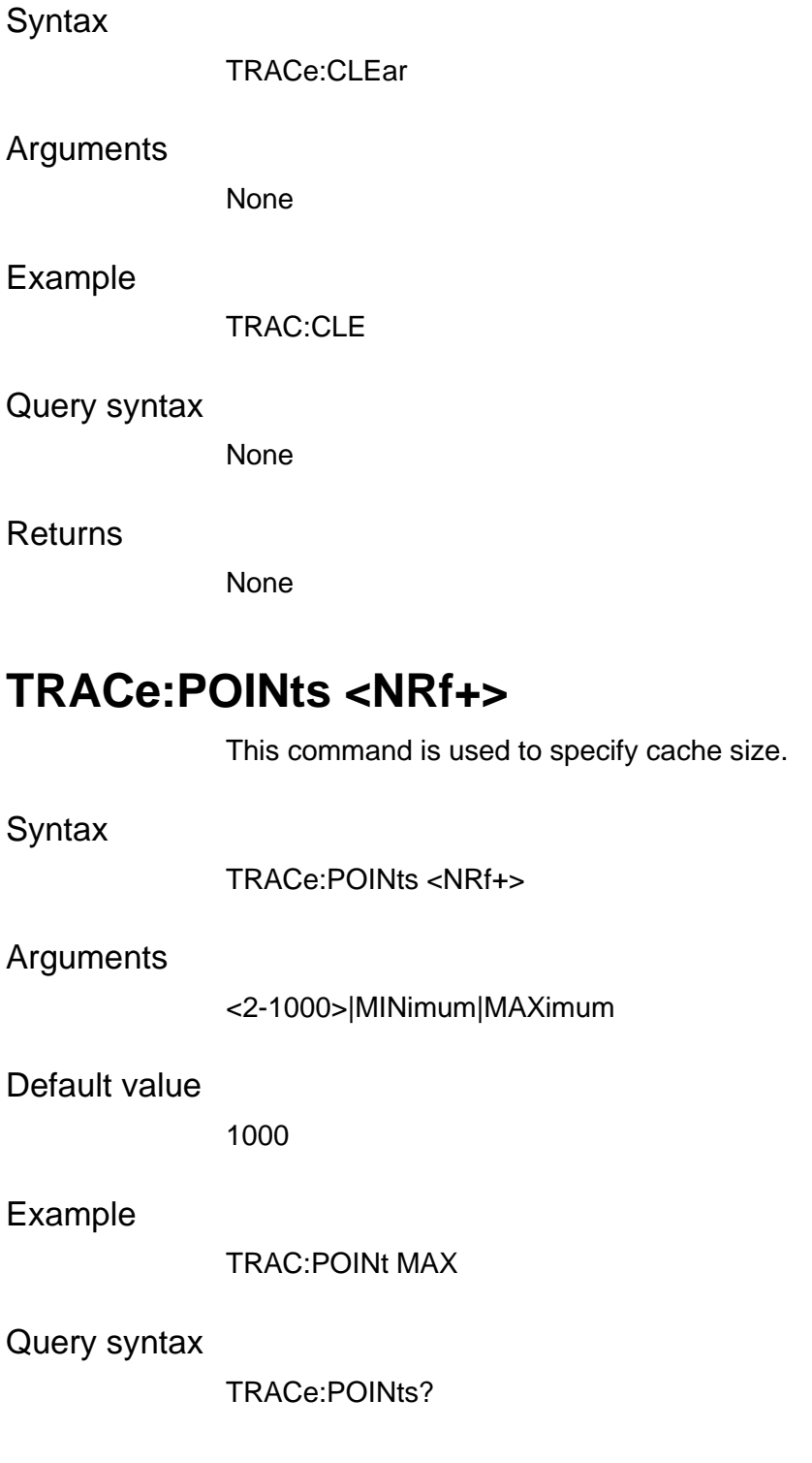

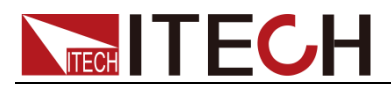

NR1

## **TRACe:FEED:CONTrol <NEVer|NEXT|ALWays>**

This command is used to select cache control. Select NEVer, Save to Cache is disabled; select NEXT, save process starts and will stop when the cache is filled in. Select ALWays. After cache is filled in, circulate the cache.

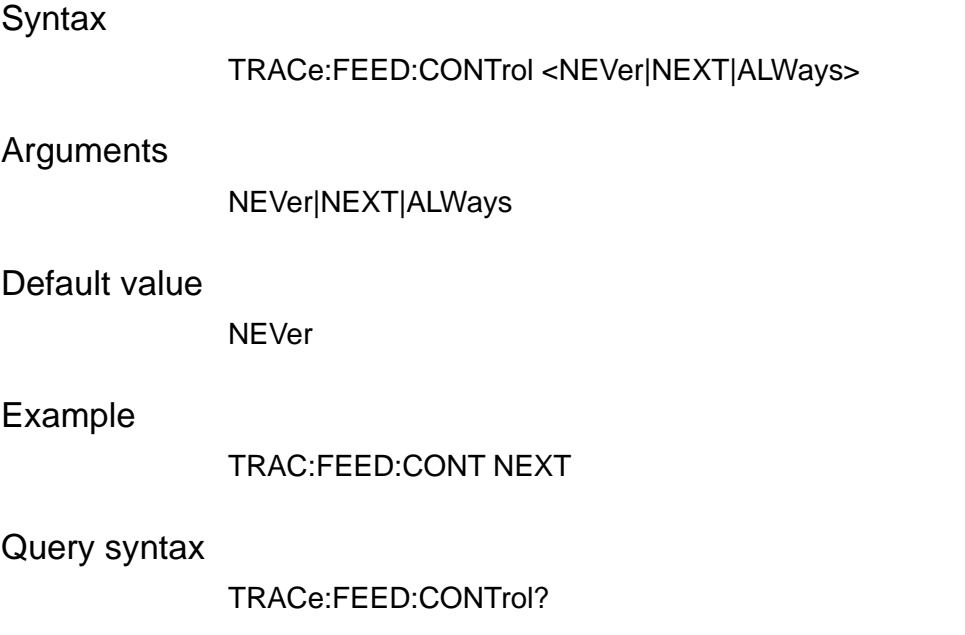

Returns

NEVer|NEXT|ALWays

## **TRACe:FEED[:SELected]<BOTH|VOLTage|CURRent>**

This command selects the reading source saved in the cache. If VOLTage is selected, the voltage reading is saved in cache; if CURRent is selected, the current reading is saved in cache. If BOTH is selected, both voltage and current are saved in cache when saving is executed.

**Syntax** 

TRACe:FEED[:SELected]<BOTH|VOLTage|CURRent>

Arguments

BOTH|VOLTage|CURRent

Default value

VOLTage
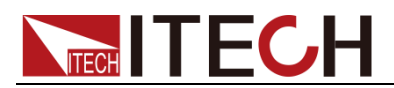

#### Example

TRAC:FEED BOTH

Query syntax

TRACe:FEED?

**Returns** 

BOTH|VOLTage|CURRent

### **TRACe:DELay <NRf+>**

This command selects cache delay time.

#### **Syntax**

TRACe:DELay <NRf+>

#### Arguments

0 to 3600s|MINimum|MAXimum

#### Default value

0.000S

#### Example

TRAC:DEL MINimum

#### Query syntax

TRACe:DELay?

#### Returns

NR1

### **TRACe:TIMer <NRf+>**

This command selects cache time interval.

#### **Syntax**

TRACe:TIMer <NRf+>

#### Arguments

<0.001-3600.0> MINimum-MAXimum|MINimum|MAXimum

#### Default value

0.001S

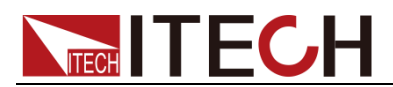

#### Example

TRAC:TIM <NRf+>

Query syntax

TRACe:TIMer?

**Returns** 

NR3

### **TRACe:POINts:ACTual?**

This command selects number of actual readings in the cache.

**Syntax** 

TRACe:POINts:ACTual?

#### Arguments

None

Example

TRAC:POIN:ACT?

Returns

NR1

## **TRACe:CLEar:AUTO[:STATe] <bool>**

This command selects whether clear the readings in the cache automatically .

**Syntax** 

TRACe:CLEar:AUTO[:STATe] <bool>

Arguments

<0|1|OFF|ON>

Example

TRAC:CLE:AUTO ON

#### Query syntax

TRACe:CLEar:AUTO[:STATe]?

#### Returns

0|1

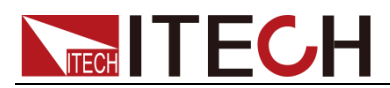

### **TRACe:DATA?**

This command reads all values saved in the cache.

**Note**

Before sending the query command TRACe:DATA?, the command TRIGger[:IMMediate] must be sent to the instrument to trigger the instrument into data storage status. And the argument of the command TRACe:FEED:CONTrol <NEXT|ALWays|NEVer> must be set to NEXT or ALWays, otherwise the system will prompt an error.

#### Syntax

TRACe:DATA?

Arguments

None

Example

TRACe:DATA?

**Returns** 

<NRf>,<NRf>,<NRf>.....

### **TRACe:FILTer[:STATe]**

This command enables or disables the filter.

#### **Syntax**

TRACe:FILTer[:STATe]

Arguments

<0|1|OFF|ON>

#### Default value

**OFF** 

#### Example

TRAC:FILT 0

#### Returns

0|1

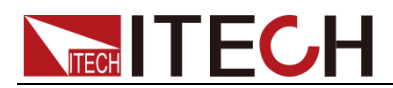

# **Chapter14 List Commands**

### **LIST:STEP:COUNt <NR1>**

This command sets the total steps of the list program.

**Syntax** 

LIST:STEP:COUNt <NR1>

Arguments

 $<1-100$ 

Example

LIST:STEP COUN 1

Query syntax

LIST:STEP:COUNt?

**Returns** 

NR1

## **LIST[:STEP]:VOLTage <NR1>,<NRf+>**

This command sets the voltage value of the nth step in the list program.

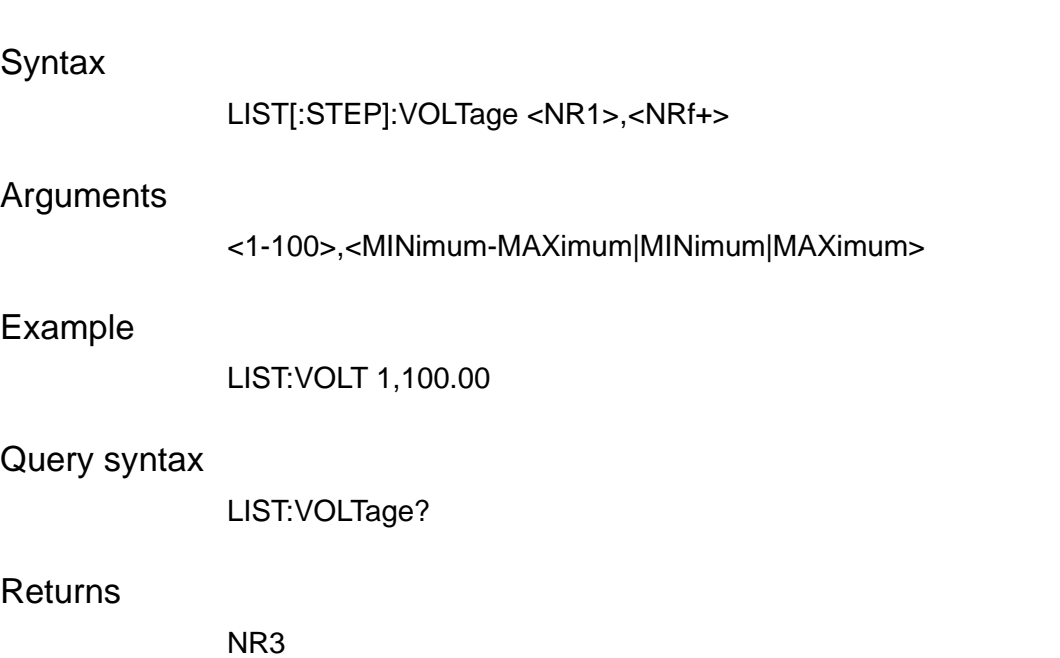

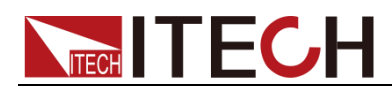

### **LIST[:STEP]:CURRent <NR1>,<NRf+>**

This command sets the current value of the nth step in the list program.

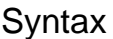

LIST[:STEP]:CURRent <NR1>,<NRf+>

#### Arguments

<1-100>,<MINimum-MAXimum|MINimum|MAXimum>

#### Example

LIST:CURRent 1,3.500

#### Query syntax

LIST[:STEP]:CURRent?

Returns

NR3

### **LIST[:STEP]:SLEW <NR1>,<NRf+>**

This command sets the slew rate value of the nth step in the list program.

#### **Syntax**

LIST[:STEP]:SLEW <NR1>,<NRf+>

#### Arguments

<1-100>,<MINimum-MAXimum|MINimum|MAXimum>

Example

LIST[:STEP]:SLEW 1,1.000

#### Query syntax

LIST[:STEP]:SLEW? <NR1>

**Returns** 

NR3

## **LIST[:STEP]:WIDTh <NR1>,<NRf+>**

This command sets the width value of the nth step in the list program.

**Syntax** 

LIST[:STEP]:WIDTh <NR1>,<NRf+>

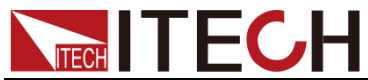

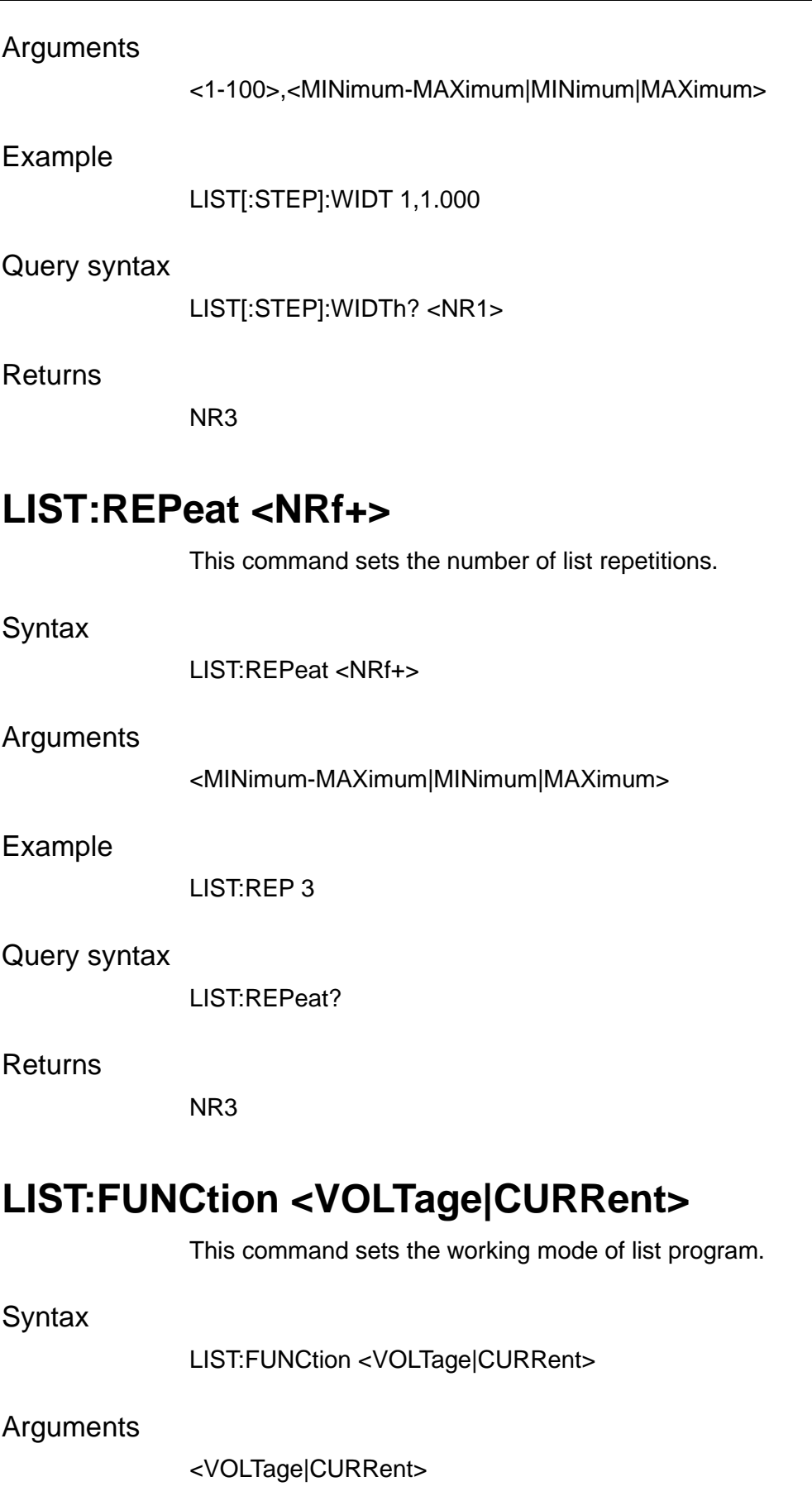

### Example

LIST:FUNC VOLT

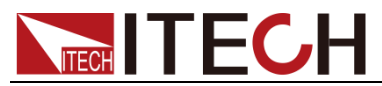

#### Query syntax

LIST:FUNCtion?

#### Returns

VOLTage|CURRent

# **LIST:VOLTage:LIMit[:HIGH] <NRf+>**

This command sets the voltage upper limit of list program.

**Syntax** 

LIST:VOLTage:LIMit[:HIGH] <NRf+>

Arguments

<MINimum-MAXimum|MINimum|MAXimum>

Example

LIST:VOLT:LIM 80

#### Query syntax

LIST:VOLTage:LIMit[:HIGH]? [MINimum|MAXimum]

Returns

NR3

### **LIST:VOLTage:LIMit:LOW <NRf+>**

This command sets the voltage lower limit of list program.

**Syntax** 

LIST:VOLTage:LIMit:LOW <NRf+>

Arguments

<MINimum-MAXimum|MINimum|MAXimum>

Example

LIST:VOLT:LIM:LOW 20

#### Query syntax

LIST:VOLTage:LIMit:LOW? [MINimum|MAXimum]

#### Returns

NR3

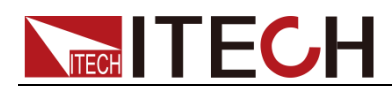

# **LIST:CURRent:LIMit[:POSitive] <NRf+>**

This command sets the current positive limit of list program.

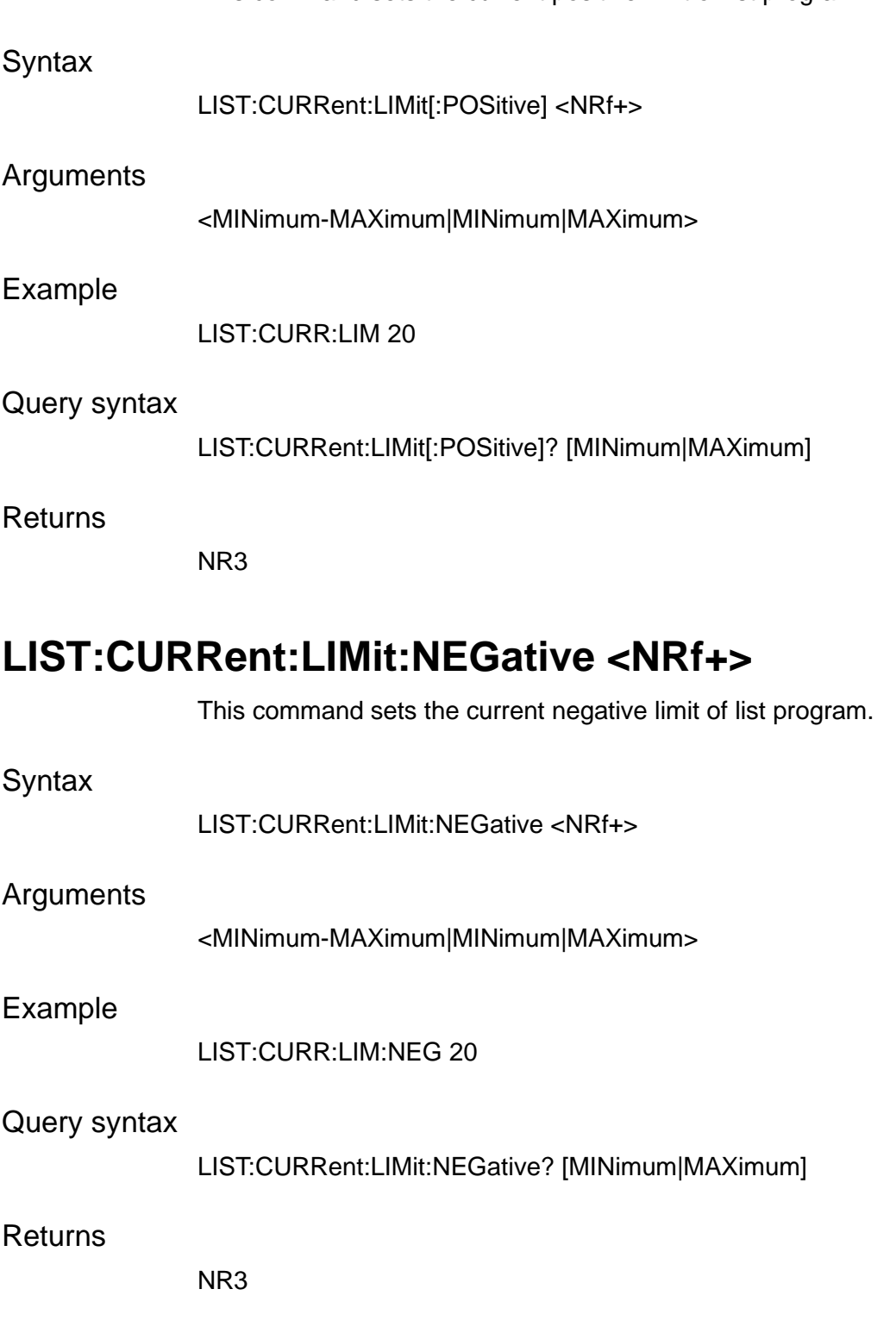

# **LIST:SAVE <NR1>**

This command saves the present list program into the specified memory.

**Syntax** 

LIST:SAVE <NR1>

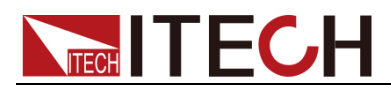

#### Arguments

 $<1-10>$ 

#### Example

LIST:SAV 1

Query syntax

LIST:SAVE?

Returns

NR3

### **LIST:RECall <NR1>**

This command recalls the list program you saved in the specified memory location.

#### **Syntax**

LIST:RECall <NR1>

#### Arguments

 $<1-10>$ 

Example

LIST:REC 1

Query syntax

LIST:RECall?

Returns

NR3

### **LIST[:STATe] <bool>**

This command enables or disables the list function.

**Syntax** 

LIST[:STATe] <bool>

#### Arguments

<0|1|OFF|ON>

#### Default value

0

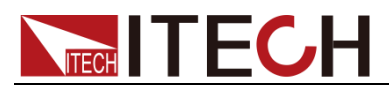

#### Example

LIST ON

Query syntax

LIST[:STATe]?

**Returns** 

0|1

# **[SOURce:]LIST:TERMinate:LAST<bool>**

This command sets the end state of the list program.

**Syntax** 

LIST:TERMinate <terminate>

Arguments

NORMal|LAST

Example

LIST:TERM NORM

Query syntax

LIST:TERMinate?

Returns

NORMal|LAST

### **LIST:PAUSe[:STATe] <BOOLEAN>**

This command sets the pause state of the list program.

**Syntax** 

LIST:PAUSe[:STATe] <BOOLEAN>

Arguments

<0|1|OFF|ON>

Example

LIST:PAUS 1

Query syntax

LIST:PAUSe[:STATe]?

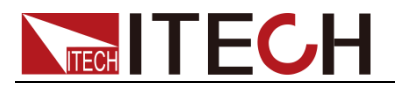

**Returns** 

0|1

### **[SOURce:]LIST:RESet**

This command resets the running state of the list program to waiting trigger.

**Syntax** 

[SOURce:]LIST:RESet

**Arguments** 

None

Example

LIST:RES

Query syntax

None

Returns

None

## **[SOURce:]LIST:RUN:STEP?**

This command queries the present step number of the running list program.

**Syntax** 

[SOURce:]LIST:RUN:STEP?

**Arguments** 

None

Example

LIST:RUN:STEP?

**Returns** 

NR1

## **[SOURce:]LIST:RUN:REPeat?**

This command queries the present repetitions of the running list program.

**Syntax** 

[SOURce:]LIST:RUN:REPeat?

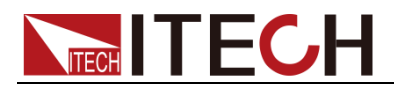

### Arguments

None

### Example

LIST:RUN:REP?

#### Returns

NR1

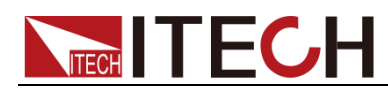

# **Chapter15 Battery Commands**

### **BATTery:MODE <CHARge|DISCharge>**

This command is used to set the mode of battery test: charging or discharging.

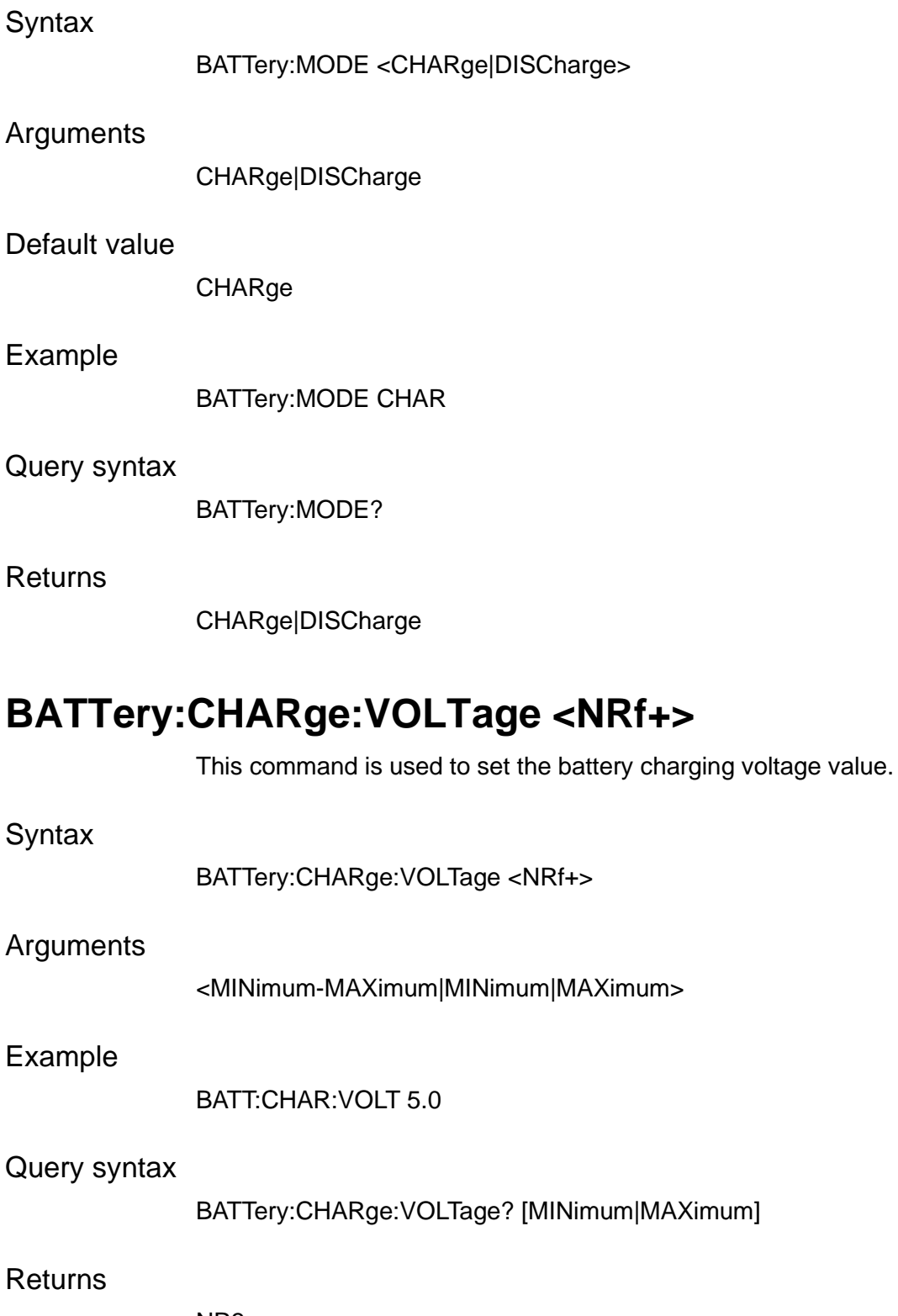

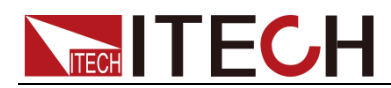

### **BATTery:CHARge:CURRent <NRf+>**

This command is used to set the battery charging current value.

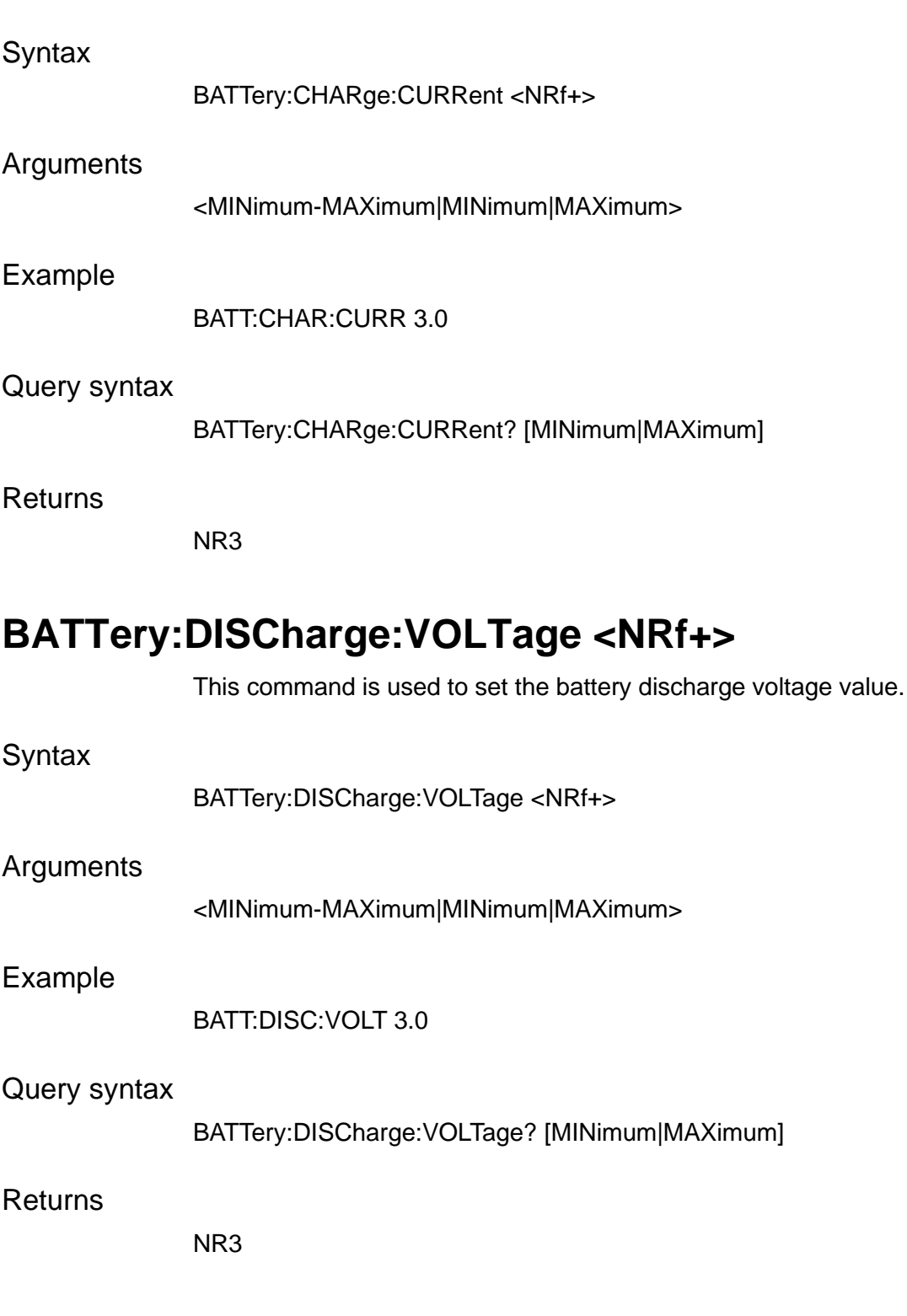

## **BATTery:DISCharge:CURRent <NRf+>**

This command is used to set the battery discharge current value.

**Syntax** 

BATTery:DISCharge:CURRent <NRf+>

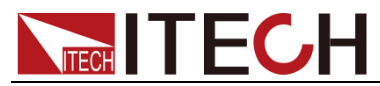

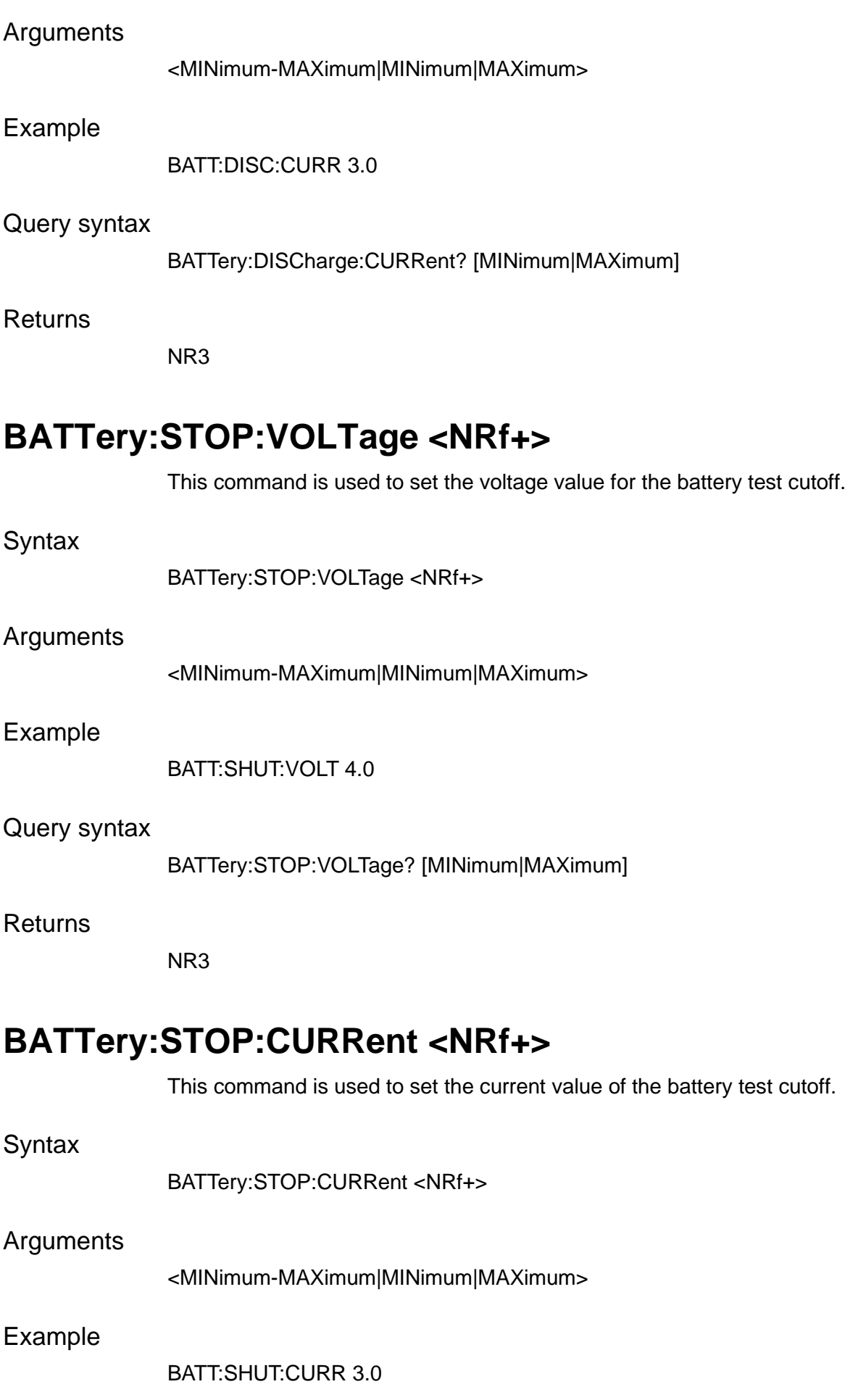

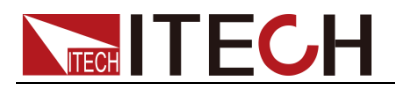

#### Query syntax

BATTery:STOP:CURRent? [MINimum|MAXimum]

#### Returns

NR3

# **BATTery:STOP:CAPacity <NRf+>**

This command is used to set the capacitance value of the battery test cutoff.

#### **Syntax**

BATTery:STOP:CAPacity <NRf+>

#### Arguments

<MINimum-MAXimum|MINimum|MAXimum>

Example

BATT:SHUT:CAP 3.0

#### Query syntax

BATTery:STOP:CAPacity? [MINimum|MAXimum]

Returns

NR3

### **BATTery:STOP:TIME <NRf+>**

This command is used to set the battery test cutoff time.

**Syntax** 

BATTery:STOP:TIME <NRf+>

#### Arguments

<MINimum-MAXimum|MINimum|MAXimum>

#### Example

BATT:SHUT:TIME 3.0

#### Query syntax

BATTery:STOP:TIME? [MINimum|MAXimum]

#### Returns

NR3

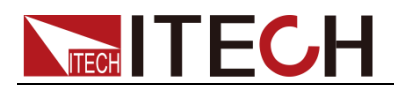

# **BATTery[:STATe]**

This command enables or disables the battery function.

**Syntax** 

BATTery[:STATe]

Arguments

<0|1|OFF|ON>

Example

BATT 1

Query syntax

BATTery[:STATe]?

Returns

0|1

### **BATTery:SAVE <BANK>**

This command saves the present battery test file into the specified memory.

#### **Syntax**

BATTery: SAVE <BANK>

Arguments

 $<1-10>$ 

Example

BATT:SAV 1

Query syntax

None

**Returns** 

<NR1>

### **BATTery:RECall <BANK>**

This command recalls the battery test file you saved in the specified memory location.

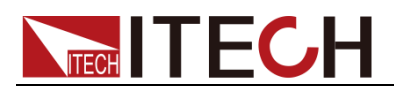

#### **Syntax**

BATTery: SAVE < BANK>

#### Arguments

 $<1-10>$ 

#### Example

BATT:REC 1

#### Query syntax

None

Returns

<NR1>

# **[SOURce:]BATTery:RESet**

This command resets the running state of the list program to initial state.

#### **Syntax**

[SOURce:]BATTery:RESet

#### Arguments

None

#### Example

BATT:RES

#### Query syntax

None

#### Returns

None

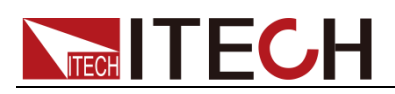

# **Chapter16 Parallel&Link Commands**

### **PARallel:ROLE <SINGle|SLAVe|MASTer>**

This command sets the power supply to single, slave or master mode in the parallel operation.

#### **Syntax**

PARallel:ROLE <SINGle|SLAVe|MASTer>

#### Arguments

SINGle|SLAVe|MASTer

#### Example

PAR:ROLE SLAV

#### Query syntax

PARallel:ROLE?

**Returns** 

SINGle|SLAVe|MASTer

### **PARallel:GROup <group>**

This command specifies the parallel group.

**Syntax** 

PARallel:GROup <group>

#### Arguments

<A-H>

#### Example

PAR:GRO 1

#### Query syntax

PARallel:GROup?

#### Returns

NR1

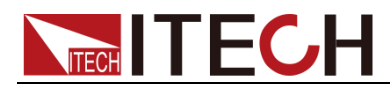

### **PARallel:NUMBer <NR1>**

This command sets the total instrument number in the parallel operation.

**Syntax** 

PARallel:NUMBer <NR1>

#### Arguments

 $<1 - 16$ 

#### Example

PAR:NUMB 3

#### Query syntax

PARallel:NUMBer?

Returns

NR1

### **LINK:MODE <OUTPut|TRACk>**

This command sets the link mode.

#### **Syntax**

LINK:MODE <OUTPut|TRACk>

Arguments

OUTPut|TRACk

Example

LINK:MODE OUTP

#### Query syntax

LINK:MODE?

**Returns** 

OUTPut|TRACk

### **LINK[:STATe] <bool>**

This command enables or disables the link function.

**Syntax** 

LINK[:STATe] <bool>

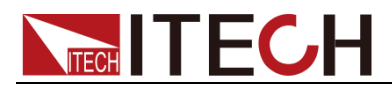

#### Arguments

<0|1|OFF|ON>

#### Example

LINK ON

Query syntax

LINK[:STATe]?

Returns

0|1

### **LINK:REFerence <NRf+>**

This command sets reference proportion of the link mode.

#### **Syntax**

LINK:REFerence <NRf+>

#### Arguments

<0.01-100.00>

#### Example

LINK:REF 3

#### Query syntax

LINK:REFerence? [MINimum|MAXimum]

#### Returns

NR3

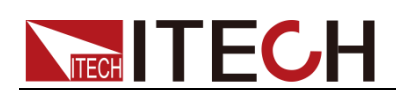

# **Chapter17 Common Commands**

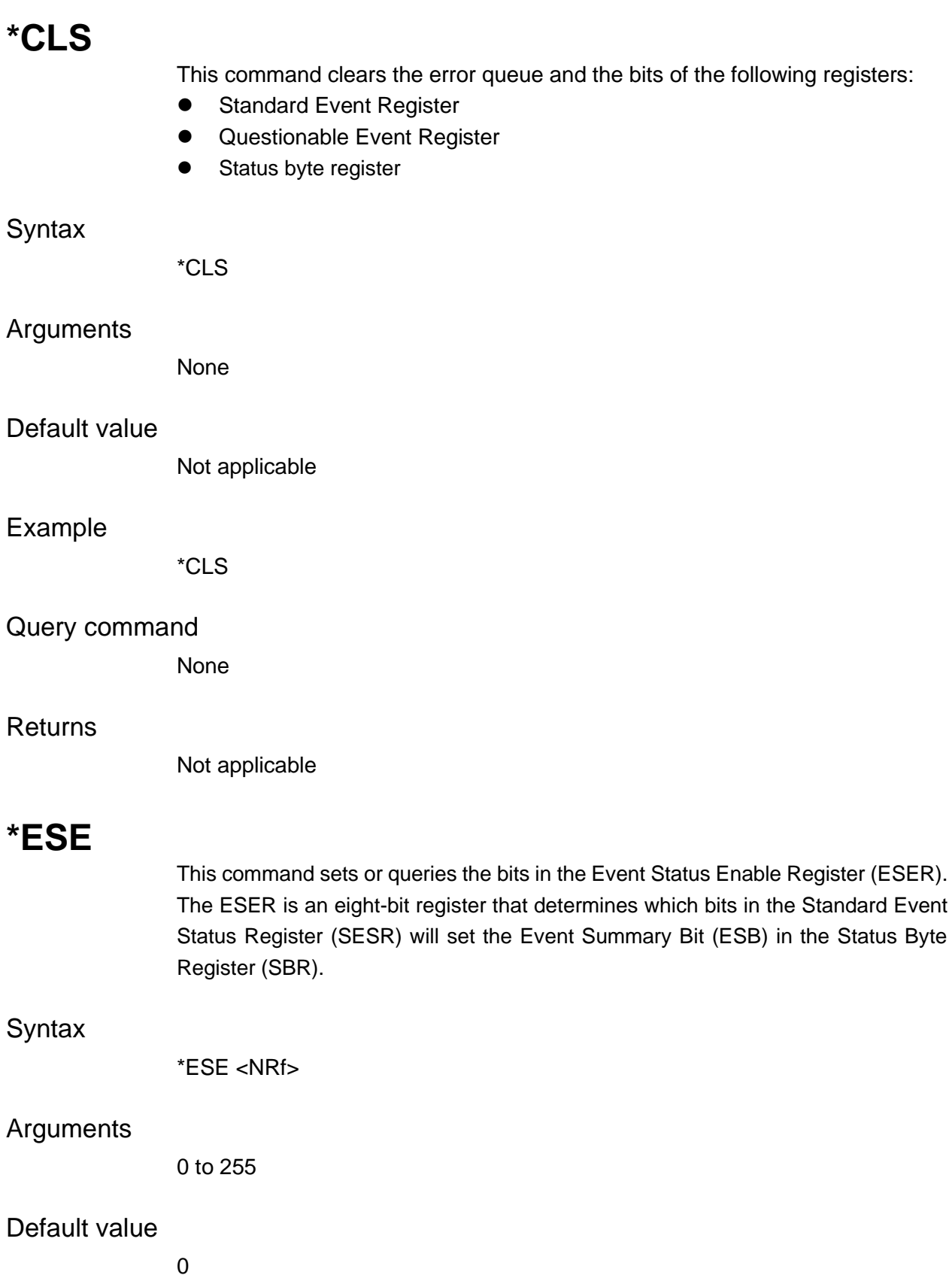

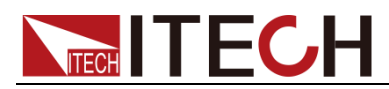

#### Example

\*ESE 16

\*ESE?

#### Returns

NR1

#### See also

\*ESR? \*STB?

### **\*ESR?**

This command reads the value of Standard Event Status Register (SESR). Once this command executes, the SESR is reset. The bit definition for the SESR is the same as the Standard Event Status Enable Register.

#### **Syntax**

\*ESR?

#### Arguments

None

#### Default value

Not applicable

#### Example

\*ESR?

#### **Returns**

NR1

#### See also

\*CLS \*ESE \*ESE? \*OPC

### **\*IDN?**

This command reads information that identifies the power supply. It returns a parameter that contains four segments divided by a comma. Example: ITECH Ltd., IT3400, 60234567890123456, 1.01-1.02-1.03.

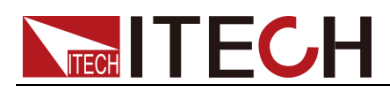

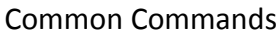

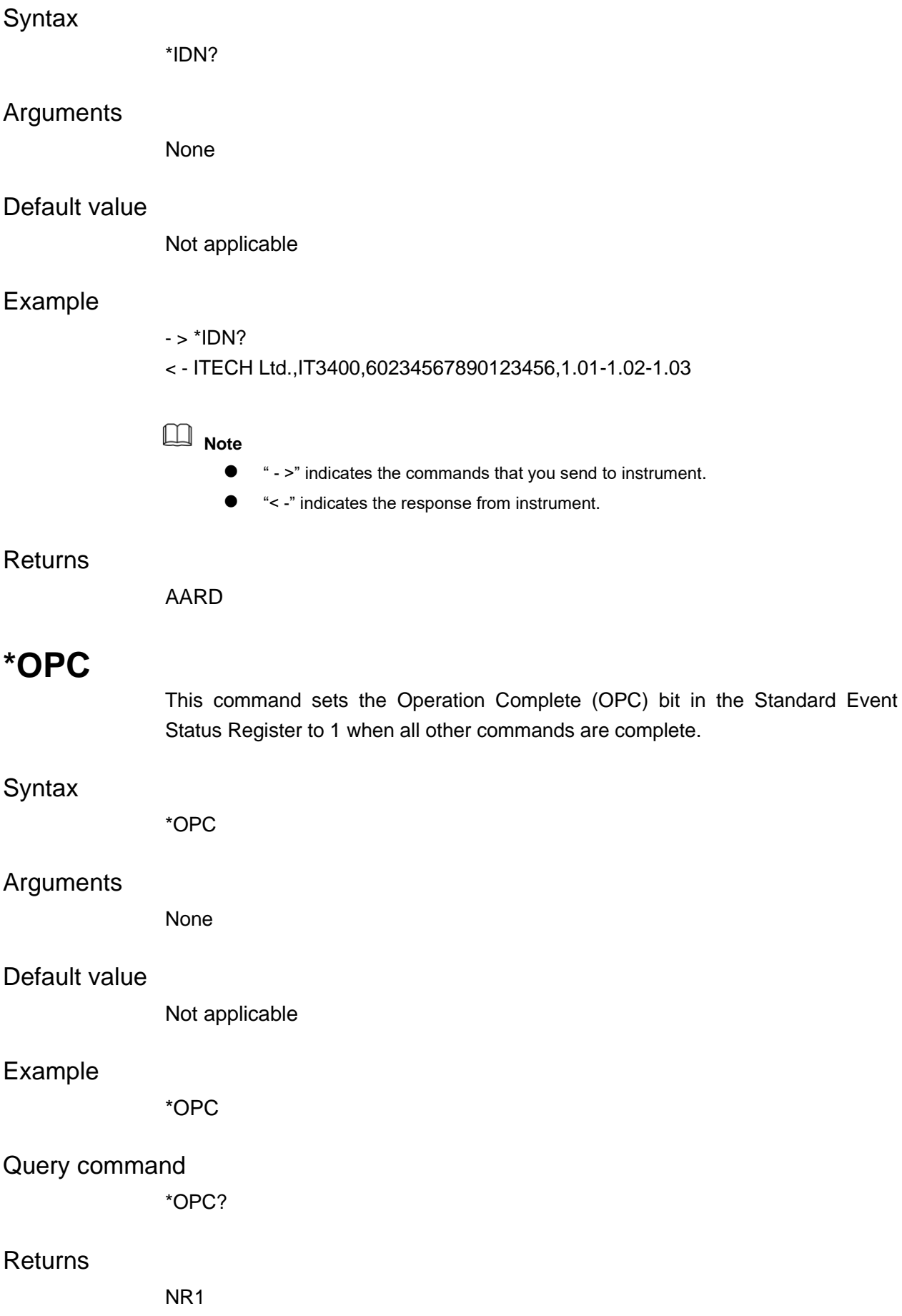

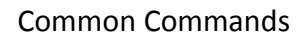

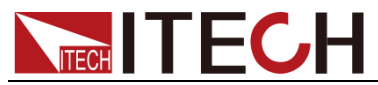

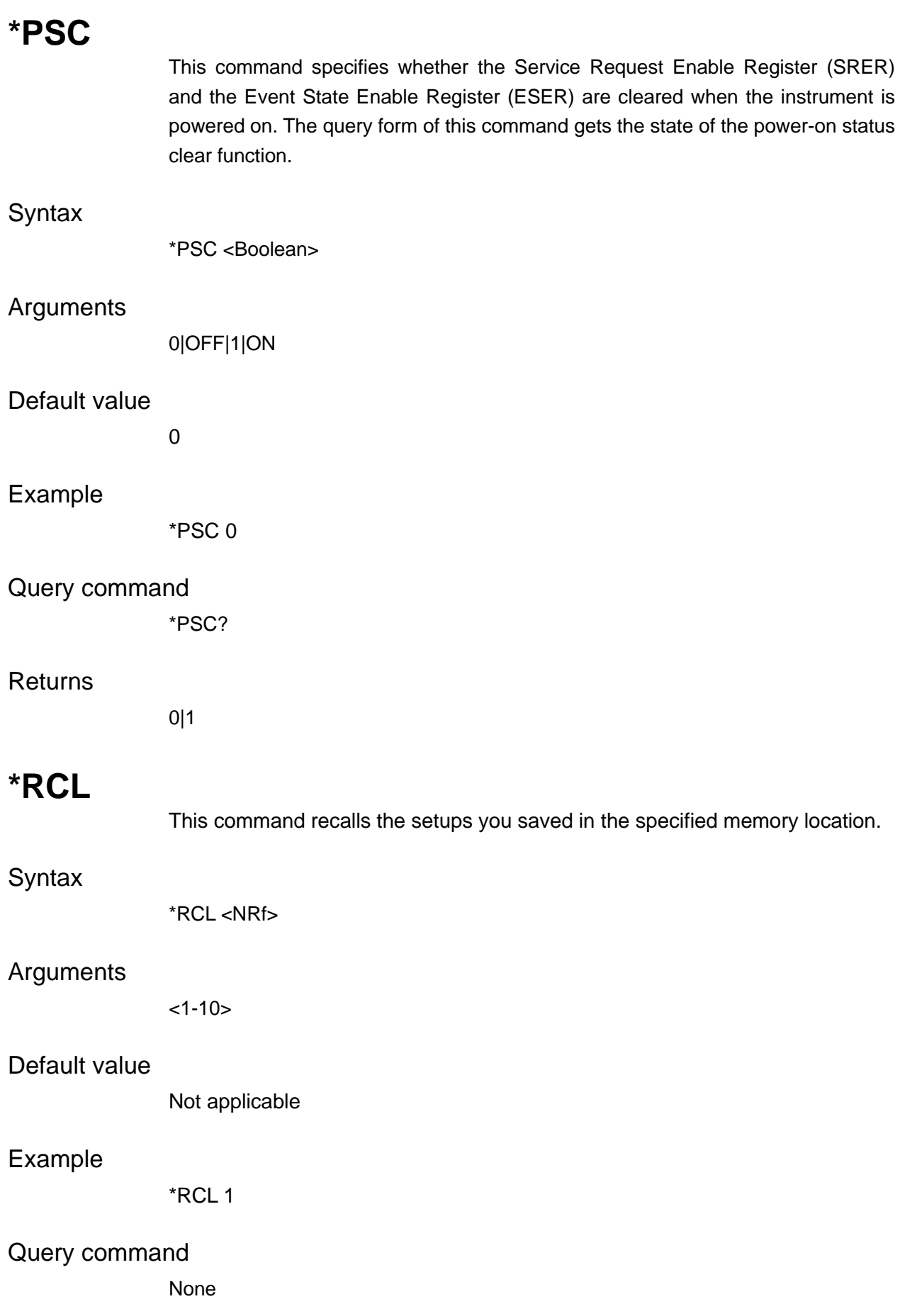

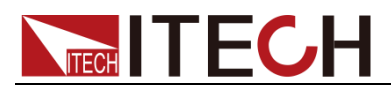

#### **Returns**

Not applicable

### **\*RST**

This command resets the power supply to default settings.

#### **Syntax**

\*RST

#### Arguments

None

#### Default value

Not applicable

#### Example

\*RST

Query command

None

#### **Returns**

Not applicable

### **\*SAV**

This command saves the present setting values of the power supply into specified memory

#### **Syntax**

\*SAV <NRf>

#### Arguments

 $<1-10>$ 

#### Default value

Not applicable

#### Example

\*SAV 1

#### Query command

None

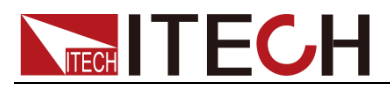

**Returns** 

Not applicable

### **\*SRE**

This command sets or queries the bits in the Status Byte Enable Register. Setting this parameter can determine which byte of the Status Byte Register has a value of 1. The byte sets the RQS bit of the Status Byte Register to 1. The bit definition of the Status Byte Enable Register is as the same as the Status Byte Register.

#### **Syntax**

\*SRE <NRf>

#### Arguments

0 to 255

#### Default value

Not applicable

#### Example

\*SRE 255

#### Query command

\*SRE?

#### Returns

NR1

### **\*STB?**

This command reads the data in the Status Byte Register (SBR).

#### **Syntax**

\*STB?

#### Arguments

None

#### Default value

Not applicable

#### Example

\*STB?

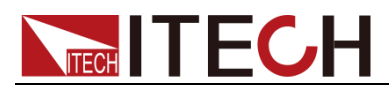

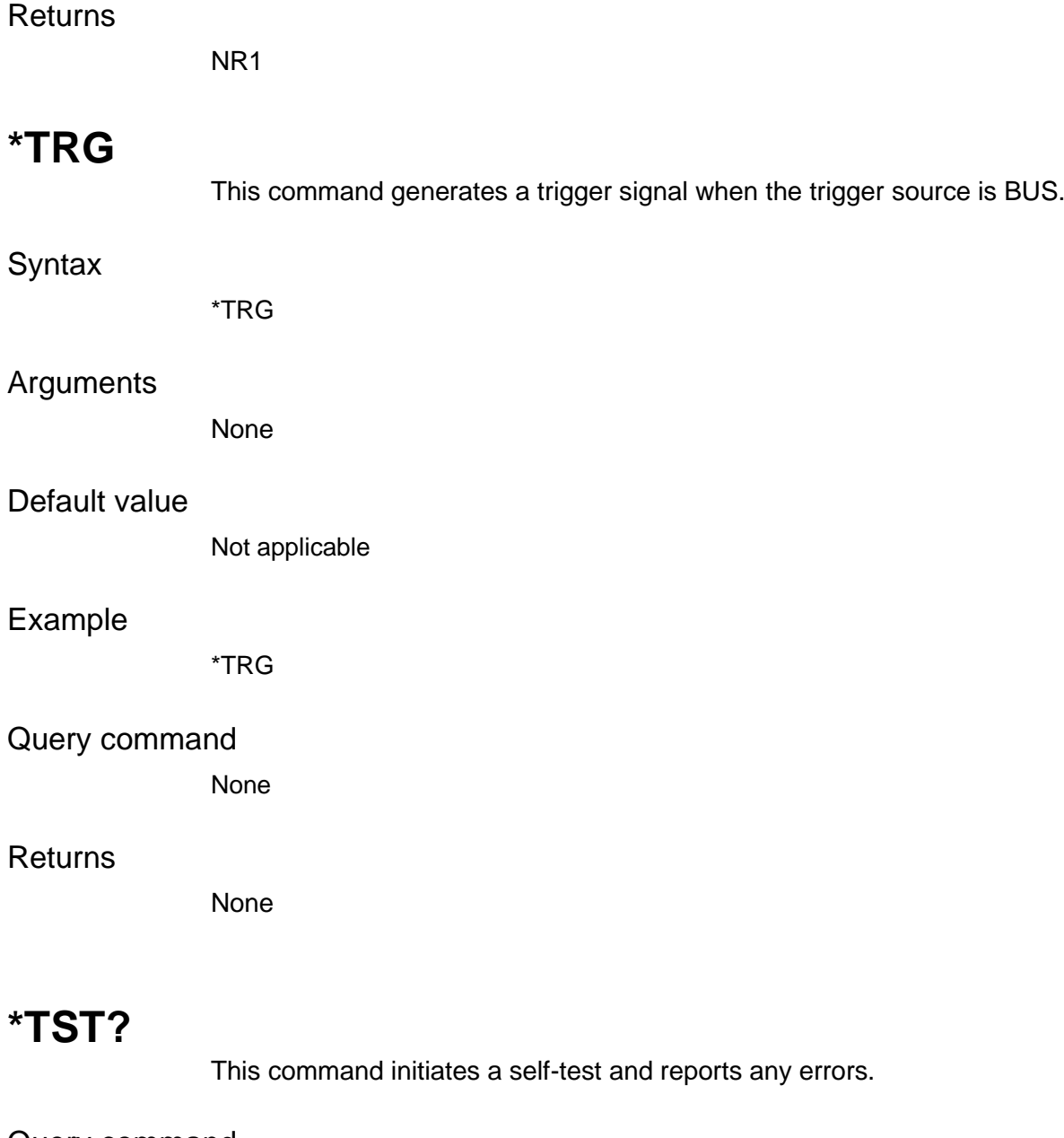

Query command

\*TST?

### Arguments

None

#### Default value

Not applicable

### Example

\*TST?

#### Returns

NR1,<str>

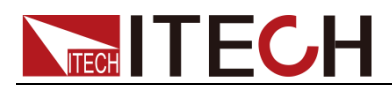

### **\*WAI**

Pauses additional command processing until all pending operations are complete.

Query command

\*WAI

#### **Arguments**

None

#### Default value

Not applicable

#### Example

\*WAI

#### **Returns**

None

### **\*PSC <Bool>**

This instruction is used to control whether the status register is cleared when the instrument is powered-on. This instruction affects the value of the status register at the next powered-on.

#### **Syntax**

\*PSC <Bool>

#### Arguments

0|OFF|1|ON

#### Default value

**OFF** 

#### Example

\*PSC 0

#### Query syntax

\*PSC?

#### **Returns**

0|1

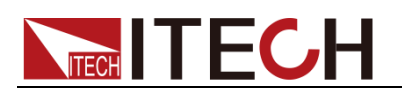

# **Chapter18 Error Messages**

### **Error List**

Sending the command SYST:ERR? can read one error code and error message from the error queue.

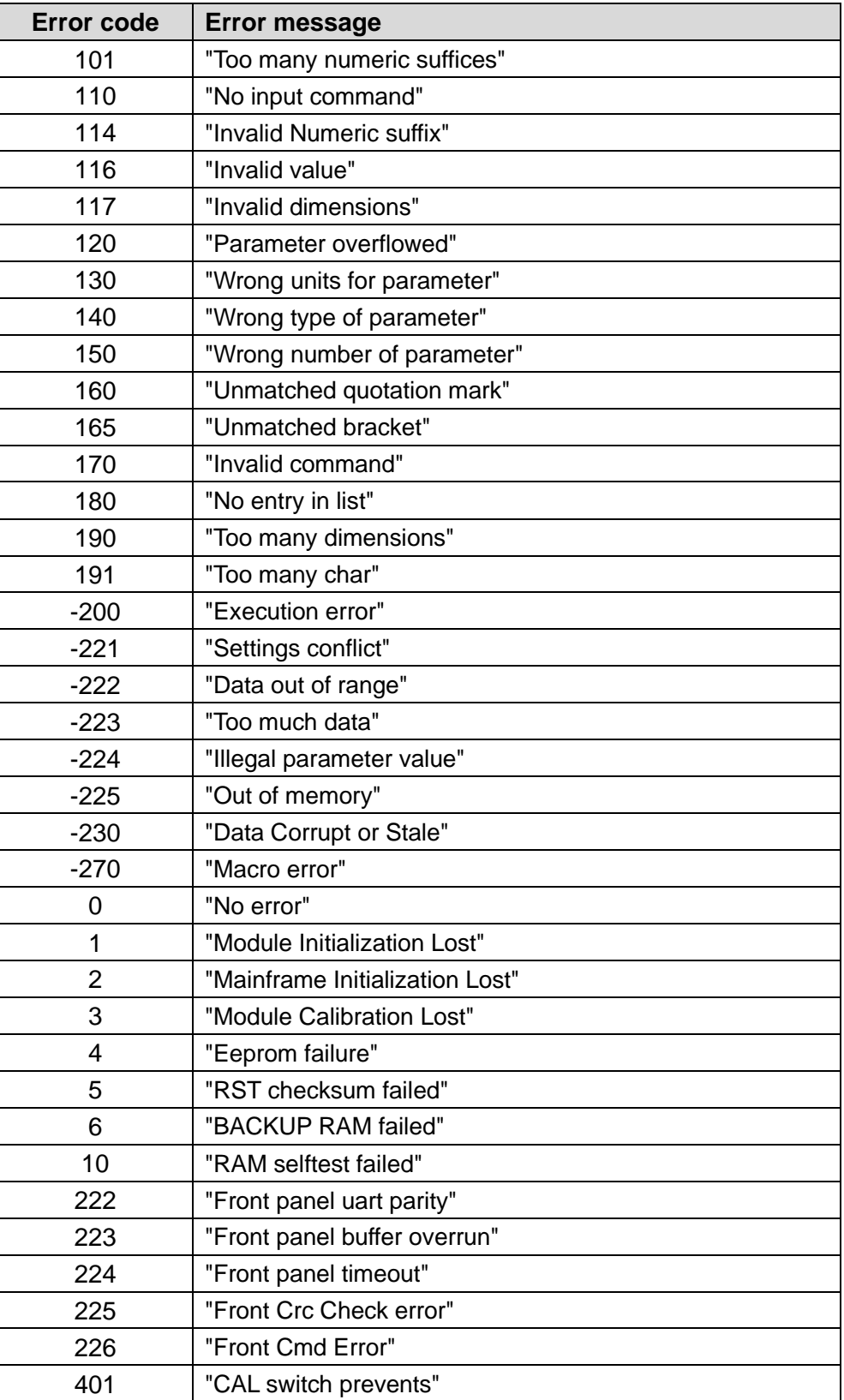

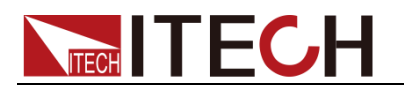

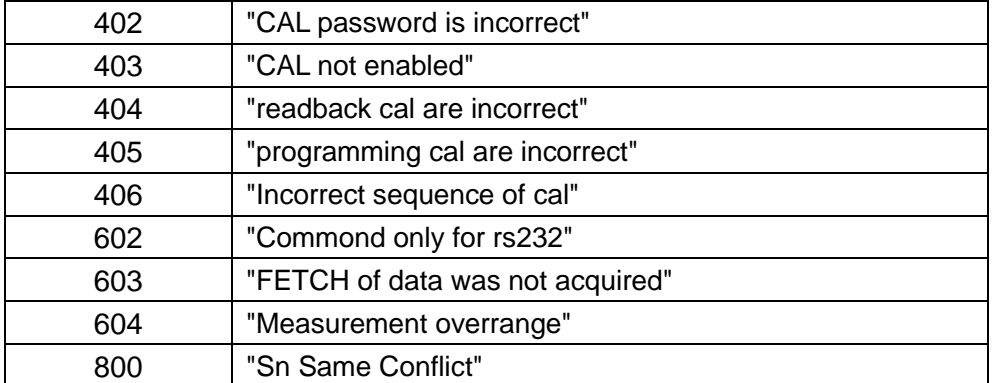

### **Contact US**

Thank you for purchasing ITECH products. If you have any doubt about this product, please contact us as follow.

- 1. Visit ITECH website [www.itechate.com](http://www.itechate.com/) .
- 2. Select the most convenient contact for further consultation.